#### Basaveshwar Engineering College, Bagalkote

#### **B.E I-Semester Scheme of Teaching and Examinations**

(Academic year 2023-24)

I –Semester (Electrical & Electronics Engineering Stream)

**Branches: EC and EE** 

(Physics Group)

| SI No. |          | Соц                    | urse                                                       |                          |               | Teaching<br>(Hours/W<br>eek) |                      | E         | xamination   |             |         |
|--------|----------|------------------------|------------------------------------------------------------|--------------------------|---------------|------------------------------|----------------------|-----------|--------------|-------------|---------|
|        | Category | Code                   | Title                                                      | ę                        | heory Lecture | Practical/<br>Drawing        | Duration in<br>Hours | CIE Marks | SEE<br>Marks | Total Marks | Credits |
|        |          |                        |                                                            |                          | L             | Р                            |                      |           |              |             |         |
| 1.     | BSC (IC) | 22UMA101<br>C          | Mathematics for Electrical Sciences-I                      | Mathematics              | 3             | 2                            | 3                    | 50        | 50           | 100         |         |
| 2.     | BSC (IC) | 22UPH105C              | hysics for Electrical Sciences                             | Physics                  | 3             | 2                            | 3                    | 50        | 50           | 100         |         |
| 3      | ESC      | 22UEC113C<br>22UEE115C | Basic Electronics* OR Elements of Electrical Engineering** | EC Dept  EE Dept         | 3             | 0                            | 3                    | 50        | 50           | 100         |         |
| 4.     | ESC-I    | 22UXXXXXN              | Engineering Science Course-I                               | Respective<br>Engg. Dept | 2             | 2                            | 3                    | 50        | 50           | 100         |         |
| 5.     | ETC-I    | 22UXXXXXB              | Emerging Technology<br>Course-I                            | Any Engg. Dept           | 3             | 0                            | 3                    | 50        | 50           | 100         |         |
|        |          |                        |                                                            | 0                        | R             |                              |                      |           |              |             |         |
|        | PLC-I    | 22UCSXXXB              | Programming Language<br>Course-I                           | Any Engg.<br>Dept        | 2             | 2                            | 3                    | 50        | 50           | 100         |         |
| 6.     | HSSC     | 22UHS124C              | Communicative English                                      | Humanities               | 1             | 0                            | 1                    | 50        | 50           | 100         |         |
| 7.     | HSSC     | 22UHS125C              | Constitution of India                                      | Humanities               | 1             | 0                            | 1                    | 50        | 50           | 100         |         |
| 8.     | AEC      | 22UHS128C              | Scientific Foundations of<br>Health                        | Any Dept                 | 1             | 0                            | 1                    | 50        | 50           | 100         |         |
|        |          |                        |                                                            |                          | 17/17         | 6/6                          |                      | 400       | 400          | 800         |         |

ESC : Engineering Science Courses ETC : Emerging Technology Course AEC : Ability Enhancement Course

**HSSC**: Humanities & Social Science Course **SDC**: Skill Development Course **IC**: Integrated Course (Theory & Lab integrated)

CIE : Continuous Internal Evaluation SEE : Semester End Examination PLC : Programming Language Course

#### **UHV-I**: Student's Induction Program (SIP):

The objective is to provide newly admitted students i) a broad understanding of society, relationships and values. ii) knowledge & skill of his/he study, iii) to nurture character as an essential quality by which he/she shall understand and fulfill the responsibility as an engineer.

**Activities:** Creative Arts, Universal Human Values, Literary, Proficiency Modules, Physical Activity, Lectures by Eminent People, Visits o Local areas, Familiarization with Department/Branch and Innovation, etc.

**AICTE Activity Points(AAP):** (For details refer to Chapter 6,AICTE Activity Point Program, Model Internship Guidelines)

To be earned by all students admitted to BE program over and above the academic grades. A regular student admitted to 4 years Degree program and also through lateral entry shall earn 100 and 75 Activity Points respectively for the award of degree. Students transferred from other Universities to the V semester are required to earn 50 Activity Points from the year of entry. The Activity Points earned shall be reflected in the student's VIII semester Grade Card. The activities can be spread over the course duration, any time during the semester weekends and holidays, as per the convenience of a student from the year of entry to the program. However, the minimum duration (number of hours) should be fulfilled. Activity Points (non-credit) do not affect SGPA/CGPA and is not considered for vertical progression. In case students fail to earn the prescribed AAP, the VIII Semester Grade Card shall be issued only after earning the required points. A student shall be eligible for the award of the degree only after the release of the VIII semester Grade Card.

<sup>\*</sup>Electronics and communication Engineering students have to study compulsorily

<sup>\*\*</sup>Electrical and Electronic Engineering students have to study compulsorily

|                | (ESC-I) Engineering Science Courses-I   |   | (ETC-I) Emerging Technology Courses-I |                                    |                                                                                                    |                                                    |      |   |   |  |  |  |  |
|----------------|-----------------------------------------|---|---------------------------------------|------------------------------------|----------------------------------------------------------------------------------------------------|----------------------------------------------------|------|---|---|--|--|--|--|
| Code           | Title                                   | L | T                                     | Р                                  | Code                                                                                                    | Title                                              | L    | T | Р |  |  |  |  |
| 22UME122N      | Introduction to Mechanical Engineering  | 3 | 0                                     | 0                                  | 22UEC134B                                                                                                    | Introduction to Embedded Systems                   | 3    | 0 | 0 |  |  |  |  |
| 22UCV118N      | Introduction to Civil Engineering       | 3 | 0                                     | 0                                  | 0 22UEC135B Introduction to Communication Technology                                                                                                    |                                                    |      |   |   |  |  |  |  |
| 22UEE116N      | Introduction to Electrical Engineering  | 3 | 0                                     | 0                                  | 0 22UEE136B Renewable Energy Sources                                                                                                    |                                                    |      |   |   |  |  |  |  |
| 22UEC114N      | Introduction to Electronics Engineering | 3 | 0                                     | 0                                  | 22UCV138B                                                                                                    | Green Buildings                                    | 3    | 0 | 0 |  |  |  |  |
| 22UCS120N      | Introduction to 'C' Programming         | 2 | 0                                     | 2                                  | 22UCV139B                                                                                                    | Waste Management                                   | 3    | 0 | 0 |  |  |  |  |
|                |                                         |   |                                       |                                    | 22UCS140B                                                                                                    | Introduction to Internet of Things (IOT)           | 3    | 0 | 0 |  |  |  |  |
|                |                                         |   |                                       |                                    | 22UCS141B                                                                                                    | Introduction to Cyber Security                     | 3    | 0 | 0 |  |  |  |  |
|                |                                         |   |                                       | 22UME142B Composite Materials      |                                                                                                    |                                                    |      |   |   |  |  |  |  |
|                |                                         |   |                                       | 22UME143B Introduction to Robotics |                                                                                                    |                                                    |      |   |   |  |  |  |  |
|                |                                         |   |                                       | Biomass and Bio-energy             | 3                                                                                                    | 0                                                  | 0    |   |   |  |  |  |  |
| (PLC-I) Progra | amming Language Courses -l              |   |                                       |                                    | NOTE: The student has to,                                                                                                    |                                                    |      |   |   |  |  |  |  |
| Code           | Title                                   | L | T                                     | Р                                  |                                                                                                    | course from ESC- group                             |      |   |   |  |  |  |  |
| 22UCS130B      | Introduction to Web Programming         | 2 | 0                                     | 2                                  | · ·                                                                                                    | e course from either ETC- I or PLC-I group         |      |   |   |  |  |  |  |
| 22UCS131B      | Introduction to Python Programming      | 2 | 0                                     | 2                                  |                                                                                                    | e courses from ESC-I group without repeating the c | ours | е |   |  |  |  |  |
| 22UCS132B      | Basics to JAVA programming              | 2 | 0                                     | 2                                  |                                                                                                    | or 2 <sup>nd</sup> semester                        |      |   |   |  |  |  |  |
| 22UCS133B      | Introduction to C++Programming          | 2 | 0                                     | 2                                  | iv) EEE Students shall opt for any one of the courses from the ESC-I group                                                                                                   |                                                    |      |   |   |  |  |  |  |
|                |                                         |   |                                       |                                    |                                                                                                    |                                                    |      |   |   |  |  |  |  |
|                |                                         |   |                                       |                                    |                                                                                                    |                                                    |      |   |   |  |  |  |  |
|                |                                         |   |                                       |                                    |                                                                                                    |                                                    |      |   |   |  |  |  |  |
|                |                                         |   |                                       |                                    | except,22UEE116N —Introduction to Electrical Engineering v) ECE students shall opt any one of the courses from ESC-I except 22EC114N-Introduction to Electronics Engineering |                                                    |      |   |   |  |  |  |  |

The course 22UCS120E/220E, Introduction to C Programming and all courses under PLC and ETC groups can be taught by faculty of ANY DEPARTMENT

# Basaveshwar Engineering College, Bagalkote B.E II- Semester Scheme of Teaching and Examinations (Academic year 2023-24)

II –Semester (Electrical & Electronics Engineering Stream) Branches: EC and EE (Chemistry Group)

| SI.<br>No |             | Course                 | 2                                         |                         |                | Teaching<br>ours/Week) |                      |           | kamination   |             |
|-----------|-------------|------------------------|-------------------------------------------|-------------------------|----------------|------------------------|----------------------|-----------|--------------|-------------|
|           | Category    | Code                   | Title                                     | <b>£</b>                | Theory Lecture | Practical/<br>Drawing  | Duration in<br>Hours | CIE Marks | SEE<br>Marks | Total Marks |
|           |             |                        |                                           |                         | L              | Р                      |                      |           |              |             |
| 1.        | BSC<br>(IC) | 22UMA201C              | Mathematics for<br>Electrical Sciences-II | Mathematics             | 3              | 2                      | 3                    | 50        | 50           | 100         |
| 2.        | BSC<br>(IC) | 22UCH209C              | Chemistry for Electrical Sciences         | Chemistry               | 3              | 2                      | 3                    | 50        | 50           | 100         |
| 3         | ESC         | 22UME223C              | CAED                                      | Civil/Mechanical/<br>IP | 3              | 0                      | 3                    | 50        | 50           | 100         |
| 4.        | ESC-I       | 22UXXXXXN              | Engineering Science                       | Respective              | 2              | 2                      | 3                    | 50        | 50           | 100         |
|           |             |                        | Course-I                                  | Engg. Dept              | 3              | 0                      |                      |           |              |             |
| 5.        | ETC-I       | 22UXXXXXB              | Emerging Technology<br>Course-I           | Any Engg. Dept          | 3              | 0                      | 3                    | 50        | 50           | 100         |
|           |             |                        |                                           | OF                      | }              |                        |                      |           |              |             |
|           | PLC-I       | 22UCSXXXB              | Programming Language<br>Course-I          | Any Engg. Dept          | 2              | 2                      | 3                    | 50        | 50           | 100         |
| 6.        | HSSC        | 22UHS224C              | Professional Writing Skills<br>in English | Humanities              | 1              | 0                      | 1                    | 50        | 50           | 100         |
| 7.        | HSSC        | 22UHS226C<br>22UHS227C | Samskruthika Kannada*<br>Balake Kannada** | Humanities              | 1              | 0                      | 1                    | 50        | 50           | 100         |
| 8.        | AEC         | 22UHS229C              | Innovation and Design<br>Thinking         | Any Dept.               | 1              | 0                      | 1                    | 50        | 50           | 100         |

|      |   |                                    |     |   |                     | 17/17    | 6/6 |   |            | 400           | 400            | 800       |
|------|---|------------------------------------|-----|---|---------------------|----------|-----|---|------------|---------------|----------------|-----------|
| SDA  | : | Skill Development Activities       | TD  | : | Teaching Departmen  | nt       | BSC | : | Basic Scie | ence Course   |                |           |
| ESC  | : | Engineering Science Courses        | ETC | : | Emerging Technolog  | y Course | AEC | : | Ability Er | nhancement    | Course         |           |
| HSSC | : | Humanities & Social Science Course | SDC | : | Skill Development C | ourse    | IC  | : | Integrate  | ed Course (Th | neory & Lab in | tegrated) |
| CIE  | : | Continuous Internal Evaluation     | SEE | : | Semester End Exami  | nation   | PLC | : | Program    | ming Langua   | ge Course      |           |

<sup>\*</sup>The student who has studied Kannada language as one of the subjects eitherin10<sup>th</sup>, 12<sup>th</sup> std. or PUC-II has to register

#### **UHV-I**:Student's Induction Program (SIP):

The objective is to provide newly admitted students i) a broad understanding of society, relationships and values. ii) knowledge & skill of his/he study, iii) to nurture character as an essential quality by which he/she shall understand and fulfill the responsibility as an engineer.

**Activities:** Creative Arts, Universal Human Values, Literary, Proficiency Modules, Physical Activity, Lectures by Eminent People, Visits o Local areas, Familiarization with Department/Branch and Innovation, etc.

AICTE Activity Points(AAP): (For details refer to Chapter 6,AICTE Activity Point Program, Model Internship Guidelines)

To be earned by all students admitted to BE program over and above the academic grades. A regular student admitted to 4 years Degree program and also through lateral entry shall earn 100 and 75 Activity Points respectively for the award of degree. Students transferred from other Universities to the V semester are required to earn 50 Activity Points from the year of entry. The Activity Points earned shall be reflected in the student's VIII semester Grade Card. The activities can be spread over the course duration, any time during the semester weekends and holidays, as per the convenience of a student from the year of entry to the program. However, the minimum duration (number of hours) should be fulfilled. Activity Points (non-credit) do not affect SGPA/CGPA and is not considered for vertical progression. In case students fail to earn the prescribed AAP, the VIII Semester Grade Card shall be issued only after earning the required points. A student shall be eligible for the award of the degree only after the release of the VIII semester Grade Card.

<sup>\*\*</sup>The student who has not studied Kannada language as one of the subjects either in 10<sup>th</sup>, 12<sup>th</sup> std. or PUC-II has to register

|           | (ESC-I) Engineering Science Courses-I   |   |   |   | (ETC-I) Emerging Technology Courses-I |                                          |   |   |   |  |  |  |
|-----------|-----------------------------------------|---|---|---|---------------------------------------|------------------------------------------|---|---|---|--|--|--|
| Code      | Title                                   | Г | T | Р | Code                                  | Title                                    |   |   |   |  |  |  |
| 22UME222N | Introduction to Mechanical Engineering  | 3 | 0 | 0 | 22UEC234B                             | Introduction to Embedded Systems         | 3 | 0 | 0 |  |  |  |
| 22UCV218N | Introduction to Civil Engineering       | 3 | 0 | 0 | 22UEC235B                             | Introduction to Communication Technology | 3 | 0 | 0 |  |  |  |
| 22UEE216N | Introduction to Electrical Engineering  | 3 | 0 | 0 | 22UEE236B                             | Renewable Energy Sources                 | 3 | 0 | 0 |  |  |  |
| 22UEC214N | Introduction to Electronics Engineering | 3 | 0 | 0 | 22UCV238B                             | Green Buildings                          | 3 | 0 | 0 |  |  |  |
| 22UCS220N | Introduction to 'C' Programming         | 2 | 0 | 2 | 22UCV239B                             | Waste Management                         | 3 | 0 | 0 |  |  |  |
|           |                                         |   |   |   | 22UCS240B                             | Introduction to Internet of Things (IOT) | 3 | 0 | 0 |  |  |  |
|           |                                         |   |   |   | 22UCS241B                             | Introduction to Cyber Security           | 3 | 0 | 0 |  |  |  |
|           |                                         |   |   |   | 22UME242B                             | Composite Materials                      | 3 | 0 | 0 |  |  |  |
|           |                                         |   |   |   | 22UME243B                             | Introduction to Robotics                 | 3 | 0 | 0 |  |  |  |
|           |                                         |   |   |   | 22UBT248B                             | Biomass and Bio-energy                   | 3 | 0 | 0 |  |  |  |

| (PLC-I)Progra | amming Language Courses -I         |   |   |   | NOTE: The student has to,                                                                                                    |
|---------------|------------------------------------|---|---|---|----------------------------------------------------------------------------------------------------|
| Code          | Title                              | L | T | Р | i) Select one course from ESC-I group                                                                                                    |
| 22UCS230B     | Introduction to Web Programming    | 2 | 0 | 2 | ii) Select one course from either ETC- I or PLC- I group                                                                                                    |
| 22UCS231B     | Introduction to Python Programming | 2 | 0 | 2 | iii) Opt for the courses from ESC-I group without repeating the course                                                                                                    |
| 22UCS232B     | Basics to JAVA programming         | 2 | 0 | 2 | either in 1 <sup>st</sup> or 2 <sup>nd</sup> semester                                                                                                    |
| 22UCS233B     | Introduction to C++Programming     | 2 | 0 | 2 | <ul> <li>iv) EEE Students shall opt for any one of the courses from the ESC-I group except,22UEE216N-Introduction to Electrical Engineering</li> <li>v) ECE students shall opt any one of the courses from ESC-I except 22EC214N-Introduction to Electronics Engineering</li> </ul> |

If the student studies a subject from ETC-I in  $1^{St}$  semester, then he/she has to select the course from PLC –I in the  $2^{nd}$  semester and vice-versa

|                            | Credits:04     |
|----------------------------|----------------|
| MATHEMATICS FOR ELECTRICAL | CIE Marks: 50  |
| SCIENCES - I               | SEE Marks : 50 |
|                            |                |

- 1. In addition to the traditional lecture method, different types of innovative teaching methods may be adopted so that the delivered lessons shall develop students' theoretical and applied mathematical skills.
- 2. State the need for Mathematics with Engineering Studies and Provide real-life examples.
- 3. Support and guide the students for self–study.
- 4. You will also be responsible for assigning homework, grading assignments and quizzes, and documenting students' progress.
- 5. Encourage the students to group learning to improve their creative and analytical skills.

UNIT-I 10 Hrs.

#### **Calculus**

### Introduction to polar coordinates and curvature relating to EC & EE Engineering Applications :

Polar coordinates, Polar curves, angle between the radius vector and the tangent, angle between two curves. Pedal equations. Curvature and Radius of curvature (No proof) - Cartesian, Parametric, Polar and Pedal forms. Problems.

**Self-study:** Center and circle of curvature, evolutes and involutes.

Applications: Communication signals, Manufacturing of microphones, and Image processing.

UNIT-II 10 Hrs.

#### **Series Expansion and Multivariable Calculus**

### Introduction of series expansion and partial differentiation in EC & EE Engineering Applications:

Taylors and Maclaurins series expansion for one variable (Statement only) – problems. Indeterminate forms – L'Hospitals rule $(0/0, \infty/\infty, \infty-\infty)$  - Problems.

**Partial differentiation, total derivative** - differentiation of composite functions. Jacobian and problems. Maxima and minima for a function of two variables. Problems.

**Self-study:** Euler's Theorem and problems. Method of Lagrange's undetermined multipliers with single constraint.

**Applications:** Series expansion in communication signals, Errors and approximations, and vector calculus.

UNIT-III 10 Hrs.

#### Ordinary Differential Equations (ODEs) of first order and Infite Series

### Introduction to first-order ordinary differential equations pertaining to the applications for EC& EE engineering.

Linear and Bernoulli's differential equations. Exact and reducible to exact differential equations - Integrating factors on 1 /N ( $\partial M/\partial y - \partial N/$ ) and 1/M ( $\partial N/\partial x - \partial M/\partial y$ ). Orthogonal trajectories, L-R and C-R circuits. Problems.

**Infinite Series:** Introduction, convergence, divergence and oscillation of an infinite series, comparison test, p-series, D'Alemberts ratio test and Raabes test(all tests without proof). **Self-Study:** Applications of ODEs, Alternating Series.

Applications of ordinary differential equations: Rate of Growth or Decay, Conduction of heat.

UNIT-IV 10 Hrs.

#### **Integral Calculus and Linear Algebra**

Introduction to Integral Calculus in EC & EE Engineering applications.

Multiple Integrals: Evaluation of double and triple integrals, evaluation of double integrals by

change of order of integration, changing into polar coordinates. Applications to find Area and Volume by double integral. Problems.

Beta and Gamma functions: Definitions, properties, relation between Beta and Gamma functions with proof. Problems. (Discuss two types of Problems: Limits 0 to 1 and 0 to pi / 2)

#### Introduction of linear algebra related to EC & EE engineering applications.

Elementary row transformation of a matrix, Rank of a matrix. Consistency and Solution of system of linear equations - Gauss-elimination method, Gauss-Jordan method and approximate solution by Gauss-Seidel method. Eigenvalues and Eigenvectors, Rayleigh's power method to find the dominant Eigenvalue and Eigenvector.

Self-Study: Volume by triple integration, Center of gravity. Solution of system of equations by Gauss-Jacobi iterative method. Inverse of a square matrix by Cayley- Hamilton theorem.

**Applications:** Antenna and wave propagation, Calculation of optimum power in electrical circuits, field theory. Network Analysis, Markov Analysis, Critical point of a network system. Optimum solution.

#### **List of Experiments:**

- 2D Plots for Cartesian curves
  - Plot of parabola  $y = x^2$ , and y = sinx, y = tanx
  - Plot of Perfect parabola  $y = x^2$ ii.
  - Change the color (Green) of perfect color perfect parabola iii.
  - Change the color (Red) of perfect color perfect parabola iv.
  - Draw a red color with ' - ' perfect parabola ٧.
  - Draw a red color with '\*' perfect parabola vi.
  - vii. Draw a red color with axes label perfect parabola
  - Draw a perfect parabola with animation viii.
  - Draw parametric curves cycloid ix.
    - a. x = a(t + sint), y = a(1 + cost)
    - b. x = a(t sint); y = a (1-cost)
    - c. x=a(t-sint); y=a(1+cost)
    - d. x=a(t + sint), y=a(1-cost)
    - e.  $x=t^2$ ,  $y=t-(t^3/3)$
- 2 Plotting of polar
  - Cardiod  $r = a+b \cos\theta$
  - ii) Cardiod r=a+bcos $\theta$ , if a>b
  - Cardiod  $r = a+b \cos\theta$ , if b>aiii)
  - Draw polar petals  $r = 2 \cos 4\theta$ iv)
  - R= $2\cos\theta$ , r= $2\cos7\theta$ , r= $2\cos6\theta$ , r= $2\cos5\theta$ v)
  - Cardoid  $r = a(1 + cos\theta)$ vi)
  - vii) Cardoid  $r = a(1 - cos\theta)$
  - viii) Draw histogram curves
- i)Plot 3-d Surface  $z = x^2 + y^2$ 3
  - ii) Plot 3-d color Surface  $z = x^2 + y^2$
  - iii) Plot 3-d Surface  $z = x^4 + y^4$
  - iv) Plot 3-d Surface z = sintcost
- i) To calculate volume of a sphere 4
  - ii)To Evaluate  $\int_0^5 x dx$  and  $\int_0^5 sinx dx$
- 5
- i)Solve first order o.d.e.  $\frac{dy}{dx}=e^{-x}$ , x=0, y=0ii) Solve first order o.d.e.  $\frac{dy}{dx}+e^{-x}y=x^2$ , x=0, y=0
  - Note: Change the initial conditions and observe the graph
- i)Solve 2y'' 5y' + y = 0, y(3) = 6, y'(3) = 1. 6

ii)Solve y'' + 3y' - 10y = 0, y(0) = 1, y'(0) = 3

7 i) Define polynomial and to solve polynomials.

ii) Derivatives of polynomials (first, second and higher order )

8 i) Plot Taylor's series of continuous function of single variable.

ii)Addition of two matrices

iii) Subtraction of two matrices

iv) Multiplication of two matrices

v)Multiplication by a scalar

9 i) Inverse of a matrix

ii) Identity matrix

iii) to obtain the sum of diagonal elements of the matrix.

10. i) Find the rank of a matrix

ii) Find the row reduced echelon form of a matrix.

iii) Find the rank of a matrix after row reducing the matrix

#### **Reference Books:**

- 1. Maurice D weir, Joel Hass and Frank R. Giordano, "Thomas calculus", Pearson, eleventh edition, 2011
- 2. B.S. Grewal: Higher Engineering Mathematics, Khanna Publishers, 44<sup>th</sup> Edition, 2017.
- 3. B. V. Ramana: "Higher Engineering Mathematics" 11<sup>th</sup> Edition, Tata McGraw-Hill, 2010.
- 4. Erwin Kreyszing's Advanced Engineering Mathematics volume1 and volume1I,wiley India Pvt.Ltd.,2014
- 5. N.P Bali and Manish Goyal: "A textbook of Engineering Mathematics" Laxmi Publications, 10th Ed., 2022.
- 6. C. Ray Wylie, Louis C. Barrett: "Advanced Engineering Mathematics" McGraw Hill Book Co., Newyork, 6th Ed., 2017.
- 7. Gupta C.B, Sing S.R and Mukesh Kumar: "Engineering Mathematic for Semester I and II", Mc-Graw Hill Education (India) Pvt. Ltd 2015.
- 8. H. K. Dass and Er. Rajnish Verma: "Higher Engineering Mathematics" S. Chand Publication, 3rd Ed., 2014.
- 9. James Stewart: "Calculus" Cengage Publications, 7th Ed., 2019.
- 10. David C Lay: "Linear Algebra and its Applications", Pearson Publishers, 4th Ed., 2018.
- 11. Gareth Williams: "Linear Algebra with applications", Jones Bartlett Publishers Inc., 6<sup>th</sup> Ed., 2017.

#### **Course Outcomes:**

At the end of the course the student will be able to

**CO1**: Apply the knowledge of calculus to solve problems related to polar curves.

**CO2**: Analyze the solution of ordinary differential equations.

**CO3**: Apply the concept of change of order of integration and variables to evaluate multiple integrals and their usage in computing area and volume

**CO4**: Make use of matrix theory for solving for system of linear equations and compute Eigenvalues and eigenvectors.

| Course Outcomes: | Programme Outcomes |   |   |   |   |   |   |   |   |    |    |    |  |  |  |
|------------------|--------------------|---|---|---|---|---|---|---|---|----|----|----|--|--|--|
| Course outcomes. | 1                  | 2 | 3 | 4 | 5 | 6 | 7 | 8 | 9 | 10 | 11 | 12 |  |  |  |
| CO1              | 3                  | 2 | - | - | - | - | - | - | - | ı  | -  | -  |  |  |  |
| CO2              | 3                  | 2 | - | - | - | - | - | - | - | -  | -  | -  |  |  |  |
| CO3              | 3                  | 2 | - | - | - | - | - | - | - | -  | -  | -  |  |  |  |
| CO4              | 3                  | 2 | - | - | - | - | - | - | - | ı  | -  | -  |  |  |  |

| 22UPH105C/22UPH205C            |
|--------------------------------|
| L:T:P: 3:0:2                   |
| Total Hours: 60 Hrs(40 L+20 P) |

## PHYSICS FOR ELECTRICAL SCIENCES (INTEGRATED)

| Credits:04    |  |
|---------------|--|
| CIE Marks: 50 |  |
| SEE Marks: 50 |  |

#### **Course Objectives:**

- 1. To study the principles of quantum mechanics
- 2. To study the basics of lasers and optical fibers for engineering applications
- 3. To study the fundamentals of electromagnetism and dielectrics for engineering applications
- 4. To study the properties of conductors, semiconductors and superconductors

UNIT-I

10 Hrs.

**Quantum mechanics:** Introduction, quantization of energy levels, Franck-Hertz experiment, Wave particle dualism, de-Broglie hypothesis and matter waves, de-Broglie wavelength and derivation of expression by analogy. Phase velocity, wave packet, group velocity and derivation of group velocity(superposition), Relation between group velocity and particle velocity. Heisenberg's uncertainty principle and its physical significance (no derivation), Application of uncertainty principle – nonexistence of electron in the nucleus, Principle of complementarity, Wave function, properties and physical significance of a wave function and Born interpretation, Expectation value, Normalization of a wave function. Derivation of one dimensional time independent Schrodinger's wave equation. Eigen functions and eigen values. Applications of Schrodinger's wave equation- eigen functions and energy eigen values of a particle in a one dimensional potential well of infinite height. Finite potential well(qualitative) and quantum tunneling(qualitative), Numerical problems.

Pre-requisite: Wave particle dualism

Self learning: Franck-Hertz experiment and Davission and Germer experiment

UNIT-II

10 Hrs.

**Laser:** Introduction, interaction of radiation with matter (absorption, spontaneous emission and stimulated emission), Einstein's coefficients (expression for energy density), Conditions for laser action, requisites of a laser system, working mechanism, characteristics of a laser, classification of lasers. Construction and working of Nd:YAG, carbon dioxide and semiconductor diode lasers. Applications of lasers- industry, medical and defense (laser range finder) and laser printing, Numerical problems.

**Optical fibers**: Introduction, Total internal reflection, propagation mechanism in optical fibers, angle of acceptance, numerical aperture and its derivation, fractional index change, Modes of propagation (qualitative), V number and number of modes, types of optical fibers, attenuation and mention of expression for attenuation coefficient, attenuation spectrum of an optical fiber with optical windows. Applications-optical fiber communication system, merits and demerits, intensity based fiber optic displacement sensor. Numerical problems.

**Pre-requisite: Properties of light** 

Self learning: Ruby laser, He-Ne laser and Total internal reflection in optical fiber

UNIT-III 10 Hrs.

#### **Electromagnetism:**

Fundamentals of vector calculus, Orthogonal co-ordinate systems: Cartesian, Spherical and Cylindrical, divergence and curl of electric and magnetic field, Gauss divergence theorem and stokes theorem, displacement current with derivation, Maxwell's equations in vacuum(qualitative). Numerical problems.

**Dielectric materials:** Polar and non-polar dielectrics. Dielectric constant, Dielectric polarization, polarization mechanisms (qualitative). Relation between dielectric constant and polarization. Internal field and derivation of internal field in solids and liquids (one dimensional). Clausius - Mossotti relation. Dielectric loss and its derivation, solid, liquid and gaseous dielectrics. Applications of dielectric in transformers, capacitors and electrical insulations. Numerical problems.

Pre-requisite: Electricity and magnetism, difference between insulator and dielectrics

Self learning: Electromagnetic spectrum, Coulomb's law, Biot Savarts law and dielectrics basics

UNIT-IV 10 Hrs.

#### **Electrical properties of materials:**

Quantum free electron theory-assumptions, Bose-Einstein and Fermi-Dirac distribution(qualitatively), Fermi energy, density of states (no derivation). Fermi factor and variation of Fermi factor with energy for different temperatures. Derivation of Fermi energy for OK. Numerical problems.

**Semiconductors:** Concentration of electrons and holes in intrinsic and extrinsic semiconductors (qualitative). Law of mass action. Fermi level in intrinsic and extrinsic semiconductors (qualitative). Direct and indirect band gap semiconductors. Derivation of electrical conductivity for semiconductors. Hall effect, derivation of Hall voltage and Hall coefficient, experimental measurement of Hall voltage and Hall coefficient. Applications of Hall effect. Numerical problems.

**Superconductivity:** Introduction to superconductors, Temperature dependence of resistivity in conductors, semiconductors and superconductors, Meissner's effect, critical magnetic field, Silsbee effect, Type-I and Type-II superconductors, BCS theory (qualitative). Josephson junction, high temperature superconductors. Applications of superconductors- Maglev vehicle and SQUID. Numerical problems.

Pre-requisite: Classical free electron theory, basics of semiconductors

Self learning: Band theory of solids, superconducting magnets and loss less power transmission

#### LIST OF EXPERIMENTS:

#### Any Ten experiments have to be completed from the list of experiments

- 1. Verification of Stefan's law
- 2. Determination of Planck's constant using LEDs
- 3. The study of characteristics of a laser
- 4. Determination of acceptance angle and numerical aperture of a given optical fiber
- Determination of dielectric constant of a material in a capacitor by charging and discharging method
- 6. Determination of velocity of ultrasonic waves in a given liquid using ultrasonic interferometer
- 7. Determination of Fermi energy for a conductor
- 8. Determination of energy gap of a given semiconductor
- 9. The study of characteristics of a photodiode
- 10. The study of I-V characteristics of a given bipolar junction transistor
- 11. Determination of energy gap of a semiconductor by four probe method
- 12. The study of frequency response in series and parallel LCR circuits
- 13. Identification of passive components and estimation of their values in a given black box
- 14. Determination of magnetic flux density at any point along the axis of a circular coil
- 15. Step Interactive Physical Simulations
- 16. Study of motion using spread sheets
- 17. Study of application of statistics using spread sheets
- 18. PHET Interactive Simulations (https://phet.colorado.edu/en/simulations/filter?subjects=physics&type=html,prototype

- M. N. Avadhanulu, P. G. Kshirsagar and T. V. S. Arun Murthy, 2019, "A Textbook of Engineering Physics" (11<sup>th</sup> edition), S. Chand, New Delhi,
- 2. Arthur Beiser, 2006, "Concepts of Modern Physics" (6th edition), TMH, New Delhi.
- 3. Kenneth Krane, 2006, "Modern physics" (2<sup>nd</sup> edition), John Wiely, New Delhi.
- 4. B.B. Laud, 2002, "Lasers and Non-Linear Optics" ( 2<sup>nd</sup> edition), New Age International Publishers, New Delhi,
- 5. K.R. Nambiar, 2006, "LASERS Principles, Types and Applications", New Age International Publishers, New Delhi,
- 6. B. P. Pal, 2015, "Fundamentals of Fibre Optics in Telecommunications and sensor systems" (2<sup>nd</sup> edition), New age international publishers, New Delhi.
- 7. David J. Griffiths, 2020, "Introduction to electrodynamics" (4<sup>th</sup> edition), Cambridge university press, New Delhi.
- 8. W. H. Hayt and J. A. Buck, 2006, "Engineering Electromagnetics" (7<sup>th</sup> edition), TMH, New Delhi.
- 9. S. O. Piliai, 2010, "Solid State Physics" (6<sup>th</sup> edition), New Age International Publishers, New Delhi
- 10. R. K. Gaur and S. L. Gupta, 2018, "Engineering Physics" (8<sup>th</sup> edition), Dhanpat Rai Publications, New Delhi.

#### Web links and Video Lectures (e-Resources):

Laser: https://www.britannica.com/technology/laser,k

**Laser**: https://nptel.ac.in/courses/115/102/115102124/

Quantum mechanics: https://nptel.ac.in/courses/115/104/115104096/

**Physics**: http://hyperphysics.phy-astr.gsu.edu/hbase/hframe.html

Numerical Aperture of fiber: https://bop-iitk.vlabs.ac.in/exp/numerical-aperture-measurement

Activity-Based Learning (Suggested Activities in Class)/Practical-Based Learning

http://nptel.ac.in

https://swayam.gov.in

https://www.vlab.co.in/participating-institute-amrita-vishwa-vidyapeetham

https://vlab.amrita.edu/index.php?sub=1&brch=189~=343&cnt=1

https://virtuallabs.merlot.org/vl\_physics.html

https://phet.colorado.edu

https://www.myphysicslab.com

#### **Course Outcomes:**

#### At the end the course the student should be able to:

- 1. Apply Schrodinger's wave equation for computing probability density and energy for one dimensional system.
- 2. Select appropriate properties of laser and type of optical fibers for engineering applications
- 3. Apply concepts of electromagnetism and appropriate properties of dielectrics for engineering applications
- 4. Select appropriate properties of conductors, semiconductors and superconductors for engineering applications

| Course Outcomes |   |   |   |   |   | Prog | ramme | Outco | mes |    |    |    |
|-----------------|---|---|---|---|---|------|-------|-------|-----|----|----|----|
|                 | 1 | 2 | 3 | 4 | 5 | 6    | 7     | 8     | 9   | 10 | 11 | 12 |
| CO1             | 3 | 2 | - | - | - | -    | -     | -     | 1   | 1  | -  | 1  |
| CO2             | 3 | 2 | - | - | - | -    | -     | -     | 1   | -  | -  | 1  |
| CO3             | 3 | 2 | - | - | 1 | -    | -     | -     | 1   | -  | -  | 1  |
| CO4             | 3 | 2 | - | - | 1 | -    | -     | -     | 1   |    | _  | 1  |

| 22UEC113C           | BASIC ELECTRONICS | Credits:03   |
|---------------------|-------------------|--------------|
| L:T:P: 3:0:0        | BASIC ELECTRONICS | CIE Marks:50 |
| Total Hours: 40 Hrs |                   | SEE Marks:50 |

- 1. Understand the operation of semiconductor diode, Zener diode and special purpose diodes andtheir applications.
- 2. Know biasing circuits for transistor (BJT) as an amplifier.
- 3. Study of Op-amps and its applications.
- 4. Know logic circuits and their optimization.
- 5. Understand the principles of communication systems.

UNIT - I 10 Hrs.

**Semiconductor Diodes:** Introduction, PN junction diode, characteristics and parameters, diodeapproximations, DC load line analysis

**Diode Applications:** Introduction, half wave rectification, full wave rectification, full wave rectifier power supply: Capacitor filter circuit, voltage multiplier, diode logic gates

**Zener Diodes:** Junction breakdown, circuit symbol and package, characteristics and parameters, equivalent circuit, Zener diode voltage regulator.

Self-study component: ESAKI diode and its working

UNIT – II 10 Hrs.

**Bipolar Junction Transistors:** Introduction, BJT voltages and currents, common base characteristics, common emitter characteristics, common collector characteristics,

BJT Biasing: Introduction, DC load line and bias point, BJT amplification, voltage divider bias.

**Amplifier and Oscillator:** Single stage CE-amplifier, RC-phase shift oscillator, LC oscillator Self - study component: BJT as a switch

UNIT - III 10 Hrs.

**Operational Amplifiers:** Introduction, the operational amplifier, block diagram representation of typical op-amp, schematic symbol, op-amp parameters - gain, input resistance, output resistance, CMRR, slew rate, bandwidth, input offset voltage, input bias current and input offset current, the ideal op-amp, equivalent circuit of op-amp, open loop op-amp configurations, differential amplifier, inverting & non inverting amplifier

**Op-Amp Applications:** Inverting configuration, non-inverting configuration, differential configuration, voltage follower, integrator, differentiator

Self-study component: Op-Amp as zero crossing detector

UNIT - IV 10 Hrs.

**Boolean Algebra and Logic Circuits:** Binary numbers, number base conversion, octal & hexadecimal numbers, complements, basic definitions, axiomatic definition of Boolean algebra, basic theorems and properties of Boolean algebra, Boolean functions, canonical and standard forms, other logic operations, digital logic gates

**Combinational logic:** Introduction, design procedure, adders- half adder, full adder Communications: Introduction to communication, communication system, modulation Self-study component: Half subtractor and full subtractor.

- 1. Mike Tooley, 'Electronic Circuits, Fundamentals & Applications', 4<sup>th</sup> Edition, Elsevier, 2015.
- 2. Digital Logic and Computer Design, M. Morris Mano, PHI Learning, 2008.
- 3. D P Kothari, I J Nagrath, 'Basic Electronics', <sup>2nd</sup> edition, McGraw Hill Education (India) Private Limited, 2018.

#### **Course Outcomes:**

#### At the end the course the student should be able to:

**CO1:** Design the basic circuits to get V-I characteristics of semiconductor devices.

**CO2:** Design a BJT amplifier to meet the given specifications.

**CO3:** Identify and analyze the different configurations of operational amplifier.

**CO4:** Design simple logic circuits using basic gates.

**CO5:** Design type of modulation necessary for a given communication applications.

|                 | Programme Outcomes |   |   |   |   |   |   |   |   |    |    |    |
|-----------------|--------------------|---|---|---|---|---|---|---|---|----|----|----|
| Course Outcomes | 1                  | 2 | 3 | 4 | 5 | 6 | 7 | 8 | 9 | 10 | 11 | 12 |
| CO1             | 3                  | 3 | 2 | - | 2 | 2 | - | - | - | -  | -  | -  |
| CO2             | 3                  | 2 | 3 | - | 2 | 1 | - | - | - | -  | -  | -  |
| CO3             | 3                  | 2 | 3 | - | 3 | - | - | - | 1 | -  | -  | -  |
| CO4             | 2                  | 1 | 1 | - | 2 | 1 | - | - | 1 | -  | -  | 1  |
| CO5             | 2                  | 1 | 1 | - | 2 | 1 | - | - | 1 | -  | -  | 1  |

| 22UEE115C           |                                    | CREDITS:03   |
|---------------------|------------------------------------|--------------|
| L:T:P: 3:0:0        | ELEMENTS OF ELECTRICAL ENGINEERING | CIE MARKS:50 |
| TOTAL HOURS: 40HRS. |                                    | SEE MARKS:50 |

- 1. To identify various components of Hydel, Thermal and Nuclear power plants and explain the overall operation of the power plants
- 2. To make use of the basic concepts of magnetic circuits, electromagnetism, single phase & three phase circuits and apply them to analyze given electrical circuit.
- 3. To make use of mesh current analysis and node voltage analysis to find the current and voltages of a given electric circuit.
- 4. To calculate different parameters related to magnetic circuits, single phase & three phase AC circuits and energy consumption.

UNIT – I 10 Hrs.

**Electrical Power Generation:** Hydel plant, thermal plant, nuclear plant - working principle, site selection parameters, merits and demerits.

**Electromagnetism:** Faraday's laws of electromagnetic induction, Lenz's law, Fleming's rules, statically and dynamically induced emf, concepts of self and mutual inductance, coefficient of coupling, energy stored in magnetic field.

UNIT – II 10 Hrs.

**DC Circuits:** Ohm's law and Kirchhoff's laws, analysis of series, parallel and series-parallel circuits, current and voltage sources, source transformation and shifting, dependent and independent sources, mesh current analysis, node voltage analysis.

UNIT – III 10 Hrs.

**Single-Phase AC Circuits:** Generation of sinusoidal voltage, average and rms values, form factor and peak factor, phasor representation of alternating quantities, analysis of R, L, C, R-L, R-C, R-L-C circuits with phasor diagrams, real power, reactive power, apparent power, power factor, series, parallel and series-parallel circuits.

**Three-Phase AC Circuits:** Advantage of 3-phase system, generation of 3-phase power, relationship between line and phase values of balanced star and delta connections, power in balanced 3-phase circuits, measurement of 3-phase power by 2-wattmeter method.

UNIT – IV 10 Hrs.

**Domestic Wiring:** Requirements, Types of wiring, Two way and three way control of loads.

**Electrical Energy Calculation:** Power rating of household appliances, two-part electricity tariff, calculation of electricity bill for domestic consumers.

#### **Electrical Safety Measures:**

Equipment: Types of equipment, voltage and current issues, safety.

Human: Electric shock, effect of shock on body, factors affecting severity of shock, safety precautions.

#### **Reference Books:**

- 1. B.L Theraja, "Fundamentals of Electrical Engineering and Electronics", S. Chand Publications, 27<sup>th</sup> Edition, 2014.
- 2. D C Kulshreshtha, "Basic Electrical Engineering", Tata McGraw Hill, 10<sup>th</sup> Edition, 2019.
- 3. Edward Hughes, "Electrical and Electronic Technology", Pearson Publications, 10<sup>th</sup> Edition, 2010.
- 4. Rajendra Prasad, "Fundamentals of Electrical Engineering", 2<sup>nd</sup> Edition, PHI Learning, 2009.
- 5. V.N.Mittle & A.Mittal, "Basic Electrical Engineering", Tata McGraw-Hill Education, 2005
- 6. S. K. Bhattacharya, "Basic Electrical and Electronics Engineering", 2<sup>nd</sup> Edition, Pearson Publications, 2017.

#### **Course Outcomes:**

After completion of the course the students will be able to

- **CO1:** Suggest suitable site for Hydro –electric, Thermal and Nuclear power plants by understanding the working principle and pros & cons
- **CO2:** Apply the fundamental concepts of electromagnetism to assess the parameters of magnetic Circuits
- **CO3:** Apply electric circuit theorems to DC and AC (single phase and three phase) circuits to determine current, voltage, and power in various branches
- **CO4:** Identify the safety aspects in different types of wiring mechanisms and evaluate the energy consumption in domestic loads

|                  | Programme Outcomes |   |   |   |   |   |   |   |   |    |    |    |
|------------------|--------------------|---|---|---|---|---|---|---|---|----|----|----|
| Course Outcomes: | 1                  | 2 | 3 | 4 | 5 | 6 | 7 | 8 | 9 | 10 | 11 | 12 |
| CO1              | 3                  | - | - | - | - | - | - | - | - | -  | -  | 1  |
| CO2              | 3                  | 2 | 2 | 2 | - | - | - | - | - | -  | -  | 1  |
| CO3              | 3                  | 3 | 2 | 2 | 1 | 1 | - | - | - | -  | -  | 1  |
| CO4              | 3                  | 3 | 1 | 3 | 1 | 1 | - | 1 | - | 1  | -  | 2  |

| 22UME122N/22UME222N |
|---------------------|
| L:T:P: 3:0:0        |
| TOTAL HOURS: 40HRS. |

### INTRODUCTION TO MECHANICAL ENGINEERING

| CREDITS: 03  |
|--------------|
| CIE MARKS:50 |
| SEE MARKS:50 |

#### **Course Objectives:**

- 1. Acquire a basic understanding about scope of mechanical engineering, different energy sources.
- 2. Acquire a basic knowledge about conventional and advanced manufacturing processes.
- 3. Acquire a basic understanding about IC engines.
- 4. Acquire a basic knowledge about joining processes and CNC machines.
- 5. Acquire a basic insight into future mobility, mechatronics, robotics and IoT.

UNIT-I 10Hr.

**Introduction:** Role of Mechanical Engineering in Industries and Society- Emerging Trends and Technologies in different sectors such as Energy, Manufacturing, Automotive, Aerospace, and Marine sectors.

**Energy:** Introduction and applications of Energy sources like Fossil fuels, Nuclear fuels, Hydel, Solar, wind, and bio-fuels, Environmental issues like Global warming and Ozone depletion

**Engineering Materials:** Types and applications of Ferrous & Nonferrous Metals, silica, ceramics, glass, graphite, diamond and polymer. Shape Memory Alloys.

UNIT-II 10Hrs.

#### **Machine Tool Operations:**

Working Principle of lathe, Lathe operations: Turning, facing, knurling. Working principles of Drilling Machine, drilling operations: drilling, boring, reaming. Working of Milling Machine, Milling operations: plane milling and slot milling.

(No sketches of machine tools, sketches to be used only for explaining the operations).

**Introduction to Advanced Manufacturing Systems:** Introduction, components of CNC, advantages and applications of CNC, 3D printing.

**Joining Processes**: Soldering, Brazing and Welding, Definitions, classification of welding process, Arc welding, Gas welding and types of flames.

UNIT-III 10 Hrs.

**Introduction to IC Engines**: Components and Working Principles, 4-Strokes Petrol and Diesel Engines, Application of IC Engines.

**Insight into Future Mobility;** Electric and Hybrid Vehicles, Components of Electric and Hybrid Vehicles. Advantages and disadvantages of EVs and Hybrid vehicles.

UNIT-IV 10Hrs.

**Introduction to Mechatronics and Robotics**: open-loop and closed-loop mechatronic systems. Classification based on robotics configuration: polar cylindrical, Cartesian coordinate and spherical. Application, Advantages and disadvantages.

**Automation in industry:** Definition, types – Fixed, programmable and flexible automation, basic elements with block diagrams, advantages

**Introduction to IOT:** Definition and Characteristics, Physical design, protocols, Logical design of IoT, Functional blocks, and communication models.

- Hazra Choudhry and Nirzar Roy, "Elements of Workshop Technology" Vol. 1 and 2, Media
- Promoters and Publishers Pvt. Ltd., 2010.
- P.N.Rao, "Manufacturing Technology- Foundry, Forming and Welding", Tata McGraw Hill 3<sup>rd</sup> Edition 2003.
- V. Ganesan, "Internal Combustion Engines", Tata McGraw Hill Education; 4<sup>th</sup> edition, 2017.
- Appu Kuttan KK K "Robotics", International Pvt. Ltd, volume 1

- Dr SRN Reddy, RachitThukral and Manasi Mishra, "Introduction to Internet of Things: A Practical Approach", ETI Labs
- Raj kamal, "Internet of Things: Architecture and Design", McGraw hill.
- K R Gopala Krishna, "Elements of Mechanical Engineering", Subhash Publications, 2008
- Jonathan Wickert and Kemper Lewis, "An Introduction to Mechanical Engineering", 3<sup>rd</sup> Edition, 2012.

#### **Course Outcomes:**

After completion of the course the students will be able to,

- **CO1**: Explain the role of Mechanical Engineering with respect to the emerging trends and technologies in various sectors, knowledge of various sources of energy and engineering materials
- **CO2**: Describe different conventional, advanced manufacturing systems and various metal joining processes
- **CO3**: Compute and analyze the performance of IC engines used in automobiles and concept of electric and hybrid vehicles for future mobility
- **CO4:** Enlighten about the fundamentals of Mechatronics, Robotics, Automation in industry and IOT

| Course Outcomes  |   | Programme Outcomes |   |   |   |   |   |   |   |    |    |    |
|------------------|---|--------------------|---|---|---|---|---|---|---|----|----|----|
| Course Outcomes: | 1 | 2                  | 3 | 4 | 5 | 6 | 7 | 8 | 9 | 10 | 11 | 12 |
| CO1              | 3 | 2                  | - | - | - | - | 1 | 1 | - | -  | -  | 1  |
| CO2              | 2 | 2                  | - | - | 1 | 1 | 1 | - | - | -  | -  | 1  |
| CO3              | 2 | 1                  | - | - | 1 | 1 | - | - | - | -  | -  | 1  |
| CO4              | 2 | 1                  | - | - | 1 | 1 | - | 1 | 1 | -  | -  | 1  |

| 22UCV118N/22UCV218N  |                                   | CREDITS: 03  |
|----------------------|-----------------------------------|--------------|
| L:T:P: 3:0:0         | INTRODUCTION TO CIVIL ENGINEERING | CIE MARKS:50 |
| TOTAL HOURS: 40 HRS. |                                   | SEE MARKS:50 |

- 1. To make students learn the scope of various specializations of civil engineering.
- 2. To develop students' ability to analyze the problems involving forces, moments with their application ns.
- 3. To develop the student's ability to find out the center of gravity and its applications.
- 4. To develop the student's ability to find out the moment of inertia and its applications.

#### UNIT - I 10 Hrs.

#### **Civil Engineering Disciplines and Building Science:**

**Introduction to Civil Engineering:** Surveying, Structural Engineering, Geotechnical Engineering, Hydraulics & Water Resources, Transportation Engineering, Environmental Engineering, Construction planning & Project management.

**Basic Materials of Construction**: Bricks, Cement & mortars, Plain, Reinforced & Pre-stressed Concrete, Structural steel, Construction Chemicals.

**Structural elements of a building:** foundation, plinth, lintel, chejja, Masonry wall, column, beam, slab and staircase

#### Societal and Global Impact of Infrastructure

**Infrastructure**: Introduction to sustainable development goals, Smart city concept, clean city concept, Safe city concept.

**Built-environment:** Energy efficient buildings; Smart buildings.

UNIT – II 10 Hrs.

Analysis of force systems: Concept of idealization, system of forces, principles of super position and transmissibility, Resolution and composition of forces, Law of Parallelogram of forces, Resultant of concurrent and non-concurrent coplanar force systems, moment of forces, couple, Varignon's theorem, free body diagram, equations of equilibrium, equilibrium of concurrent and non-concurrent coplanar force systems. Numerical examples

UNIT - III 10 Hrs.

**Centroid:** Importance of centroid and centre of gravity, methods of determining the centroid, locating the centroid of plane lamina from first principles, centroid of built-up sections. Numerical examples.

UNIT - IV 10 Hrs.

**Moment of inertia:** Importance of Moment of Inertia, method of determining the second moment of area (moment of inertia) of plane sections from first principles, parallel axis theorem and perpendicular axis theorem, radius of gyration, moment of inertia of built-up sections. NumericalExamples.

- Bansal R. K., Rakesh Ranjan Beohar and Ahmad Ali Khan, "Basic Civil Engineering and Engineering Mechanics", Laxmi Publications, 2015.
- Kolhapure B K, "Elements of Civil Engineering and Engineering Mechanics", EBPB, 2014.
- Beer F. P. and Johnston E. R., "Mechanics for Engineers, Statics and Dynamics", McGraw Hill, 1987
- Irving H. Shames, "Engineering Mechanics", Prentice-Hall, 2019.
- Hibbler R.C., "Engineering Mechanics: Principles of Statics and Dynamics", PearsonPress, 2017.
- Timoshenko S, Young D.H., Rao J.V., "Engineering Mechanics", PearsorPress, 5th Edition, 2017.

• Bhavikatti S S, Engineering Mechanics, New Age International, 2019.

#### **Course Outcomes:**

At the end of the course the student will be able to,

**CO1:** Understand the various disciplines of Civil Engineering

**CO2:** Compute the resultant and equilibrium of force systems.

**CO3:** Locate the centroid of plane and built-up sections

**CO4:** Compute the moment of inertia of plane and built-up sections

|                  | Programme Outcomes |   |   |   |   |   |   |   |   |    |    |    |
|------------------|--------------------|---|---|---|---|---|---|---|---|----|----|----|
| Course Outcomes: | 1                  | 2 | 3 | 4 | 5 | 6 | 7 | 8 | 9 | 10 | 11 | 12 |
| CO1              | 1                  | - | - | - | - | 1 | - | - | - | -  | -  | -  |
| CO2              | 1                  | - | - | - | - | 1 | 1 | - | - | -  | -  | -  |
| CO3              | 2                  | 3 | - | - | - | - | - | = | - | -  | -  | =  |
| CO4              | 2                  | 3 | - | - | - | - | - | - | - | -  | -  | -  |

| 22UEE116N/22UEE216N |
|---------------------|
| L:T:P: 3:0:0        |
| TOTAL HOURS: 40HRS. |

### INTRODUCTION TO ELECTRICAL ENGINEERING

| CREDITS: 03   |  |
|---------------|--|
| CIE MARKS: 50 |  |
| SEE MARKS: 50 |  |

#### **Course Objectives:**

- 1. To understand the working of Hydro –electric, Thermal and Nuclear power plants
- 2. To determine current, voltage, and power in various branches by applying electric circuit theorems to DC and AC (single phase and three phase) circuits
- 3. To analyze the working principle and construction to identify the suitable applications of DC generators, motors and transformers by identifying the specifications
- 4. To identify the safety aspects in different types of wiring mechanisms and evaluate the energy consumption in domestic loads

UNIT – I 10 Hrs.

**Introduction:** General structure of electrical power systems using single line diagram approach.

**Power Generation:** Hydel, thermal, nuclear power plants (block diagram approach).

**DC Circuits:** Ohm's law and its limitations, KCL & KVL, series, parallel, series-parallel circuits. Simple Numerical.

UNIT – II 10 Hrs.

#### **AC. Fundamentals:**

Equation of AC voltage and current, waveform, time period, frequency, amplitude, phase, phase difference, average value, RMS value, form factor, peak factor (only definitions), voltage and current relationship with phasor diagrams in R, L, and C circuits, concept of impedance, analysis of R-L, R-C, R-L-C series circuits, active power, reactive power and apparent power, concept of power factor. (Simple Numerical).

#### **Three Phase Circuits:**

Generation of three phase AC quantity, advantages and limitations, star and delta connection, relationship between line and phase quantities (excluding proof)

UNIT – III 10 Hrs.

#### DC Generator, DC Motor, Transformers:

Working principle, construction, equations, types and classifications, specifications, applications, cost. Simple numerical.

UNIT – IV 10 Hrs.

**Domestic Wiring:** Requirements, Types of wiring, Two way and three way control of loads.

**Electrical Energy Calculation:** Power rating of household appliances, two-part electricity tariff, calculation of electricity bill for domestic consumers.

#### **Electrical Safety Measures:**

Equipment: Types of equipment, voltage and current issues, safety.

Human: Electric shock, effect of shock on body, factors affecting severity of shock, safety precautions.

- B.L Theraja, "Fundamentals of Electrical Engineering and Electronics", S. Chand Publications, 27<sup>th</sup> Edition, 2014.
- 2. D C Kulshreshtha, "Basic Electrical Engineering", Tata McGraw Hill, 10<sup>th</sup> Edition, 2019.
- 3. Edward Hughes, "Electrical and Electronic Technology", Pearson Publications, 10<sup>th</sup> Edition, 2010
- 4. Rajendra Prasad, "Fundamentals of Electrical Engineering", PHI Learning, 2<sup>nd</sup> Edition, 2009.

5. V.N.Mittle and A.Mittal, "Basic Electrical Engineering", Tata McGraw-Hill Education, 2005.

#### **Course Outcomes:**

After completion of the course the students will be able to,

CO1: Understand the working of Hydro –electric, Thermal and Nuclear power plants

**CO2:** Apply the electric circuit theorems to DC and AC (single phase and three phase) circuits to determine current, voltage, and power in various branches

**CO3:** Analyze the working principle and construction to identify the suitable applications of DC generators, motors and transformers by identifying the specifications

**CO4:** Identify the safety aspects in different types of wiring mechanisms and evaluate the energy consumption in domestic loads

|                  | Programme Outcomes |   |   |   |   |   |   |   |   |    |    |    |
|------------------|--------------------|---|---|---|---|---|---|---|---|----|----|----|
| Course Outcomes: | 1                  | 2 | 3 | 4 | 5 | 6 | 7 | 8 | 9 | 10 | 11 | 12 |
| CO1              | 3                  | - | - | - | - | - | - | - | - | -  | -  | 1  |
| CO2              | 3                  | 1 | 1 | 1 | - | - | - | - | - | -  | -  | 1  |
| CO3              | 3                  | 1 | 1 | 1 | - | - | - | - | - | -  | -  | 1  |
| CO4              | 3                  | 1 | 1 | 1 | - | - | - | 1 | - | 1  | -  | 1  |

| 22UEC114N/22UEC214N |
|---------------------|
| L:T:P: 3:0:0        |
| TOTAL HOURS: 40HRS. |

### INTRODUCTION TO ELECTRONICS ENGINEERING

| CREDITS: 03  |
|--------------|
| CIE MARKS:50 |
| SEE MARKS:50 |

#### **Course Objectives**

- 1. Understand the operation of semiconductor devices and their applications.
- 2. Know transistor (BJT) as an amplifier.
- 3. Study Op-Amps and its applications.
- 4. Know logic circuits and their optimization.
- 5. Understand the principles of transducers and communication systems.

UNIT - I 10 Hrs.

**Power Supplies** –Block diagram, PN Junction Diode Characteristics, Half-wave rectifier, Full-wave rectifiers and filters, Voltage regulators, Output resistance and voltage regulation, Voltage multipliers.

**BJT Characteristics and Biasing**- Common Base and Common Emitter Configurations, Voltage Divider Biasing.

**Self study component:** Switched Mode Power Supply.

UNIT – II 10 Hrs.

**Amplifier and Oscillators** – Single Stage CE Amplifier, Barkhausen criterion, sinusoidal and non-sinusoidal oscillators, Ladder network oscillator, Wein bridge oscillator, Multi vibrators, Single-stage a stable oscillator, Crystal controlled oscillators (Only Concepts, working, and waveforms. No mathematical derivations)

**Operational amplifiers** - Ideal op-amp; characteristics of ideal and practical op-amp; Practical op-amp circuits: Inverting and non-inverting amplifiers, voltage follower, summer, integrator, differentiator.

**Self study component:** Op-Amp as zero crossing detector

UNIT - III 10 Hrs.

**Boolean Algebra and Logic Circuits:** Binary numbers, Number Base Conversion, octal & Hexa Decimal Numbers, Complements, Basic definitions, Axiomatic Definition of Boolean Algebra, Basic Theorems and Properties of Boolean Algebra, Boolean Functions, Canonical and Standard Forms, Other Logic Operations, Digital Logic Gates

**Combinational logic**: Introduction, Design procedure, Adders- Half adder, Full adder, Parallel Adder **Self study component**: Half subtractor and full subtractor.

UNIT - IV 10 Hrs.

**Analog Communication Schemes** – Modern communication system scheme, Information source, and input transducer, Transmitter, Channel or Medium – Hardwired and Soft wired, Noise, Receiver, Multiplexing, Types of communication systems. Types of modulation (only concepts) – AM, FM.

**Digital Modulation Schemes**: Advantages of digital communication over analog communication, ASK, FSK, PSK, Radio signal transmission Multiple access techniques.

**Sensors and Interfacing** – Instrumentation and control systems, Transducers, Sensors.

**Self study component:** Opto-couplers

- 1. Mike Tooley, "Electronic Circuits, Fundamentals & Applications", 4<sup>th</sup> Edition, Elsevier, 2015.
- 2. M. Morris Mano, "Digital Logic and Computer Design", PHI Learning, 2008.
- 3. D.P. Kothari, I. J. Nagrath, "Basic Electronics", 2<sup>nd</sup> edition, McGraw Hill Education (India), Private Limited, 2018.

#### **Course Outcomes:**

After completion of the course the students will be able to,

CO1: Differentiate semiconductor devices and their parameters based on V-I characteristics.

**CO2:** Analyze the applications of electronic devices and circuits.

**CO3:** Analyze logic circuits built with basic gates.

**CO4:** Solve numerical problems related to basic electronic circuits and systems.

**CO5:** Decide type of transducer, sensor and modulation for a given application.

| Course Outcomes | Programme Outcomes |   |   |   |   |   |   |   |   |    |   |    |  |
|-----------------|--------------------|---|---|---|---|---|---|---|---|----|---|----|--|
| Course Outcomes | 1                  | 2 | 3 | 4 | 5 | 6 | 7 | 8 | 9 | 10 |   | 12 |  |
| CO1             | 3                  | 3 | 2 | - | 2 | 2 | - | - | - | ı  | - | -  |  |
| CO2             | 3                  | 2 | 3 | - | 2 | 1 | - | - | - | -  | - | -  |  |
| CO3             | 3                  | 2 | 3 | - | 3 | 1 | - | - | 1 | ı  | - | -  |  |
| CO4             | 2                  | 1 | 1 | - | 2 | 1 | - | - | 1 | ı  | - | 1  |  |
| CO5             | 2                  | 1 | 1 | - | 2 | 1 | - | - | 1 | -  | - | 1  |  |

| 22UCS120N/ 22UCS220N |                               | CREDITS: 03  |
|----------------------|-------------------------------|--------------|
| L:T:P: 2:0:2         | INTRODUCTION TO C PROGRAMMING | CIE MARKS:50 |
| TOTAL HOURS: 46HRS.  | (INTEGRATED)                  | SEE MARKS:50 |
| (26T+20 P)           |                               |              |

- 1. Explain the basic architecture and functionalities of a Computer
- 2. Apply programming constructs of C language to solve the real-world problems
- 3. Explore user-defined data structures like arrays and structures in implementing solutions to problems
- 4. Design and Develop Solutions to problems using structured programming constructs such as functions and procedures

UNIT – I 07 Hrs.

**Basic Organization of a Computer**, Steps in problem solving, Algorithms and Flowcharts with examples. **Overview of C:** Features of C, Structure of C program, process of compiling and executing the C program.

**Constants, Variables and Data types:** Introduction, Character set, C tokens, Keywords and Identifiers, Constants, Variables, Data types, Declaration of variables, Example programs.

**Operators and Expressions:** Arithmetic operators, Relational operators, Logical operators, Assignment operators, Increment and Decrement operators, Conditional operator, Bitwise operators, Special operators, Arithmetic expressions, Evaluation of expressions, Precedence of arithmetic operators, Type conversion in expressions, Operator precedence and Associativity.

UNIT – II 06 Hrs.

Managing Input and Output Operations: Formatted and Unformatted input and output statements.

**Decision making and Branching:** Decision making with *if, if-else*, Nesting of *if-else* statements, *else-if* ladders, *switch* statement: Operator, *go to* statement.

**Decision making and Looping:** while statement, do-while statement, for statement, jumps in loops.

UNIT – III 06 Hrs.

**Arrays:** Introduction, One dimensional arrays, declaration and initialization of one-dimensional arrays, Two dimensional arrays, declaration and initialization of two-dimensional arrays. Operations on arrays.

**Strings:** Introduction, Declaring and initializing string variables, String-handling functions, Array of String.

UNIT – IV 07 Hrs.

**User defined functions:** Introduction, Need for user-defined functions, a multi-function program, Elements of user defined function, Definition of functions, Return values and their types, Function calls, Function declaration. Category of functions: Based on call by value, call by reference, argument and return type and recursion.

**Structures:** Defining a structure, Declaring structure variables, Accessing structure members, Initialization, Arrays of structure, Structures and Functions.

#### **Programming Exercises**

#### Part - A

- 1. Write a C program that aid in evaluating return on investment of Principal amount for 3 years at 9% rate of interest using simple interest and compound interest. SI=PTR/100 and CI=P[1+R/100]t-P.
- 2. C Program to find Mechanical Energy of a particle using E = mgh + 1/2 mv2.
- 3. C Program to convert Kilometers into Meters and Centimeters.

- 4. Write a C Program to detect whether the nature of solutions is acidic/neutral/base byreading value of pH.
- 5. Write a C program to determine whether a seller has made the profit or incurred the lossand display the amount and percentage of profit or loss.
- 6. Write a C program to identify whether the entered character belongs to an alphabet, digitor special character.
- 7. Write a C program to input marks of five subjects Physics, Chemistry, Biology, Mathematics and Computer. Calculate percentage and display the grade according to following:

#### **Percentage Grade**

More than or equal to 90% SBetween 80% - 89.99% A

Between 70%-79.99% B

Between 60%-69.99% C

Between 40%-59.99% D

Between 35%-40% E

Below 35% F

- 8. Write a C program, to check whether a person is eligible for the marriage or not.
- 9. Write a C program to identify the quadrant of a point, when coordinates (x,y) are given.
- 10. Write a C program to compute area of the following of geometric objects based on user's preference using switch case:
- i. Circle
- ii. Triangle
- iii. Parallelogram
- iv. Square

#### Part - B

- 11. Write a C program to generate multiplication table between 1 to n.
- 12. Write a C program to generate the prime numbers between 1 to n.
- 13. Write a C program to Implement Linear Search on Integers.
- 14. Write a C program to perform addition of 2 Matrix.
- 15. Sort the given set of N numbers using selection sort.
- 16. Write functions to implement string operations such as compare, concatenate, and find stringlength. Use the parameter passing techniques.
- 17. Write a C program to find the value of a<sup>n</sup> using user-defined function.
- 18. Write a C program to find the factorial of a number using recursive function.
- 19. Implement structures to read, write and compute average- marks of the students, list thestudents scoring above and below the average marks for a class of N students.
- 20. Write a C program to read two numbers and swap them with help of function through call by reference method.

- 1. E. Balaguruswamy, Programming in ANSI C, 7<sup>th</sup> Edition, Tata McGraw Hill Publications, 2017.
- 2. Reema Thareja, Computer fundamentals and programming in C, Oxford University, 2<sup>nd</sup> Edition, 2017.
- 3. Kernighan and Ritchie, "C Programming Language", 2<sup>nd</sup> Edition, 1988, 49<sup>th</sup> Reprint, 2017.
- 4. Wesley J. Chun, A Structured Programming approach using C, Pearson Education India, 3<sup>rd</sup> Edition, 2015.
- 5. Stephen Kochan, "Programming in C", 4<sup>th</sup> Edition, 2014.
- 6. B. S. Anami, S. A. Angadi and S. S. Manvi, "Computer Concepts and C programming-AHolistic approach to learning C", 2<sup>nd</sup> Edition, PHI, 2010.

#### **Course Outcomes:**

After completion of the course the students will be able to,

**CO1:** Explain the basic architecture and functionalities of a computer and also recognize the hardware parts.

**CO2:** Apply programming constructs of C language to solve the real world problem.

**CO3:** Explore user-defined data structures like arrays in implementing solutions to problems like searching, sorting and tabular data processing.

**CO4**: Explore user-defined data structures like structures in implementing solutions like heterogeneous data processing.

**CO5:** Design and Develop Solutions to problems using modular programming constructs using functions.

| Cauras Outas mass |   | Programme Outcomes |   |   |   |   |   |   |   |    |    |    |  |  |
|-------------------|---|--------------------|---|---|---|---|---|---|---|----|----|----|--|--|
| Course Outcomes:  | 1 | 2                  | 3 | 4 | 5 | 6 | 7 | 8 | 9 | 10 | 11 | 12 |  |  |
| CO1               | 3 | 2                  | - | - | 2 | - | - | - | - | -  | -  | -  |  |  |
| CO2               | - | 1                  | - | - | 2 | - | - | - | - | -  | -  | 2  |  |  |
| CO3               | - | 1                  | - | - | - | - | - | - | - | -  | -  | 2  |  |  |
| CO4               | - | 2                  | - | - | - | - | - | - | - | -  | -  | 2  |  |  |
| CO5               | - | 3                  | 3 | 2 | - | - | - | - | - | -  | -  | 2  |  |  |

| 22UEC134B/22UEC234B |                                 | CREDITS: 03  |
|---------------------|---------------------------------|--------------|
| L:T:P: 3:0:0        | INTRODUCTION TO EMBEDDED SYSTEM | CIE MARKS:50 |
| TOTAL HOURS: 40HRS. |                                 | SEE MARKS:50 |

- 1. To provide knowledge of embeddedsystems, applications, purpose and processor architectures.
- 2. To provide background knowledge of communication interfaces, characteristics and quality attributes of embedded systems.
- 3. To study general purpose processors software and processor peripherals.
- 4. To impart knowledge of 8051 Microcontroller, features and its applications.

UNIT – I 10 Hrs.

Introduction to embedded systems, Embedded system vs. general computing system, Classifications, Purpose of embedded system, Major application areas. The typical embedded system, Microcontrollers, Microprocessors, RISC, CISC, Harvard and Von-Neumann, Big Endian, Little Endian processors.

UNIT – II 10 Hrs.

Memory, Sensors, Actuators, Communication interface: Inter Integrated Interface, Serial Peripheral interface, UART, Parallel interface, RS232 and Bluetooth. Characteristics and quality attributes of embedded systems.

UNIT - III 10 Hrs.

General purpose processors software: Introduction, Basic architecture, Operation, Instruction set, program and data memory space, registers, I/O, interrupts, Operating System, ASIP's, Microcontrollers, DSP, Selecting Microprocessor.

Standard Single Purpose Processors peripherals: Introduction, Timers, Counters and watch dog timers, UART.

UNIT - IV 10 Hrs.

8051 Microcontroller: Introduction, Features of 8051 Microcontroller, Block diagram, ALU, PC, ROM, RAM, Address line, Data line, Special function registers, RAM organization, Stack, Basics of Serial Communication, Interrupts, Timers and counters, Input output ports, simple pseudo code.

- 1. Shibu K V, "Introduction to embedded systems", Tata McGraw Hill private limited, 2010.
- 2. Frank Vahid, Tony Givargis, "Embedded system design: A unified hardware/software introduction", John Wiley and Sons, 2001.
- 3. Kenneth J Ayala, "The 8051 Microcontroller, Architecture programming and applications", West publishing company, college and school division, 1997.
- 4. Rajkamal, "Embedded systems: architecture, programming and design", Tata McGraw Hill private limited, second edition.

#### **Course Outcomes:**

After completion of the course the students will be able to,

**CO1:** Gain comprehensive knowledge about embedded systems, major application area of embedded systems and processor architectures.

**CO2:** Analyze communication interfaces, characteristics and quality attributes of embedded systems.

**CO3:** Identify general purpose processors software and processor peripherals necessary for embedded systems.

CO4: Explore 8051 Microcontroller capabilities and able to write pseudo codes.

| Course Outronic  |   |   |   | P | rogra | mme | Outco | omes |   |    |    |    |
|------------------|---|---|---|---|-------|-----|-------|------|---|----|----|----|
| Course Outcomes: | 1 | 2 | 3 | 4 | 5     | 6   | 7     | 8    | 9 | 10 | 11 | 12 |
| CO1              | 3 | 3 | - | - | 2     | 1   | 1     | 1    | 1 | 1  | -  | 1  |
| CO2              | 3 | 2 | 2 | - | 1     | 1   | 1     | 1    | 1 | 2  | 1  | 1  |
| CO3              | 3 | 2 | 2 | - | 1     | 2   | 1     | 1    | 2 | 1  | -  | 2  |
| CO4              | 3 | 2 | 2 | - | 1     | 2   | 1     | 1    | 2 | 1  | -  | 2  |

| 22UEC135B/22UEC235B | INTRODUCTION TO COMMUNICATION | CREDITS: 03  |
|---------------------|-------------------------------|--------------|
| L:T:P: 3:0:0        | TECHNOLOGY                    | CIE MARKS:50 |
| TOTAL HOURS: 40HRS. | 12302001                      | SEE MARKS:50 |

- 1. Know the fundamentals of different communication systems.
- 2. Understand modern communication techniques and their utility in modern cellular communication systems.
- 3. Know the design principles of cellular communication systems.
- 4. Understand the different communication standards.

UNIT – I 10 Hrs.

Introduction to communication systems: Elements of communication systems, Need for modulation, Electromagnetic spectrum and applications, Terminologies in communication systems Introduction to wireless .communication systems: Evolution of mobile radio communication, Beginning of Radio, Wireless mobile communication, Applications of wireless communication, Disadvantages of wireless communication systems, Examples of wireless communication systems, Difference between fixed telephone network and wireless telephone network, Development of wireless communication, Fixed network transmission hierarchy, Comparison of wireless communication systems.

UNIT – II 10 Hrs.

Modern communication systems: Introduction, First generation (1G), Second generation (2G), Generation (2.5G), Third generation (3G), Evolution from 2G to 3Gt, Fourth generation (4G), Digital cellular parameters, Differences between analog cellular and digital cellular systems, wireless local loop (WLL), wireless local area networks (WLANs), Personal Area Networks (PANs), Bluetooth Introduction to cellular mobile systems: Introduction, Spectrum allocation, International telecommunication union (ITU), Wireless communication system, Basic components of cellular systems, Cellular system architecture, GSM: Most popular cellular system, type of channels, Cell concept in wireless communication, shape selection of the cell.

UNIT – III 10 Hrs.

**Cellular system design fundamentals:** Introduction, Frequency reuse, Cellular capacity increasing parameters, channel assignment strategies, Hand-off strategies, Hands-off Initiation, Type of hands-off on the basis of decision making process, channel assignment strategies for hands-off, Interference, Tracking, Trunking, Grade of service.

UNIT – IV 10 Hrs.

**Multiple access techniques for wireless communication:** Introduction, Frequency Division Multiple Access (FDMA), Time Division Multiple Access (TDMA), Advanced TDMA, Multipath interference, Comparison between TDMA & FDMA, Space Division Multiple Access (SDMA), Spread spectrum, types of spread spectrum, Code Division Multiple Access (CDMA)

**Radio wave propagation:** Introduction, Doppler shift, parameters of multipath channels, fading, diversity techniques, free space propagation model, Phenomenon of propagation, Propagation Models.

- 1. George Kennedy, Bernard Davis, S R M Prasanna, "Electronic Communication Systems", Tata McGraw Hill Education Private Limited, New Delhi, 5<sup>th</sup> Edition.
- 2. Rajeshwar Dass, "Wireless Communication Systems", I. K. international Publishing House Pvt. Ltd., New Delhi.

#### **Course Outcomes:**

After completion of this course the students are able to,

**CO1:** Analyze different communication systems with respect to operation and utility.

**CO2:** Choose suitable modulation technique for cellular mobile systems.

**CO3:** Decide specific channel multiple access techniques for a communication application.

**CO4:** Choose specific communication standards for a given communication application.

| Course Outcomes: |   |                            |   |   | Pı | rogra | mme | Outc | omes | ; |    |   |
|------------------|---|----------------------------|---|---|----|-------|-----|------|------|---|----|---|
|                  | 1 | 1 2 3 4 5 6 7 8 9 10 11 12 |   |   |    |       |     |      |      |   | 12 |   |
| CO1              | 3 | 1                          | 1 | - | 1  | 1     | 1   | 1    | 1    | 1 | -  | 1 |
| CO2              | 3 | 2                          | 2 | - | 1  | 1     | 1   | 1    | 1    | 2 | -  | 1 |
| CO3              | 3 | 2                          | 2 | - | 1  | 2     | 1   | 1    | 2    | 1 | -  | 2 |
| CO4              | 3 | 2                          | 2 | - | 1  | 2     | 1   | 1    | 2    | 1 | -  | 2 |

| 22UEE136B/22UEE236B |                          | CREDITS: 03   |
|---------------------|--------------------------|---------------|
| L:T:P: 3:0:0        | RENEWABLE ENERGY SOURCES | CIE MARKS: 50 |
| TOTAL HOURS: 40HRS. |                          | SEE MARKS: 50 |

- 1. To identify the parameters required for solar, wind, biomass, geothermal and ocean energy conversion systems.
- 2. To apply and analyze concepts and theory related to solar, wind, biomass, geothermal and ocean energy conversion systems.
- 3. To derive power output of solar and wind energy conversion systems based on the corresponding solar irradiation and wind speed respectively.
- 4. To analyze pros and cons of solar, wind, biomass, geothermal and ocean energy conversion systems.

UNIT – I 10 Hrs.

#### **Introduction to Energy Sources:**

Classification of energy resources, conventional energy resources—availability and their limitations; non-conventional energy resources—classification, advantages, limitations; comparison of conventional and non-conventional energy resources.

#### **Solar Energy Basics:**

Introduction, solar constant, basic sun-earth angles – definitions and their representation; solar radiation geometry, solar radiation data measuring instruments—Pyranometer and Pyrheliometer.

UNIT – II 10 Hrs.

#### **Solar Thermal Systems:**

Principle of conversion of solar radiation into heat, solar water heaters (Flat plate collectors); solar cookers – box type, concentrating dish type; solar driers, solar still.

#### **Solar Electric Systems:**

Solar thermal electric power generation – solar pond and concentrating solar collector (parabolic trough, parabolic dish, central tower collector), advantages and disadvantages; solar photovoltaic – solar cell fundamentals, module, panel and array; solar PV systems – street lighting, domestic lighting and solar water pumping systems.

UNIT – III 10 Hrs.

#### Wind Energy:

Wind and its properties, history of wind energy, basic principles of Wind Energy Conversion Systems (WECS), wind data measuring instrument, classification of WECS, parts of a WECS, power in the wind; Vertical axis wind turbine generator - Savinous and Darrius types, advantages and limitations of WECS.

#### **Biomass Energy:**

Introduction, photosynthesis process, biomass conversion technologies, biomass gasification – principle and working of gasifiers; biogas - production of biogas, factors affecting biogas generation; types of biogas plants—KVIC and Janata model.

UNIT – IV 10 Hrs.

#### **Geothermal Energy:**

Introduction, classification, conversion technologies, applications, advantages and limitations of geothermal resources.

#### **Energy from Ocean:**

Principle of tidal power, components of Tidal Power Plant (TPP), classification, advantages and limitations of TPP.

**Ocean Thermal Energy Conversion (OTEC):** Principle of OTEC system, types of OTEC power generation, block diagram, applications, advantages and limitations.

#### **Reference Books:**

- 1. B. H. Khan, "Conventional Energy Resources", Tata McGraw-Hill Education Private Limited, New Delhi, 3<sup>rd</sup> Edition, 2007.
- 2. G. D. Rai, "Non-conventional Energy sources", Khanna Publication, 4<sup>th</sup> Edition, 2015.
- 3. G. N. Tiwari and M K. Ghosal, "Fundamentals of Renewable Energy Resources", Alpha Science International Ltd, 1<sup>st</sup> Edition, 2007.
- 4. Shobh Nath Singh, "Non-Conventional Energy Resources", Pearson Education, 2<sup>nd</sup> Edition 2018.
- 5. Bent Sorensen, "Renewable Energy", Academic Press, 5<sup>th</sup> Edition, 2017 (e-book).
- 6. David Buchla, Thomas Kissell and Thomas Floyd, "Renewable Energy Systems", Pearson, 1<sup>st</sup> Edition, 2014 (e-book).
- 7. Roland Wengenmayr, Thomas Buhrke, "Renewable Energy: Sustainable Energy Concepts for the Future", Wiley-VCH, 2<sup>nd</sup> Edition, 2008 (e-book).

#### **Course Outcomes:**

After completion of the course the students will be able to,

- **CO1:** Identify electrical and mechanical devices of solar, wind, biomass, geothermal and ocean Energy conversion systems.
- **CO2:** Measure performance parameters related to solar, wind, biomass, geothermal and ocean energy conversion systems.
- **CO3:** Compute the power generation of wind and solar energy correspond to variable data.
- **CO4:** Compare the features of solar, wind, biomass, geothermal and ocean energy conversion systems.

| Course Outoons  |   | Programme Outcomes |   |   |   |   |   |   |   |    |    |    |  |  |
|-----------------|---|--------------------|---|---|---|---|---|---|---|----|----|----|--|--|
| Course Outcomes | 1 | 2                  | 3 | 4 | 5 | 6 | 7 | 8 | 9 | 10 | 11 | 12 |  |  |
| CO1             | 3 | 1                  | 1 | - | - | 1 | 1 | 1 | - | 1  | 1  | 1  |  |  |
| CO2             | 3 | 1                  | 1 | 1 | - | 1 | 1 | 1 | - | 1  | -  | 1  |  |  |
| CO3             | 3 | 2                  | 3 | 1 | _ | _ | - | - | - | -  | 1  | 1  |  |  |
| CO4             | 3 | 3                  | 3 | 2 | - | - | - | 1 | - | -  | -  | 1  |  |  |

| 22UCV138B/22UCV238B |                 | CREDITS: 03  |
|---------------------|-----------------|--------------|
| L:T:P: 3:0:0        | GREEN BUILDINGS | CIE MARKS:50 |
| TOTAL HOURS: 40HRS. |                 | SEE MARKS:50 |

- 1. Understand the Definition, Concept & Objectives of the terms cost effective construction and green building.
- 2. Apply cost effective techniques in construction
- 3. Apply cost effective Technologies and Methods in Construction
- 4. Understand the Problems due to Global Warming
- 5. State the Concept of Green Buildings
- 6. Understand Green Buildings

UNIT – I 10 Hrs.

#### Introduction to the concept of cost effective construction

Uses of different types of materials and their availability -Stone and Laterite blocks- Burned Bricks-Concrete Blocks- Stabilized Mud Blocks- Lime Poszolana Cement- Gypsum Board- Light Weight Beams- Fiber Reinforced Cement Components- Fiber Reinforced Polymer Composite- Bamboo-Availability of different materials- Recycling of building materials – Brick- Concrete- Steel-

Plastics - Environmental issues related to quarrying of building materials

UNIT – II 10 Hrs.

#### **Environment friendly and cost effective Building Technologies**

Different substitute for wall construction Flemish Bond - Rat Trap Bond - Arches - Panels - Cavity Wall - Ferro-Cement and Ferro-Concrete constructions - different pre-cast members using these materials - Wall and Roof Panels - Beams - columns - Door and Window frames - Water tanks - Septic Tanks - Alternate roofing systems - Filler Slab - Composite Beam and Panel Roof -Preengineered and ready to use building elements - wood products - steel and plastic - Contributions of agencies - Costford - Nirmithi Kendra - Habitat.

#### **Global Warming**

Definition - Causes and Effects - Contribution of Buildings towards Global Warming - Carbon Footprint - Global Efforts to reduce carbon Emissions Green Buildings - Definition - Features-Necessity - Environmental benefit - Economical benefits - Health and Social benefits - Major Energy efficient areas for buildings - Embodied Energy in Materials Green Materials - Comparison of Initial cost of Green V/s Conventional Building - Life cycle cost of Buildings.

UNIT - III 10 Hrs.

#### **Green Building rating Systems**

BREEAM – LEED - GREEN STAR -GRIHA (Green Rating for Integrated Habitat Assessment) for new buildings – Purpose - Key highlights - Point System with Differential weight age. Green Design – Definition - Principles of sustainable development in Building Design - Characteristics of Sustainable Buildings – Sustainably managed Materials - Integrated Life cycle design of Materials and Structures (Concepts only)

UNIT - IV 10 Hrs.

#### **Utility of Solar Energy in Buildings**

Utility of Solar energy in buildings concepts of Solar Passive Cooling and Heating of Buildings. Low Energy Cooling. Case studies of Solar Passive Cooled and Heated Buildings.

#### **Green Composites for Buildings**

Concepts of Green Composites. Water Utilisation in Buildings, Low Energy Approaches to Water Management. Management of Solid Wastes. Management of Sullage Water and Sewage. Urban Environment and Green Buildings. Green Cover and Built Environment

#### **Reference Books:**

- 1. K. S Jagadish, B. V. Venkataramana Reddy, K. N Nanjundarao "Alternative Building Materials and Technologies", New Age International Publishers.
- 2. G Harihara Iyer, "Green Building Fundamentals", Notion Press.
- 3. Dr. Adv. Harshul Savla, "Green Building: Principles & Practices", Notion Press.

#### **Course Outcomes:**

After completion of the course the students will be able to,

**CO1:** Select different building materials for cost effective construction

CO2: Apply effective environmental friendly building technology to reduce global warming

**CO3:** Analyse buildings for green rating systems.

**CO4:** Use alternate source of energy and effective use of water.

| 0               |   | Programme Outcomes |   |   |   |   |   |   |   |    |    |    |  |
|-----------------|---|--------------------|---|---|---|---|---|---|---|----|----|----|--|
| Course Outcomes | 1 | 2                  | 3 | 4 | 5 | 6 | 7 | 8 | 9 | 10 | 11 | 12 |  |
| CO1             | 2 | 1                  | - | - | - | 1 | 1 | - | - | -  | -  | -  |  |
| CO2             | 2 | 1                  | - | - | - | 1 | 1 | - | - | -  | -  | -  |  |
| CO3             | 2 | 1                  | - | - | - | 1 | 1 | - | - | -  | -  | -  |  |
| CO4             | 2 | 1                  | - | - | - | 1 | 1 | - | - | -  | -  | -  |  |

| 22UCV139B/22UCV239B |                  | CREDITS: 03   |
|---------------------|------------------|---------------|
| L:T:P: 3:0:0        | WASTE MANAGEMENT | CIE MARKS: 50 |
| TOTAL HOURS: 40HRS. |                  | SEE MARKS: 50 |

- 1. To learn broader understandings on various aspects of solid waste management.
- 2. To learn collection, storage, transport, processing, and disposal of waste.
- 3. To learn identification, management and treatment of hazardous waste.

UNIT – I 10 Hrs.

#### INTRODUCTION TO SOLID WASTE MANAGEMENT

Classification of solid wastes (source and type based), Solid Waste Management (SWM), elements of SWM, (ESSWM) Environmentally Sound Solid Waste Management and (EST) Environmentally Sound Technologies, factors affecting SWM, Indian scenario, progress in (MSW) Municipal Solid Waste management in India.

UNIT – II 10 Hrs.

#### WASTE GENERATION ASPECTS

Waste Stream Assessment (WSA), waste generation and composition, waste characteristics (physical and chemical), health and environmental effects (public health and environmental), comparative assessment of waste generation and composition of developing and developed nations, a case study results from an Indian city, handouts on solid waste compositions.

UNIT – III 10 Hrs.

# COLLECTION, STORAGE, TRANSPORT, PROCESSING TECHNIQUES ANDDISPOSAL OF WASTES

Waste Collection, Storage and Transport: Collection components, storage-containers/collection vehicles, collection operation, transfer station, waste collection system design, record keeping, control, inventory and monitoring, implementing collection and transfer system, a case study.

Waste Disposal: key issues in waste disposal, disposal options and selection criteria, sanitary landfill, landfill gas emission, leachate formation, environmental effects of landfill, landfill operation issues.

Waste Processing Techniques: Purpose of processing, mechanical volume and size reduction, component separation, drying and dewatering.

UNIT – IV 10 Hrs.

# SOURCE REDUCTION, REUSE, PRODUCT RECOVERY & RECYCLING

Refuse, Source Reduction, Reuse, Product Recovery and Recycling (SR's): basics, purpose, implementation monitoring and evaluation of source reduction, reuse, significance of recycling, planning of a recycling programme, recycling programme elements, commonly recycled materials and processes, recovery of waste materials, a case study.

# HAZARDOUS WASTE MANAGEMENT AND TREATMENT

Identification and classification of hazardous waste, hazardous waste treatment, pollution prevention and waste minimization, hazardous wastes management in India.

#### **Reference Books:**

- 1. Tchobaanoglous, G., Theisen, H., and Samuel A Vigil, "Integrated Solid Waste Management", McGraw-Hill Publishers, 1993.
- 2. Bilitewski B., Hard He G., Marek K., Weissbach A., and Boeddicker H., "Waste Management", Springer, 1994.
- 3. White, F. R., Franke P. R. & Hindle M., "Integrated solid waste management: a life cycle inventory", Mc Dougall, P. John Wiley & Sons, 2001.
- 4. Nicholas, P., & Cheremisinoff, P. D., "Handbook of solid waste management and waste minimization technologies", Imprint of Elsevier Science, 2005.

# **Course Outcomes:**

**CO1:** Apply the basics of solid waste management towards sustainable development

**CO2:** Study the composition and characteristics of the waste and its affect on the environment

**CO3:** Apply technologies to process waste and dispose the same.

**CO4:** Study the 5Rs, management and treatment of the hazardous waste.

| Course O Leaves | Programme Outcomes |   |   |   |   |   |   |   |   |    |    |    |
|-----------------|--------------------|---|---|---|---|---|---|---|---|----|----|----|
| Course Outcomes | 1                  | 2 | 3 | 4 | 5 | 6 | 7 | 8 | 9 | 10 | 11 | 12 |
| CO1             | 3                  | - | - | - | - | 1 | 3 | - | - | -  | -  | -  |
| CO2             | 3                  | 1 | 1 | - | - | 3 | 2 | 1 | 2 | 1  | -  | 1  |
| CO3             | 3                  | 1 | 1 | - | 2 | 2 | 3 | 1 | 1 | ı  | 1  | 1  |
| CO4             | 3                  | - | - | - | - | 3 | 2 | - | - | -  | 1  | 2  |

| 22UCS140B/22UCS240B |  |  |  |  |  |  |
|---------------------|--|--|--|--|--|--|
| L:T:P: 3:0:0        |  |  |  |  |  |  |
| TOTAL HOURS: 40HRS. |  |  |  |  |  |  |

# INTRODUCTION TO INTERNET OF THINGS (IoT)

| CREDITS: 03   |  |  |  |  |  |  |
|---------------|--|--|--|--|--|--|
| CIE MARKS: 50 |  |  |  |  |  |  |
| SEE MARKS: 50 |  |  |  |  |  |  |

# **Course Objectives:**

- 1. Understand about the fundamentals of Internet of Things and its building blocks along with their characteristics. Understand the recent application domains of IoT in everyday life.
- 2. Gain insights about the current trends of associated IOT technologies and IOT Analytics.

UNIT - I

10 Hrs.

Basics of Networking: Introduction, Network Types, Layered network models

**Emergence of IoT:** Introduction, Evolution of IoT, Enabling IoT and the Complex Interdependence of Technologies, IoT Networking Components

UNIT - II

10 Hrs.

**IoT Sensing and Actuation:** Introduction, Sensors, Sensor Characteristics, Sensorial Deviations, Sensing Types, Sensing Considerations, Actuators, Actuator Types, Actuator Characteristics.

**IoT Processing Topologies and Types:** Data Format, Importance of Processing in IoT, Processing Topologies, IoT Device Design and Selection Considerations, Processing Offloading.

UNIT - III 10 Hrs.

# **Associated IoT Technologies**

Cloud Computing: Introduction, Virtualization, Cloud Models, Service-Level Agreement in Cloud Computing, Cloud Implementation, Sensor-Cloud: Sensors-as-a-Service.

#### **IoT Case Studies**

Agricultural IoT – Introduction and Case Studies

UNIT - IV 10 Hrs.

#### **IoT Case Studies and Future Trends**

Vehicular IoT – Introduction

Healthcare IoT – Introduction, Case Studies

# **IoT Analytics – Introduction**

#### **Reference Books:**

- 1. Sudip Misra, Anandarup Mukherjee, Arijit Roy, "Introduction to IoT", Cambridge University Press, 2021.
- 2. S. Misra, C. Roy, and A. Mukherjee, "Introduction to Industrial Internet of things and industry 4.0". CRC Press, 2020.
- 3. Vijay Madisetti and Arshdeep Bahga, "Internet of Things (A Hands-on-Approach)", 1st Edition, VPT, 2014.
- 4. Francis daCosta, "Rethinking the Internet of Things: A Scalable Approach to Connecting Everything", 1st Edition, A press Publications, 2013.

## **Course Outcomes:**

After completion of the course the students will be able to,

CO1: Describe the evolution of IoT, IoT networking components and addressing strategies in IoT.

**CO2:** Classify various sensing devices and actuator types.

CO3: Demonstrate the processing in IoT.

CO4: Explain associated IoT Technologies.

CO5: Illustrate the architectures of IoT application.

| Course Outcomes  |   | Programme Outcomes |   |   |   |   |   |   |   |    |    |    |
|------------------|---|--------------------|---|---|---|---|---|---|---|----|----|----|
| Course Outcomes: | 1 | 2                  | 3 | 4 | 5 | 6 | 7 | 8 | 9 | 10 | 11 | 12 |
| CO1              | 2 | -                  | - | - | - | - | - | - | - | -  | -  | -  |
| CO2              | - | 2                  | 3 | 2 | - | - | - | - | - | -  | -  | -  |
| CO3              | - | 2                  | 3 | - | - | - | - | - | - | -  | -  | -  |
| CO4              | 1 | 2                  | 3 | - | = | - | - | - | - | -  | -  | =  |
| CO5              | - | -                  | 3 | - | - | - | - | - | - | -  | -  | -  |

| 22UCS141B/22UCS241B |                                | CREDITS: 03  |
|---------------------|--------------------------------|--------------|
| L:T:P: 3:0:0        | INTRODUCTION TO CYBER SECURITY | CIE Marks:50 |
| TOTAL HOURS: 40HRS. |                                | SEE Marks:50 |

- 1. To familiarize cybercrime terminologies and perspectives
- 2. To understand Cyber Offenses and Botnets
- 3. To gain knowledge on tools and methods used in cybercrimes
- 4. To understand phishing and computer forensics

#### UNIT - I

10 Hrs.

**Introduction to Cybercrime**: Definition and Origins of the Word, Cybercrime and Information Security, Who are Cybercriminals? Classifications of Cybercrimes, An Indian Perspective, Hacking and Indian Laws.

UNIT – II 10 Hrs.

**How Criminals Plan Them:** Introduction, How criminals plan the attacks, Social Engineering, Cyber Stalking, Cybercafe & cybercrimes.

**Botnets:** The fuel for cybercrime, Attack Vector.

**Tools and Methods used in Cybercrime:** Introduction, Proxy Servers and Anonymizers, Phishing, Password Cracking, Key Loggers and Spywares

UNIT – III 10 Hrs.

**Different Forms of attacks in Cybercrime:** Virus and Worms, Trojan Horses and Backdoors, Steganography, DoS and DDoS Attackers, Attacks on Wireless networks.

**Phishing and Identity Theft:** Introduction, phishing, methods of phishing, phishing techniques, spear phishing, types of phishing scams, phishing toolkits and spy phishing, counter measures, Identity Theft

# **UNIT - IV**

10 Hrs.

**Understanding Computer Forensics:** Introduction, Historical Background of Cyber forensics, Digital Forensics Science, Need for Computer Forensics, Cyber Forensics and Digital Evidence, Digital Forensic Life cycle, Chain of Custody Concepts, network forensics.

# **Reference Books:**

- 1. Sunit Belapure and Nina Godbole, "Cyber Security: Understanding Cyber Crimes, Computer Forensics and Legal Perspectives", Wiley India Pvt. Ltd, First Edition, 2011.
- 2. Rajkumar Singh Rathore, Mayank Bhushan, "Fundamentals of Cyber Security", BPB; First Edition, 2017.
- Anand Shinde, "Introduction to Cyber Security", Notion Press, First Edition, 2020.
- 4. Nilakshi Jain and Dhananjay R. Kalbande, "Cyber Security and Cyber Laws", Wiley India Pvt. Ltd., 2020.

## **Course Outcomes:**

After completion of the course the students will be able to,

**CO1:** Explain the cybercrime terminologies and laws.

CO2: Illustrate tools and methods used on Cybercrime

CO3: Describe the different forms of attacks, Phishing and Identity Theft

**CO4**: Comprehend cyber offences and Botnets

CO5: Justify the need of computer forensics

| Common Outron    |   | Programme Outcomes        |   |   |   |   |   |   |   |   |   |    |
|------------------|---|---------------------------|---|---|---|---|---|---|---|---|---|----|
| Course Outcomes: | 1 | 1 2 3 4 5 6 7 8 9 10 11 1 |   |   |   |   |   |   |   |   |   | 12 |
| CO1              | 1 | -                         | - | - | - | - | - | 2 | - | - | - | -  |
| CO2              | - | 2                         | - | 3 | 3 | - | - | - | - | - | - | -  |
| CO3              | - | -                         | - | - | 2 | - | - | - | - | 1 | - | -  |
| CO4              | - | -                         | = | - | - | - | - | - | - | ı | - | -  |
| CO5              | - | -                         | - | - | - | 3 | - | - | - | - | - | 2  |

| 22UME142B/22UME242B |                     | CREDITS: 03 |
|---------------------|---------------------|-------------|
| L:T:P: 3:0:0        | COMPOSITE MATERIALS | CIEMARKS:50 |
| TOTAL HOURS: 40HRS. |                     | SEEMARKS:50 |

- 1. Explain the behavior of constituents in the composite materials
- 2. Enlighten the students in different types of reinforcement
- 3. Develop the student's skills in understanding the different manufacturing methods available for composite material.
- 4. Illuminate the knowledge of macro mechanical analysis and cutting and joining of the composite materials

UNIT-I 10 Hrs.

#### Introduction to composite materials

Definition and classification of composites based on matrix and reinforcement, Characteristics of composite materials, Fibrous composites, Laminate composites and particulate composites.

Factors which determine the properties of composites, Benefits of composites, properties and types of reinforcements and matrices, Reinforcement-matrix interface.

UNIT-II 10 Hrs.

# **Polymer matrix composites**

Introduction, Polymer matrices, Processing methods like Layup and curing, open and closed mold process- hand layup techniques, laminate bag molding.

Production procedures for bag molding, filament winding, pultrusion, pulforming, thermo-forming, molding methods, properties of PMCs and applications, Some commercial PMCs.

UNIT-III 10 Hrs.

#### Metal matrix composites

Introduction, Metallic matrices, Classification of MMCs, Need for production of MMCs, Interface reactions, processing methods like Powder metallurgy, diffusion bonding.

Melt stirring, Compo/Rheo casting, Squeeze casting, Liquid melt infiltration, Spray deposition and In situ Processes, Properties of metal matrix composites, Applications, Some commercial MMCs.

UNIT-IV 10 Hrs.

#### **Cutting, Machining and Joining of Composites**

Continuous fibers, Iso-stress condition, Iso-strain condition, critical volume fraction of fiber and minimum volume fraction of fiber, Numericals on modulus of rigidity, and mechanics of discontinuous fibers.

Cutting and machining of composites: Reciprocating knife cutting, cutting of cured composite, Joining of composites: Mechanical fastening, Adhesive bonding.

#### **Reference Books:**

- 1. K. K. Chawla, "Composite Science and Engineering", , Springer Verlag, 1998.
- 2. Hull and Clyne, "Introduction to composite materials" Cambridge University Press, 2nd Edition, 1990.
- 3. F. L. Mathew and R. D. Rawlings, Composite Materials: Engineering and Science Woodhead Publishing Limited, 1999.
- 4. MeingSchwaitz, "Composite materials handbook", McGraw Hill Book Company, 1984.
- 5. Robert M. Jones, "Mechanics of Composite Materials", McGraw Hill Kogakusha Ltd, 1998.
- 6. S. C. Sharma, "Composite materials", Narosa Publishing House, 2000.
- 7. ArtarKaw, "Mechanics of composites", CEC Press, 2002.

# **Course Outcomes:**

After completion of the course student will be able to

**CO1:** Solve the numerical problems on modulus of elasticity of the FRP composites.

**CO2:** Analyse the critical volume fraction of fibres in the FRP composites.

**CO3:** Synthesize polymer matrix and metal matrix composites.

**CO4:** Use the abrasive water jet machining of composites.

|                  |   | Programme Outcomes |   |   |   |   |   |   |   |    |    |    |
|------------------|---|--------------------|---|---|---|---|---|---|---|----|----|----|
| Course Outcomes: | 1 | 2                  | 3 | 4 | 5 | 6 | 7 | 8 | 9 | 10 | 11 | 12 |
| CO1              | 2 | 1                  | 1 | - | - | - | - | - | - | 1  | -  | 1  |
| CO2              | 1 | 2                  | 1 | ı | - | - | 1 | 1 | 1 | 1  | -  | 1  |
| CO3              | - | 1                  | 1 | 2 | - | - | 1 | 1 | 1 | 1  | -  | 1  |
| CO4              | - | -                  | 1 | 1 | 2 | - | - | - | - | 1  | -  | 1  |

| 21UME143B/21UME243B | INTRODUCTIONS TO ROBOTICS | CREDITS: 03   |
|---------------------|---------------------------|---------------|
| L:T:P: 3:0:0        |                           | CIE MARKS: 50 |
| TOTAL HOURS: 40HRS. |                           | SEE MARKS: 50 |

- 1. Understand robot configuration, structures, basic components, workspace and generations of robots.
- 2. Get acquainted with performing spatial transformations and solve kinematics of the robot.
- 3. Learn about various sensors, actuators, robot programming.
- 4. Understand the present &future applications of a robot.

UNIT - I 10 Hrs.

#### **Robot Basics**

Robot-Basic concepts, Need, Law, History, Anatomy, specifications. Robot configurations-cartesian, cylinder, polar and articulate. Robot wrist mechanism, Precision and accuracy of robot.

#### **Robot Elements**

End effectors-Classification, Types of Mechanical actuation, Gripper design, Robot drive system Types, Position and velocity feedback devices-Robot joints and links-Types, Motion interpolation

UNIT – II 10 Hrs.

#### **Robot Kinematics and Control**

Robot kinematics – Basics of direct and inverse kinematics, Robot trajectories, 2D and 3D Transformation-Scaling, Rotation, Translation Homogeneous transformation.

Control of robot manipulators – Point to point, Continuous Path Control, Robot programming

UNIT – III 10 Hrs.

#### **Robot Sensors**

Sensors in robot – Touch sensors-Tactile sensor – Proximity and range sensors. Force sensor-Light sensors, Pressure sensors, Introduction to Machine Vision and Artificial Intelligence.

UNIT – IV 10 Hrs.

#### **Robot Applications**

Industrial applications of robots, Medical, Household, Entertainment, Space, Underwater, Defense, Disaster management. Applications, Micro and Nano-robots, Future Applications.

#### **Reference Books:**

- 1. Mikell P. Groover, Mitchell Weiss, Roger N Nagel, Nicholas G Odrey, "Industrial Robotics Technology, Programming and Applications", Tata McGraw Hill Pub. Co., 2008.
- 2. Deb.S.R and Sankha Deb, "Robotics Technology and Flexible Automation", Tata McGraw Hill Publishing Company Limited, 2010.
- 3. Klafter.R.D, Chmielewski.T.A, and Noggin's., "Robot Engineering: An Integrated Approach", Prentice Hall of India Pvt. Ltd., 1994.
- 4. Fu.K.S, Gonzalez.R.C &Lee.C.S.G, "Robotics control, sensing, vision and intelligence", Tata-McGraw Hill Pub. Co., 2008
- 5. Yu. "Industrial Robotics", MIR Publishers Moscow, 1985.

#### **Course Outcomes:**

After completion of the course student will be able to

**CO1:** Comprehend the basic elements of industrial robots

**CO2:** Analyse robot kinematics and its control methods.

**CO3:** Classify the various sensors used in robots for better performance.

**CO4:** Summarize various industrial and non-industrial applications of robots.

|                  |   | Programme Outcomes |   |   |   |   |   |   |   |    |    |    |
|------------------|---|--------------------|---|---|---|---|---|---|---|----|----|----|
| Course Outcomes: | 1 | 2                  | 3 | 4 | 5 | 6 | 7 | 8 | 9 | 10 | 11 | 12 |
| CO1              | 2 | 1                  | 1 | - | - | _ | 1 | 1 | - | 1  | -  | -  |
| CO2              | 1 | 2                  | 1 | - | - | - | - | 1 | - | 1  | -  | -  |
| CO3              | - | 1                  | 1 | 2 | - | - | - | 1 | - | 1  | -  | 1  |
| CO4              | - | -                  | 1 | 1 | 2 | - | - | 1 | - | 1  | -  | -  |

| 22UBT148B/22UBT248B |                       | CREDITS: 03  |
|---------------------|-----------------------|--------------|
| L:T:P: 3:0:0        | BIOMASS AND BIOENERGY | CIE MARKS:50 |
| TOTAL HOURS: 40HRS. |                       | SEE MARKS:50 |

- To understand the basic concepts of biomass and bioenergy.
- 2. To gain the knowledge about different biomass conversion technologies.

3. To know about innovative bioenergy plants and bio refinery concept.

UNIT - I 10 Hrs.

#### **Biomass**

Definition, constituents and energy properties. Biomass as an energy core and its different mode of utilization. Biomass typologies: lignocellulosic, starchy, sugary, oilseeds, MSW, sewage sludge.

**Introduction to Biofuels** - definition (liquid -biodiesel, bioethanol; gaseous -syngas, biogas; solid - charcoal and biochar), advantages and disadvantages. Biofuel life cycle. Conventional fuels and their environmental impacts. Renewable energy sources. Modern fuels and their environmental

impacts.

UNIT – II 10 Hrs.

# Types of Bioenergies:

First generation, Second generation, third generation and next/future generation fuels Biomass Conversions Technologies:

**Physical conversion**: Dewatering, drying, size reduction, steam explosion, densification, pelleting, chipping, oil extraction.

Thermochemical conversion: Oil trans-esterification

Chemical conversion: Lignocellulosic conversion (2G technology)

**Biochemical conversion**: Anaerobic digestion (biogas production from organic waste and Waste water), CBG. Fermentation (bioethanol production)

UNIT - III 10 Hrs.

#### Thermal conversion:

Combustion plants for heat generation: wood andpellet burning stoves; wood, pellet and wood chipsboiler. Gasification plants, Pyrolysis plants.

**Innovative bioenergy plants**: biomass to synthetic natural gas; biomass to liquid biofuels through

Fisher-Tropsch; absorption enhanced reforming. Hydrothermal processes: carbonization, Liquefaction, gasification.

UNIT - IV 10 Hrs.

#### **Bio-Energy and Bio-Refinery**

Overview of Integrated biorefinery concept, value-added processing of bioenergy residues. Economic feasibility of producing bioenergy (with one example), Issues with bioenergy production & use. Impact of bioenergy in global climate change & food production. Strategies for new vehicle technologies. Current research on biomass & bioenergy production. Market barriers of bioenergy.

#### **Reference Books:**

- 1. Samir K. Khanal, Anaerobic Biotechnology for Bioenergy Production: Principles and Applications. Wiley-Blackwell Publishing, 2008.
- 2. E.J. Dasilva, C Ratledge & A Sasson, Biotechnology, Economic & Social Aspects:, Cambridge Univ. Press, Cambridge, 2000.
- 3. Pradipta Kumar Mahopatra, Environmental Biotechnology 2007.
- 4. Caye M. Drapcho, Nghiem Phu Nhuan, Terry H. Walker, Biofuel Engineering Processtechnology Mc Grow Hill company, 2008.
- 5. Dominik Rutz & Rainer Janssen, Biofuel Technology Handbook 2008.

# **Course Outcomes:**

After completion of the course student will be able to

CO1: Emphasize on the basic aspects of Biomass and Bio-Energy.

**CO2:** Interpret and describe biomass conversion technologies.

**CO3**: Acquire knowledge of innovative bioenergy plants.

**CO4**: Interpret and describe of Bio-Refinery concept.

| Carrier Outronic |   | Programme Outcomes |   |   |   |   |   |   |   |    |    |    |  |
|------------------|---|--------------------|---|---|---|---|---|---|---|----|----|----|--|
| Course Outcomes: | 1 | 2                  | 3 | 4 | 5 | 6 | 7 | 8 | 9 | 10 | 11 | 12 |  |
| CO1              | 3 | 1                  | 2 | - | - | - | 3 | - | - | -  | -  | 2  |  |
| CO2              | 1 | 3                  | 3 | 2 | 3 | 1 | 3 | - | - | -  | -  | 1  |  |
| CO3              | 1 | 1                  | 3 | 2 | 3 | 1 | 3 | - | - | -  | -  | 1  |  |
| CO4              | 1 | -                  | 2 | - | 2 | 1 | 2 | - | - | -  | -  | 2  |  |

| 22UCS130B/22UCS230B              |                              | CREDITS: 03  |
|----------------------------------|------------------------------|--------------|
| L:T:P: 2:0:2                     | INTRODUCTION TO              | CIE MARKS:50 |
| TOTAL HOURS: 46HRS.<br>(26T+20P) | WEB PROGRAMMING (INTEGRATED) | SEE MARKS:50 |

- 1. To use the syntax and semantics of HTML and XHTML
- 2. To develop different parts of a web page
- 3. To understand how CSS can enhance the design of a webpage.
- 4. To create and apply CSS styling to a webpage

UNIT-I 08 Hrs.

**Fundamentals of WEB:** Introduction to Internet, World Wide Web, Web Browsers, Web Servers, Uniform Resource-Locators, MIME, HTTP. Traditional HTML and XHTML: First Look at HTML and XHTML, Hello HTML and XHTML World, HTML and XHTML: Version History, HTML and XHTML DTDs: Document Type Statements and Language Versions, (X) HTML Document Structure, Browsers and (X) HTML, The Rules of (X) HTML, Major Themes of (X) HTML.

UNIT-II 06 Hrs.

**HTML5**:Hello HTML5, Loose Syntax Returns, XHTML5, HTML5: Embracing the Reality of Web Markup, Presentational Markup Removed and Redefined, HTML5 Document Structure Changes, Adding Semantics: HTML5's Open Media Effort, HTML5 Form Changes.

UNIT-III 06 Hrs.

Cascading Style Sheets (CSS):Introduction, CSS Overview, CSS Rules, Example with Type Selectors and the Universal Selector, CSS Syntax and Style, Class Selectors, ID Selectors, span and div Elements, Cascading, style Attribute, style Container, External CSS Files, CSS Properties, Color Properties, RGB Values for Color, , Font Properties, line-height Property, Text Properties, Border Properties, Element Box, padding Property, margin Property.

UNIT-IV 06 Hrs.

**Tables and CSS, Links and Images:** Table Elements, Formatting a Data Table: Borders, Alignment, and Padding, CSS Structural Pseudo- Class Selectors, thead and tbody Elements, Cell Spanning. CSS display Property with Table Values, **Links and Images**: a Element, Relative URLs, Navigation Within a Web Page, CSS for Links, Bitmap Image Formats: GIF, JPEG, PNG.

#### Reference Books:

- 1. Thomas A. Powell, The Complete Reference HTML & CSS (Fifth Edition), Tata McGraw Hill.
- John Dean, WEB PROGRAMMING with HTML5CSS and JavaScript(First Edition), Jones & Bartlett Learning.
- 3. Chris Bates, **WEB PROGRAMMING** (Second Edition), Wiley.

#### Programming Assignments:

- To create a simple html file to demonstrate the use of different tags.
   Create an html page named as "Basic\_Html\_Tags.html" and add the following tags
  - a) Different heading tags (h1 to h6)
  - b) Paragraph

- c) Horizontal line
- d) Line Break
- e) Pre tag
- f) Different Logical Style ( <b>,<u>,<Sup>,<sub>)
- 2. Create a HTML code to display the following web page using list.

# Learning Web Development

- I. Background Skills
  - A. Unix Commands
- B. Vim Text Editor
- II. HTML
  - A. Minimal Page
  - B. Headings
  - C. Tags
  - D. Lists
    - i. Unordered
    - ii. Ordered
    - iii. Definition
    - iv. Nested
  - E. Links
    - i. Absolute ii. Relative
- F. Images
- 3. Create an html page named as "Table.html" to display the following table.

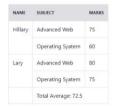

- Create an internal style sheet to define the following CSS properties for element(s) on your page:
  - a. text-decoration
  - b. text-align
  - c. font-size
  - d. font-family
  - e. font-weight
- 5. Create an external style sheet to define the following CSS properties for element(s) on your page:
  - a. background-color
  - b. color
  - c. margin-xxx (left, right, top, or bottom)
  - d. padding
  - e. border-style, border-color, border-width
- 6. To create HTML code to insert image and to add a link to a web page.
- 7. Write a HTML code to perform the following CSS properties
  - **Text Properties** 
    - text-color
    - text-align
    - text-decoration
    - text-transformation
  - b. Font Properties
    - font-style
    - font-size

- font-family
- 8. Create a HTML code to display following output(using box properties)

  Demonstrating the Box Model

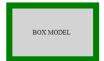

9. Create the following table using CSS properties.

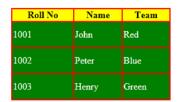

- 10. Create a HTML code for simple registration form which include
  - i. Firstname ii. Middlename iii.Lastname iv.Course with option button v.Gender with radio button vi.Phone No vii.Address viii.Submit and reset button

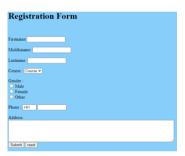

#### Course Outcomes:

# After completion of the course student will be able to

- 1. Analyze historical context and justification for HTML over XHTML.
- 2. Develop HTML5 documents and adding various semantic markup tags.
- 3. Learn various attributes, values and types of CSS.
- 4. Build a web page using links and images.

| Course Outcomes |   | Programme Outcomes (POs) |   |   |   |   |   |   |   |    |    |    |
|-----------------|---|--------------------------|---|---|---|---|---|---|---|----|----|----|
|                 | 1 | 2                        | 3 | 4 | 5 | 6 | 7 | 8 | 9 | 10 | 11 | 12 |
| CO1             | 3 | 3                        | 3 | - | - | - | - | - | - | -  | -  | 3  |
| CO2             | 3 | 2                        | 3 | 2 | - | - | - | - | - | -  | -  | 3  |
| CO3             | 3 | 2                        | 3 | - | - | - | - | - | - | -  | -  | 3  |
| CO4             | 3 | 2                        | 3 | 2 | - | - | - | - | - | -  | -  | 3  |

| 22UCS131B/22UCS231B              |                    | CREDITS: 03   |
|----------------------------------|--------------------|---------------|
| L:T:P: 2:0:2                     | INTRODUCTION TO    | CIE MARKS: 50 |
| TOTAL HOURS: 46HRS.<br>(26T+20P) | PYTHON PROGRAMMING | SEE MARKS: 50 |

- 1. Learn the syntax and semantics of the python programming languages
- 2. Illustrate the process of structuring the data using list, tuples, string and dictionaries
- 3. Demonstrate the use of built-in function to navigate the file system

UNIT – I 07 Hrs.

# **Python Basics**

Our first python script, Comments, Basic data types, Identifiers, Keywords, variables, basic input and output: printing using the print function, Taking input using the input function

#### **Python control structures:**

Getting started with programs, decisions, loops, terminating control

UNIT – II 06 Hrs.

#### Lists:

Creating lists, Accessing list elements, counting list elements, Iterating through list elements, searching elements within lists, list slices, adding and deleting elements, adding multiplying and copying lists, simple programs on lists, nested lists

**Tuples:** Creating Tuples, accessing tuple elements, counting tuple elements, Iterating through tuple elements, searching elements within tuples, tuple slices, adding multiplying and copying tuples, comparison of tuples and lists, simple programs

**Introduction to sets:** Creating sets, Accessing set elements, Iterating through set elements

UNIT – III 06 Hrs.

#### Strings:

Conversion from and to strings, searching in strings, splitting strings, joining strings, modifying strings, padding strings

#### **Dictionaries:**

Creating Dictionaries, accessing Dictionary elements, counting Dictionary elements, Iterating through

Dictionary elements, searching elements within Dictionaries, adding and deleting Dictionary, comparison simple programs

UNIT – IV 07 Hrs.

#### **Functions:**

Introduction to functions, function definitions, function call, positional arguments, default arguments, keyword arguments, variable arguments, returning from functions,

#### Files:

Introduction to file handling, opening and closing files, reading from text files, writing to text files, seeking within files, reading to binary files, wring to binary files

# **Programming Exercises:**

- 1. Develop a program to read the student details like Name, USN, and Marks in three subjects. Display the student details, total marks and percentage with suitable messages.
- 2. Develop a program to read the name and year of birth of a person. Display whether the person is a senior citizen or not.
- 3. Develop a program to generate Fibonacci sequence of length (N). Read N from the console.

- 4. Write a function to calculate factorial of a number. Develop a program to compute binomial coefficient (Given N and R).
- 5. Read N numbers from the console and create a list. Develop a program to print mean, variance and standard deviation with suitable messages.
- 6. Read a multi-digit number (as chars) from the console. Develop a program to print the frequency of each digit with suitable message.
- 7. Develop a program to print 10 most frequently appearing words in a text file. [Hint: Use
- 8. Dictionary with distinct words and their frequency of occurrences. Sort the dictionary in the reverse order of frequency and display dictionary slice of first 10 items]
- 9. Develop a program to sort the contents of a text file and write the sorted contents into a separate text file. [Hint: Use string methods strip (), len (), list methods sort (), append (), and file methods open (), read lines (), and write ()].
- 10. Develop a program to backing Up a given Folder (Folder in a current working directory) into a ZIP File by using relevant modules and suitable methods.
- 11. Write a function named DivExp which takes TWO parameters a, b and returns a value c (c=a/b). Write suitable assertion for a>0 in function DivExp and raise an exception for when b=0. Develop a suitable program which reads two values from the console and calls a function DivExp.
- 12. Write python program to implement simple library system using dictionary: Library = { ISBN1 : [ No of copies, title, author ] . . . } to support i) add new look ii) issue book iii) Return book operations
- 13. Given price list: {item1: amt, item2: amt . . .} and list of items purchased, write python program to find amount to be paid for purchased items.
- 14. Ex: pricelist; { "pen":10, "Notebook":50, "book":100} Items purchased = ["pen", "book"]
- 15. o/p: amt to be paid = 110

#### **Reference Books:**

- 1. B. Nagesh Rao, "Learning Python", Cyberplus publication, 2<sup>nd</sup> edition
- 2. Gaowrishankar S., Veena A, "Introduction to python programming", CRC press
- 3. Al Sweigart, "Automate the boring stuff with Python", No Starch press, 1st Edition, 2015.
- 4. Allen B. Downey, "Think Python: How to Thik Like a Computer Scientist", Green Tea Press, 2<sup>nd</sup> Edition, 2015.

#### **Course Outcomes:**

After completion of the course the students will be able to:

- **CO 1:** Explain the syntax and semantics of different statements and functions.
- CO 2: Demonstrate the use of strings, files, lists, tuples, dictionaries and exceptions
- **CO 3:** Develop the solution to a given problem by selecting appropriate data types and modules
- **CO 4:** Able to create, read data from and write data to files

|                 |   | Programme Outcomes |   |   |   |   |   |   |   |    |    |    |  |
|-----------------|---|--------------------|---|---|---|---|---|---|---|----|----|----|--|
| Course Outcomes | 1 | 2                  | 3 | 4 | 5 | 6 | 7 | 8 | 9 | 10 | 11 | 12 |  |
| CO1             | 3 | 2                  | - | - | ı | - | - | - | - | -  | -  | -  |  |
| CO2             | 1 | 2                  | - | - | 1 | - | - | - | - | -  | -  | 2  |  |
| CO3             | 1 | 3                  | 3 | 1 | 2 | - | - | - | - | -  | -  | 2  |  |
| CO4             | - | 3                  | 3 | 1 | 2 | - | - | - | - | -  | -  | 2  |  |

| 22UCS132B /22UCS232B |                            | CREDITS: 03   |
|----------------------|----------------------------|---------------|
| L:T:P: 2:0:2         | BASICS OF JAVA PROGRAMMING | CIE MARKS: 50 |
| TOTAL HOURS: 46HRS.  |                            | SEE MARKS: 50 |
| (26 T+20 P)          |                            |               |

- 1. Learn fundamental features of object oriented language and JAVA
- 2. Set up Java JDK environment to create, debug and run simple Java programs.
- 3. Learn object oriented concepts using programming examples.
- 4. Study the concepts of importing of packages and exception handling mechanism.

UNIT – I 07 Hrs.

An Overview of Java: Object-Oriented Programming, A First Simple Program, A Second Short Program, Two Control Statements, Using Blocks of Code, Lexical Issues, The Java Class Libraries, Data Types, Variables, and Arrays: Java Is a Strongly Typed Language, The Primitive Types, Integers, Floating-Point Types, Characters, Booleans, A Closer Look at Literals, Variables, Type Conversion and Casting, Automatic Type Promotion in Expressions, Arrays, A Few Words About Strings

UNIT – II 06 Hrs.

**Operators:** Arithmetic Operators, The Bitwise Operators, Relational Operators, Boolean Logical Operators, The Assignment Operator, The? Operator, Operator Precedence, Using Parentheses, Control Statements: Java"s Selection Statements, Iteration Statements, Jump Statements.

UNIT – III 06 Hrs

Introducing Classes: Class Fundamentals, Declaring Objects, Assigning Object Reference Variables, Introducing Methods, Constructors, The this Keyword, Garbage Collection, The finalize Method, A Stack Class, A Closer Look at Methods and Classes: Overloading Methods, Using Objects as Parameters, A Closer Look at Argument Passing, Returning Objects, Recursion, Introducing Access Control, Understanding static, Introducing final, Arrays Revisited.

UNIT – IV 07 Hrs.

**Inheritance:** Inheritance, Using super, Creating a Multilevel Hierarchy, When Constructors Are Called, Method Overriding, Dynamic Method Dispatch, Using Abstract Classes, Using final with Inheritance, The Object Class.

Text book 1: Ch 8.

# **Reference Books:**

- 1. Herbert Schildt, Java the Complete Reference, 7th Edition, Tata McGraw Hill, 2007. **Web links and Video Lectures (e-Resources):** 
  - https://onlinecourses.nptel.ac.in/noc22 cs47/preview

# **Programming Exercises:**

- 1. Develop simple java programs to demonstrate the use of conditional statements
- 2. Develop simple java programs to demonstrate the use
  - i. loop statements
  - ii. Reading & printing different data types in java
- 3. Develop simple java programs on arrays(single & multidimensional) & recursion
- 4. Develop simple java programs to demonstrate Interfaces concept
- 5. Develop simple java programs to demonstrate Polymorphism mechanisms
- 6. Develop simple java programs to demonstrate Inheritance concept
- 7. Develop simple java programs to demonstrate Package concept
- 8. Develop simple java programs to demonstrate exception handling
- 9. Develop simple java programs to demonstrate use of Constructors

10. Develop simple java programs to demonstrate Method overloading & overriding

# **Course Outcomes:**

After completion of the course the students will be able to,

**CO1:** Explain features of JAVA.

**CO2:** Analyse the problem statement and Identify the requirement.

**CO3:** Design and develop standalone applications using Java.

| Course    |   | Programme Outcomes |   |   |   |   |   |   |   |    |    |    |
|-----------|---|--------------------|---|---|---|---|---|---|---|----|----|----|
| Outcomes: | 1 | 2                  | 3 | 4 | 5 | 6 | 7 | 8 | 9 | 10 | 11 | 12 |
| CO1       | 3 | 2                  | - | - | - | - | - | - | - | -  | -  | -  |
| CO2       | 3 | 3                  | - | 3 | - | - | - | - | - | -  | -  | -  |
| CO3       | 3 | 3                  | - | 3 | - | - | - | - | - | -  | -  | -  |

| 22UCS133B /22UCS233B             |                 | CREDITS: 03  |
|----------------------------------|-----------------|--------------|
| L:T:P: 2:0:2                     | INTRODUCTION TO | CIE MARKS:50 |
| TOTAL HOURS: 46HRS.<br>(28T+20P) | C++ PROGRAMMING | SEE MARKS:50 |

- 1. Understanding about object oriented programming and Gain knowledge about the capability to store information together in an object.
- 2. Understand the concept of structure and functions
- 3. Understand the capability of a class to relay upon another class and functions.
- 4. Understand about constructors which are special type of functions.
- 5. Understand the concept of polymorphism and inheritance.

UNIT – I 08 Hrs.

Introduction: Features of object oriented programming, C++ and C, C++ overview, Layout of C++ Program, Cin and Cout statements, Preprocessor directives, Comments, Manipulators, Data types, variables, constants, Arithmetical operators, Logical operators, Relational operators, Conditional operators, Loops and Decisions: for- loop, while loop, do-while loop, if statement, if-else statement, else-if statement, switch statement.

UNIT – II 06 Hrs.

Structures: A simple structure, defining a structure, defining structure variables, accessing structure members, Functions: Simple functions, passing arguments to functions, returning value to a function, overloaded functions.

UNIT – III 06 Hrs.

Class and Objects: Class specification, Access Specifiers, Defining Member Function, Objects Declaration, Accessing Data members and Member Function, Constructors, parameterized constructor, Destructors.

UNIT – IV 08 Hrs.

Inheritance& Polymorphism: Derived class Constructors, destructors-Types o inheritance-Defining Derived classes, Single Inheritance, Multiple, Hierarchical Inheritance, Hybrid Inheritance.

#### **Reference Books:**

- 1. Robert Lafore, "Object Oriented Programming in Turbo C++", Galgotia Publishing
- Balagurusamy E, Object Oriented Programming with C++, Tata McGraw Hill Education Pvt.Ltd, Fourth Edition 2010.

Web links and Video Lectures (e-Resources):

- 1. Basics of C++ <a href="https://www.youtube.com/watch?v=BCIS40yzssA">https://www.youtube.com/watch?v=BCIS40yzssA</a>
- 2. Functions of C++ https://www.youtube.com/watch?v=p8ehAjZWjPw
- 3. Tutorial Link: https://www.w3schools.com/cpp/cpp\_intro.asp
  - 4. https://www.edx.org/course/introduction-to-c-

# **Programming Assignments**

- 1. a. Write a C++program to find the sum of all the natural numbers from 1to n.
  - b. Write a C++ program to find the factorial of a given number
  - c. Write a C++ program to find the given number is prime or not
- 2. Write a C++ program to make a simple calculator.
- 3. Write a C++ program to declare Strut. initialize and display contents of member variables
- 4. Write a C++program to demonstrate function overloading for the following prototypes. Add (int a, int b) Add (double a, double b)
- 5. Write a C++ program to find Area of square, rectangle ,circle and triangle using Function Overloading
- 6. Write a C++ Program to display Names, Roll No., and grades of 3 students who have appeared in the examination. Declare the class of name, Roll No. and grade. Create an array of class objects. Read and display the contents..

- 7. Given that an EMPLOYEE class contains following members: data members: Employee number, Employee name, Basic, DA, IT, Net Salary and print data member
- 8. Program to illustrate default constructor, parameterized constructor
- 9. Develop simple C++ programs to demonstrate Inheritance concept
- 10. Suppose we have three classes Vehicle, Four Wheeler, and Car. The class Vehicle is the base class, the class Four Wheeler is derived from it and the class Car is derived from the class Four Wheeler. Class Vehicle has a method' vehicle 'that prints I am a vehicle, class Four Wheeler has a method four Wheeler' that prints I have four wheels, and class Car has a method car that prints I am a car .So, as this is a multi- inheritance; we can have access to all the other classes methods from the object of the class Car.
- 11. We invoke all the methods from a Car object and print the corresponding outputs of the methods.
- 12. So, if we invoke the methods in this order, car(), four Wheeler(), and vehicle(), then the outputwill be
- 13. I am a car
- 14. I have four
- 15. wheels I am a vehicle

#### **Course Outcomes:**

After completion of the course the students will be able to,

**CO1:** Demonstrate the basic concept of programming.

**CO2:** Able to understand and design the solution to a problem using struct, function and function overloading concepts.

**CO3:** Able to understand and design the solution to a problem using object-oriented programming concepts.

**CO4:** Develop programs using inheritance and polymorphism.

| Cauras Outsamas |   | Programme Outcomes |   |   |   |   |   |   |   |    |    |    |
|-----------------|---|--------------------|---|---|---|---|---|---|---|----|----|----|
| Course Outcomes | 1 | 2                  | 3 | 4 | 5 | 6 | 7 | 8 | 9 | 10 | 11 | 12 |
| CO1             | 3 | 2                  | - | - | 2 | - | - | - | - | -  | -  | -  |
| CO2             | - | 1                  | - | - | 2 | - | - | - | - | -  | -  | 2  |
| CO3             | - | 1                  | - | - | - | - | - | - | - | -  | -  | 2  |
| CO4             | - | 2                  | - | - | - | - | - | - | - | -  | -  | 2  |

| 22UHS124C            |                       | CREDIT: 01   |
|----------------------|-----------------------|--------------|
| L:T:P: 1:0:0         | COMMUNICATIVE ENGLISH | CIE MARKS:50 |
| TOTAL HOURS: 15 HRS. |                       | SEE MARKS:50 |

- 1. To know about fundamentals of communicative english and communication skills ingeneral.
- 2. To train the students and identify the nuances of phonetics, intonation and enhance pronunciation skillsfor better communication skills.
- 3. To impart basic English grammar and essentials of important language skills.
- 4. To enhance with English vocabulary and language proficiency for better communication skills.
- 5. To learn about techniques of information transfer through presentation.

UNIT - I 3 Hrs.

**Introduction to Communication Skills:** Fundamentals of Communicative English, Process of Communication, Barriers to Effective Communicative English, Different styles and levels in Communicative English. Interpersonal and Intrapersonal Communication Skills.

UNIT – II 4 Hrs.

**Introduction to Phonetics:** Phonetics and its importance, Phonetic Transcription, Pronunciation Guidelines Related to consonants and vowels, Sounds Mispronounced, Silent and Non silent Letters, Syllables & Structure, Word Accent and Stress Shift, Intonation, Spelling Rules & Words often Miss spelt. Common Errors in Pronunciation.

Basic English Grammar and Vocabulary PART- I: Introduction to English Grammar, Parts of Speech.

UNIT - III 4 Hrs.

Basic English Grammar and Vocabulary PART - II: Articles and Preposition, kinds of Preposition and Prepositions often Confused. Articles: Use of Articles — Indefinite and Definite Articles, Verbs and Tenses, Types of tenses, Question Tags, Question Tags for Assertive Sentences (Statements) — Some Exceptions in Question Tags. One Word Substitutes. Strong and Weak forms of words, Word formation - Prefixes and Suffixes, Contractions and Abbreviations.

UNIT - IV 4 Hrs.

**Communication Skills for Employment:** Information Transfer & Its types: Oral Presentation & Extempore/Public Speaking, Difference between Extempore/Public Speaking, Communication Guidelines for Practice. Mother Tongue Influence (MTI) — South Indian Speakers, Various Techniques for Neutralization of Mother Tongue Influence.

#### **Reference Books:**

- 1. Infinite Learning Solutions "A Textbook of English Language Communication Skills" (Revised Edition) 2021.
- 2. Sanjay Kumar and Pushpalata "Communication Skills", Oxford University Press 2019.
- 3. N. P. Sudharshana and C. Savitha, "English for Engineers", Cambridge University Press 2018.
- 4. D Praveen Sam, KN Shoba, "A Course in Technical English", Cambridge University Press 2020.
- 5. Gajendra Singh Chauhan and Et al, "Technical Communication", Cengage learning India Pvt. Limited 2019.
- 6. English Language Communication Skills Lab Manual cum Workbook, Cengage learning India Pvt. Limited 2019.

# **Course Outcomes:**

After completion of the course student will be able to

**CO1:** Apply the Fundamentals of Communicative English in their communication skills.

CO2: Identify the nuances of phonetics, intonation and enhance pronunciation skills.

**CO3:** Practice Basic English grammar skills and utilize essential language skills as per requirement.

**CO4:** Build and use all types of English vocabulary and language proficiency.

**CO5:** Solve the hindrances faced by (MTI) - Mother Tongue Influence.

| Carrier Ontario  | Programme Outcomes |   |   |   |   |   |   |   |   |    |    |    |  |
|------------------|--------------------|---|---|---|---|---|---|---|---|----|----|----|--|
| Course Outcomes: | 1                  | 2 | 3 | 4 | 5 | 6 | 7 | 8 | 9 | 10 | 11 | 12 |  |
| CO1              | -                  | - | - | - | - | - | - | - | - | 3  | -  | -  |  |
| CO2              | -                  | - | - | - | - | - | - | - | - | 3  | 1  | -  |  |
| CO3              | -                  | - | - | - | - | - | - | - | - | 3  | 1  | -  |  |
| CO4              | -                  | - | - | - | - | - | - | - | - | 3  | -  | -  |  |
| CO5              | -                  | - | - | _ | - | - | - | - | - | -  | -  | 3  |  |

| 22UHS125C/22UHS225C |                       | CREDIT: 01   |
|---------------------|-----------------------|--------------|
| L:T:P: 1:0:0        | CONSTITUTION OF INDIA | CIE MARKS:50 |
| TOTAL HOURS: 15HRS. |                       | SEE MARKS:50 |

- 1. To realize the significance of constitution of India to students from all walks of life and help them to understand the basic concepts of Indian constitution.
- 2. To identify the importance of fundamental rights as well as fundamental duties.
- 3. To understand the functioning of Union and State Governments in Indian federal system.
- 4. To review procedure and effects of emergency, composition and activities of election commission.

UNIT – I 04 Hrs.

**Introduction to Indian constitution:** The Salient Features of the Indian Constitution. Preamble to the Constitution of India. Fundamental Rights, Directive Principles of State policy and Fundamental Duties.

UNIT – II 04 Hrs.

**The Union Government**: The Union Executive, The Union Legislature and The Union Judiciary - The Supreme Court of India.

UNIT – III 04 Hrs.

The State Government: The State Executive, The State legislature and The State Judiciary

UNIT – IV 03 Hrs.

Election provisions, Emergency provisions and Amendment of the constitution.

## **Reference Books:**

- 1. M. V. Pylee, "Introduction to the Constitution of India", 4<sup>th</sup> Edition, Vikas publication, 2005.
- 2. Durga Das Basu (D. D. Basu), "Introduction to the constitution of India", (Student Edition), 19<sup>th</sup> edition, Prentice-Hall EEE, 2008.
- 3. Venkatesh B. R. and Merunandan K. B, 'An introduction to the constitution of India and Profession Ethics', Idea International Publication, Bangalore, 2010.
- 4. K. R. Phaneesh, 'The Constitution of India and Profession of Ethics', Sudha Publication, Bangalore, 2010.

#### **Course Outcomes:**

After completion of the course student will be able to

- **CO1:** Analyse the significance of Indian Constitution as the fundamental law of the land.
- **CO2:** Exercise his/her fundamental rights in proper sense at the same time identifies his/her responsibilities in national building.
- **CO3:** Asses the Indian political system, the powers and functions of the Union and State Governments.
- **CO4:** Elaborate Electoral Process, Emergency provisions and Amendment procedure.

| 0 0 1            |   | Programme Outcomes |   |   |   |   |   |   |   |    |    |    |  |
|------------------|---|--------------------|---|---|---|---|---|---|---|----|----|----|--|
| Course Outcomes: | 1 | 2                  | 3 | 4 | 5 | 6 | 7 | 8 | 9 | 10 | 11 | 12 |  |
| CO1              | - | -                  | - | - | - | 1 | 1 | - | - | -  | -  | 1  |  |
| CO2              | - | -                  | - | - | - | 3 | 1 | - | - | -  | -  | 2  |  |
| CO3              | - | -                  | - | - | - | 1 | 1 | - | - | -  | -  | 1  |  |
| CO4              | - | -                  | - | - | - | - | - | - | - | -  | -  | 1  |  |

| 22UHS128C/22UHS228C |                                  | CREDIT: 01   |
|---------------------|----------------------------------|--------------|
| L:T:P: 1:0:0        | SCIENTIFIC FOUNDATIONS OF HEALTH | CIE MARKS:50 |
| TOTAL HOURS:15 HRS. |                                  | SEE MARKS:50 |

- 1. To know about health and wellness (and its Beliefs) & It's balance for positive mindset.
- 2. To build the healthy lifestyles for good health for their better future.
- 3. To create a healthy and caring relationships to meet the requirements of good/ social/ positive life.
- 4. To learn about avoiding risks and harmful habits in their campus and outside the campus for their bright future.
- 5. To prevent and fight against harmful diseases for good health through positive mindset.

UNIT – I 4Hrs.

**Good Health and Its balance for positive mindset:** What is Health? Health and Behaviour. **Health and Personality - Profession:** Disparities of health in different, yulnerable groups. Str

**Health and Personality - Profession:** Disparities of health in different vulnerable groups. Stressand Health - Stress management.

UNIT – II 4Hrs.

**Building of healthy lifestyles for better future:** Developing a healthy diet for good health, Fitness components for health, Wellness and physical function, How to avoid exercise injuries?

**Creation of Healthy and caring relationships:** Building communication skills (Listening and speaking), Changing health behaviours through social engineering.

UNIT – III 4Hrs.

**Avoiding risks and harmful habits:** Characteristics of health compromising behaviors, Recognizing and avoiding of addictions, Effects and health hazards from addictions Such as how to recovery from addictions.

UNIT – IV 3Hrs.

**Preventing and fighting against diseases for good health:** Process of infections and reasons for it, Management of chronic illness for Quality of life, Health and Wellness of youth.

# **Reference Books:**

- 1. Charles Abraham, Mark Conner, Fiona Jones and Daryl O'Connor, Health Psychology(Second edition) Published by Routledge 711 Third Avenue, New York, NY 10017.
- 2. Health Psychology A Textbook, 4<sup>th</sup> edition by Jane Ogden McGraw Hill Education (India) Pvt. Ltd. Open University Press
- 3. Scientific Foundations of Health (Health & Wellness) General Books published for university and colleges references by popular authors and published by the reputed publisher.
- 4. Shelley E. Taylor, Health Psychology (Ninth Edition), University of California, Los Angeles, McGraw Hill Education (India) Private Limited Open University Press
- 5. SWAYAM / NPTL/ MOOCS/ We blinks/ Internet sources/ YouTube videos and other materials / notes

#### **Course Outcomes:**

After completion of the course student will be able to

- **CO1:** Understand concepts of Good Health and wellness (and its Beliefs).
- CO2: Demonstrate the abilities to build healthy, caring relationships and life style
- **CO3:** Adopt the innovative & positive methods to avoid risks from harmful habits in their campus & outside the campus.
- **CO4:** Exhibit the abilities to fight against harmful diseases.

| Course Outrom    |   | Programme Outcomes |   |   |   |   |   |   |   |    |    |    |
|------------------|---|--------------------|---|---|---|---|---|---|---|----|----|----|
| Course Outcomes: | 1 | 2                  | 3 | 4 | 5 | 6 | 7 | 8 | 9 | 10 | 11 | 12 |
| CO1              | - | -                  | - | - | - | 1 | - | - | - | ı  | -  | 1  |
| CO2              | - | -                  | - | - | - | 2 | - | - | - | -  | -  | -  |
| CO3              | - | -                  | - | - | - | 3 | 1 | - | - | ı  | -  | -  |
| CO4              | - | -                  | - | - | - | 3 | - | - | - | -  | -  | -  |

| Code:22UMA201C                 | UMA201C                                  | Credits:04     |
|--------------------------------|------------------------------------------|----------------|
| L:T:P: 3:0:2                   | MATHEMATICS FOR ELECTRICAL SCIENCES – II | CIE Marks: 50  |
| Total Hours : 60<br>(40L+20 P) | (INTEGRATED)                             | SEE Marks : 50 |

- 1. In addition to the traditional lecture method, different types of innovative teaching methods may be adopted so that the delivered lessons shall develop students' theoretical and applied mathematical skills.
- 2. State the need for Mathematics with Engineering Studies and Provide real-life examples.
- 3. Support and guide the students for self-study.
- 4. You will also be responsible for assigning homework, grading assignments and quizzes, and documenting students' progress.
- 5. Encourage the students to group learning to improve their creative and analytical skills.

UNIT-I 10 Hrs.

#### **Vector Calculus**

# Introduction to Vector Calculus in EC & EE engineering applications.

**Vector Differentiation:** Scalar and vector fields. Gradient, directional derivative, curl and divergence - physical interpretation, solenoidal and irrotational vector fields. Problems.

Vector Integration: Line integrals, Surface integrals. Applications to work done by a force and flux.

Statement of Green's theorem and Stoke's theorem. Problems.

**Self-Study:** Volume integral and Gauss divergence theorem.

**Applications:** Conservation of laws, Electrostatics, Analysis of streamlines and electric potentials.

UNIT-II 10 Hrs.

# **Vector Space and Linear Transformations**

# Importance of Vector Space and Linear Transformations in the field of EC & EE engineering applications.

**Vector spaces:** Definition and examples, subspace, linear span, Linearly independent and dependent sets, Basis and dimension.

**Linear transformations**: Definition and examples, Algebra of transformations, Matrix of a linear transformation. Change of coordinates, Rank and nullity of a linear operator, Rank-Nullity theorem. Inner product spaces and orthogonality.

**Self-study:** Angles and Projections. Rotation, reflection, contraction and expansion.

**Applications:** Image processing, AI & ML, Graphs and networks, computer graphics.

UNIT-III 10 Hrs.

#### Importance of Laplace Transform for EC & EE engineering applications.

Existence and Uniqueness of Laplace transform (LT), transform of elementary functions, region of convergence, Properties—Linearity, Scaling, t-shift property, s-domain shift, differentiation in the sdomain, division by t, differentiation and integration in the time domain, LT of special functions periodic functions (square wave, saw-tooth wave, triangular wave, full & half wave rectifier), Heaviside Unit step function, Unit impulse function.

**Inverse Laplace Transforms:** Definition, properties, evaluation using different methods, convolution theorem (without proof), problems, and Applications to solve ordinary differential equations.

**Self-Study:** Verification of convolution theorem.

**Applications:** Signals and systems, Control systems, LR, CR & LCR circuits.

UNIT-IV 10 Hrs.

#### **Numerical methods**

# Importance of numerical methods for discrete data in the field of EC & EE engineering applications.

Solution of algebraic and transcendental equations: Regula-Falsi method and Newton-Raphson method

(only formulae). Problems. Finite differences, Interpolation using Newton's forward and backward difference formulae, Newton's divided difference formula and Lagrange's interpolation formula (All formulae without proof). Problems.

Numerical integration: Trapezoidal, Simpson's (1/3)rd and (3/8)th rules (without proof). Problems. Introduction to various numerical techniques for handling EC & EE applications.

# Numerical Solution of Ordinary Differential Equations (ODEs):

Numerical solution of ordinary differential equations of first order and first degree - Taylor's series method, Modified Euler's method, Runge-Kutta method of fourth order and Milne's predictor corrector formula (No derivations of formulae). Problems.

Self-Study: Bisection method, Lagrange's inverse Interpolation, Weddle's rule. Adam-Bashforth method. **Applications:** Estimating the approximate roots, extremum values, Area, volume, and surface area. Estimating the approximate solutions of ODE for electric circuits.

# List of experiments

- 1 Program to calculate double integration of the given function under the given limits
  - i. Evaluate double integration of exp(x+y) between the limits (0,1) and (0,1) and verify the answer is 2.9524924.
  - ii. Evaluate double integration of exp(x+y) between the limits (0,1) and (0,2) and verify the answer is 10.978199.
  - iii. Evaluate double integration of exp(x+y) between the limits (0,2) and (0,2) and verify the answer is 40.820038.
  - iv. Evaluate double integration of exp(x+y) between the limits (1,2) and (0,2) and verify the answer is 29.841839.
  - v. Evaluate double integration of exp(x+y) between the limits (1,2) and (1,2) andverify the answer is 21.816132.
  - vi. Evaluate double integration of  $x^2+y^2$  between the limits (1,2) and (1,2) andverify the answer is 4.6666667.
  - vii. Evaluate double integration of  $x^2+y^2$  between the limits (0,2) and (1,2) andverify the answer is 7.33333333.
  - viii. Evaluate double integration of  $x^2+y^2$  between the limits (0,2) and (0,2) and verify the answer is 10.666667.
  - ix. Evaluate double integration of  $x^2+y^2$  between the limits (0,1) and (0,2) andverify the answer is 3.3333333.
  - x. Evaluate double integration of  $x^2+y^2$  between the limits (0,1) and (0,1) andverify the answer is 0.6666667.

# 2 Program

- i. To calculate the gradient of the tangent to the given angle.
- ii. To calculate the gradient of the tangent to the given points.
- iii. To calculate the gradient of the tangent to the given curve using numerical derivatives.
- iv. To calculate the gradient of the tangent to the given curve using derivatives.

# 3 Program

- i. To find the divergence of the given function at the given point.
- ii. To find the curl of the given function at the given point.
- 4 Program to find the Solution of algebraic or transcendental equations by Newton-Raphson method
- 5 Program
  - i. To calculate Newton forward difference for a given point.
  - ii. To calculate Newton backward difference for a given point.

- 6 Program to calculate trapezoidal rule
- 7 Program
  - i. To calculate simpsons1/3 rule
  - ii. To calculate simpsons3/8 rule
- 8 Program

ii.

- i. To calculate ode by Taylors series.
  - To calculate ode by modified Euler's method
- 9 Program to find the solution of ode by Runge Kutta method
- 10. Program to find the solution of ode by Milne predictor corrector method.

#### **Reference Books:**

- 1. Maurice D weir, Joel Hass and Frank R. Giordano, "Thomas calculus", Pearson, eleventh edition, 2011
- 2. B.S. Grewal: Higher Engineering Mathematics, Khanna Publishers, 44<sup>th</sup> Edition, 2017.
- 3. B. V. Ramana: "Higher Engineering Mathematics" 11th Edition, Tata McGraw-Hill, 2010.
- 4. Erwin Kreyszing's Advanced Engineering Mathematics volume1 and volume1I, wiley India Pvt.Ltd., 2014
- 5. Srimanta Pal & Subodh C. Bhunia: "Engineering Mathematics" Oxford University Press, 3rd Ed., 2016.
- 6. N.P Bali and Manish Goyal: "A textbook of Engineering Mathematics" Laxmi Publications, 10th Ed., 2022.
- 7. C. Ray Wylie, Louis C. Barrett: "Advanced Engineering Mathematics" McGraw Hill Book Co., Newyork, 6th Ed., 2017.
- 8. Gupta C.B, Sing S.R and Mukesh Kumar: "Engineering Mathematic for Semester I and II", Mc-Graw Hill Education(India) Pvt. Ltd 2015.
- 9. H. K. Dass and Er. Rajnish Verma: "Higher Engineering Mathematics" S. Chand Publication, 3rd Ed., 2014.
- 10. James Stewart: "Calculus" Cengage Publications, 7th Ed., 2019.
- 11. David C Lay: "Linear Algebra and its Applications", Pearson Publishers, 4th Ed., 2018.
- 12. Gareth Williams: "Linear Algebra with applications", Jones Bartlett Publishers Inc., 6<sup>th</sup> Ed., 2017.

# **Course Outcomes:**

At the end of the course the student will be able to

- **CO1**: Understand the applications of vector calculus refer to solenoidal, irrotational vectors, line integral and surface integral.
- **CO2**: Demonstrate the idea of Linear dependence and independence of sets in the vector space, and linear transformation
- **CO3**: To understand the concept of Laplace transform and to solve initial value problems.
- **CO4**: Apply the knowledge of numerical methods in solving physical and engineering phenomena.

| Course Outcomes | Programme Outcomes |   |   |   |   |   |   |   |   |    |    |    |
|-----------------|--------------------|---|---|---|---|---|---|---|---|----|----|----|
| Course Outcomes | 1                  | 2 | 3 | 4 | 5 | 6 | 7 | 8 | 9 | 10 | 11 | 12 |
| CO1             | 3                  | 2 | - | - | - | - | - | - | - | -  | -  | -  |
| CO2             | 3                  | 2 | - | - | - | - | - | - | - | -  | -  | -  |
| CO3             | 3                  | 2 | - | - | - | - | - | - | - | -  | -  | -  |
| CO4             | 3                  | 2 | - | - | - | - | - | - | - | -  | -  | -  |

| 22UCH109C/22UCH209C |  |
|---------------------|--|
| L:T:P: 3:0:2        |  |
| TOTAL HOURS: 60HRS. |  |
| (40T +20P)          |  |

# CHEMISTRY FOR ELECTRICAL SCIENCES (INTEGRATED)

# **Course Objectives:**

- 1. To enable students to acquire knowledge on principles of chemistry for engineering applications.
- 2. To develop an intuitive understanding of chemistry by emphasizing the related branches of engineering.
- 3. To provide students with a solid foundation in analytical reasoning required to solve societal problems.

UNIT – I 10 Hrs.

# **Energy Systems**

**Electrode System:** Introduction, types of electrodes. Reference electrode; Introduction, calomel electrode – construction, working and applications of calomel electrode. Ion selective electrode; definition, construction, working and applications of glass electrode. Determination of pH using glass electrode. Concentration cell; Definition, construction and working. Numerical problems.

**Batteries:** Introduction, Components and classification of batteries. Construction, working and applications of modern batteries; Na-ion battery, solid state battery (Li-polymer battery) and flowbattery (Vanadium redox flow battery).

**Fuel Cells**: Introduction, construction, working and applications of methanol—oxygen and polymer electrolyte membrane (PEM) fuel cell.

**Solar Cell:** Introduction, Semiconductors as solar cell materials. Construction and working of Solar Photo voltaic cell, advantages and disadvantages.

**Self study:** Characteristics of batteries. A note on Quantum dot sensitized solar cells (QDSSC) and applications.

UNIT – II 10 Hrs.

#### **Corrosion Science and E-waste management**

**Corrosion:** Introduction, electrochemical theory of corrosion, types of corrosion-differential metal corrosion and differential aeration corrosion (Water line and pitting). Factors affecting rate of corrosion. Corrosion Penetration Rate (CPR); Introduction and numerical problems.

**Corrosion control:** Introduction, Metal coating; galvanization, Surface conversion coating; anodization and cathodic protection; sacrificial anodic method.

**E-Waste:** Introduction, sources of e-waste, Composition, Characteristics, and Need of e- waste management. Toxic materials used in manufacturing electronic and electrical products, health hazards due to exposure to e-waste. Recycling and Recovery; Different approaches of recycling (separation, thermal treatments, hydrometallurgical extraction, pyrometallurgical methods, direct recycling). Extraction of gold from E-waste. Role of stake holders in environmental management of e-waste (producers, consumers, recyclers, and statutory bodies).

Self study: Stress corrosion and impact of heavy metals on human health.

UNIT - III 10 Hrs.

# **Display Systems**

Liquid crystals (LC's); Introduction, classification, positional and orientational order, director, requirement of a substance to exhibit liquid crystal state. Chemical constitution and liquid crystalline behavior, molecular ordering in liquid crystal phase, liquid crystal behavior in homologous series; PAA and MBBA homologous series, electro-optic effect in liquid crystals, construction of liquid crystal display and applications of Liquid Crystal in Displays (LCD's).

**Light Emitting Diode (LED):** Introduction, working principle of LED. Application of LED.

**Organic Light Emitting Diode (OLED):** Introduction, Anatomy of OLED, Types of OLED. Comparison between LED and OLED. Advantages and Disadvantages of OLED, Applications of OLED. Quantum Light Emitting Diodes (QLED's); Properties and applications.

**Self Study:** Light emitting electrochemical cells.

UNIT - IV 10 Hrs.

# **Analytical technique and Polymers**

**Analytical Techniques:** Sensors, Introduction, basic principle of sensor, Types of sensors; Conductometric sensors, Electrochemical sensors and Optical sensors. Potentiometric sensors; Introduction, principle, working and application in the estimation of iron. Colorimetric sensors; Introduction, principle, working and application in the estimation of copper. Conductometric sensors; Introduction, principle, working and application in the estimation of weak acid.

**Polymers:** Introduction, Monomer, polymer, polymerization, degree of polymerization. Glass transition temperature, factors affecting glass transition temperature, Molecular weight; Number average and Weight average molecular weight. Poly dispersity. Numerical problems. Conducting polymers; synthesis and conducting mechanism of polyacetylene (n & p type). Preparation, properties and commercial applications of silicon rubber. Acrylonitrile Butadiene Styrene (ABS) plastics

Self Study: Methods of polymerization. Polymer composites. Glucose sensor

# **List of Experiments:**

#### **Compulsory conducting experiments**

- 1. Estimation of total hardness of water by EDTA method
- 2. Potentiometric estimation of FAS using K<sub>2</sub>Cr<sub>2</sub>O<sub>7</sub>
- 3. Determination of pKa of vinegar using pH sensor (Glass electrode)
- 4. Estimation of Copper present in electroplating effluent by optical sensor (colorimetry)
- 5. Conductometric estimation of acid mixture
- 6. Estimation of iron in TMT bar by diphenyl amine/external indicator method
- 7. Determination of Alkalinity of given water sample by dual indicator method.
- 8. Determination of Viscosity coefficient of lubricant (Ostwald's viscometer)

# Virtual experiments (any one)

- 1. Electro-gravimetric estimation of metals
- 2. Preparation of urea formaldehyde resin
- 3. Synthesis of iron oxide nanoparticles
- 4. Electrolysis of water

# Open Ended Experiments (Suggestive - any one)

- 1. Precipitation titration.
- 2. Determination of percentage of copper in present the brass solution.
- 3. Determination of percentage of CaO in cement solution.
- 4. Determination of manganese dioxide in pyrolusite ore.

#### **Reference Books:**

- 1. Wiley Engineering Chemistry, Wiley India Pvt. Ltd. New Delhi, 2013- 2<sup>nd</sup> Edition.
- 2. A Text book of Engineering Chemistry, SS Dara & Dr. SS Umare, S Chand & Company Ltd., 12<sup>th</sup> Edition. 2011.
- 3. A Text Book of Engineering Chemistry, R.V. Gadag and Nityananda Shetty, I. K. International Publishing house. 2<sup>nd</sup> Edition, 2016.
- 4. Text Book of Polymer Science, F.W. Billmeyer, John Wiley & Sons, 4<sup>th</sup> Edition, 1999.
- 5. Corrosion Engineering, M. G. Fontana, N. D. Greene, McGraw Hill Publications, New York. 3<sup>rd</sup> Edition. 1996.
- 6. Linden's Handbook of Batteries, Kirby W. Beard, 5<sup>th</sup> Edition, McGraw Hill, 2019.
- 7. OLED Display Fundamentals and Applications, Takatoshi Tsujimura, Wiley-Blackwell, 2012
- 8. "Handbook on Elctroplating with Manufacture of Electrochemicals", ASIA PACIFIC BUSINESS PRESS Inc., 2017. Dr.H. Panda,
- 9. Expanding the Vision of Sensor Materials. National Research Council 1995, Washington, DC: The National Academies Press. doi: 10.17226/4782.
- 10. Electrochemical Strategies in Detection science Edited by Damien W. M. Arrigan, Royal Society of Chemistry,1<sup>st</sup> Edition 2016.
- 11. Laboratory Manual, Department of Chemistry, BEC Bagalkot, 5<sup>th</sup> Edition 2023.
- 12. Laboratory Manual on Engineering Chemistry, Dr. Sudha Rani, DhanapathRai Publishing Co. Ltd., First Edition, 1998.

# Web links and Video Lectures (e-Resources):

- http://libgen.rs/
- https://nptel.ac.in/downloads/122101001/
- https://nptel.ac.in/courses/104/103/104103019/
- https://ndl.iitkgp.ac.in/
- https://www.youtube.com/watch?v=faESCxAWR9k
- https://www.youtube.com/watch?v=TBqXMWaxZYM&list=PLyhmwFtznRhuz8L1bb3X-9IbHrDMjHWWh
- https://www.youtube.com/watch?v=j5Hml6KN4TI

#### **Course Outcomes:**

At the end of the course the student will be able to

- **CO1:** Analyse the properties of raw materials in designing energy system for industrial social application.
- **CO2:** Assess and evaluate the forms, mechanism, control of corrosion and develop e-waste management of electrical and electronic products.
- **CO3:** Choose appropriate small material for design of display system.
- **CO4:** Identify and determine composition of various material using sensors and synthesis of polymers specific purpose.

| Course    |   | Programme Outcomes |   |   |   |   |   |   |   |    |    |    |
|-----------|---|--------------------|---|---|---|---|---|---|---|----|----|----|
| Outcomes: | 1 | 2                  | 3 | 4 | 5 | 6 | 7 | 8 | 9 | 10 | 11 | 12 |
| CO1       | 3 | 1                  | 1 | - | - | - | 1 | - | - | -  | İ  | ı  |
| CO2       | 3 | 1                  | 1 | - | - | - | 1 | - | - | -  | ı  | 1  |
| CO3       | 3 | 1                  | 1 | - | - | - | 1 | - | _ | -  | ı  |    |
| CO4       | 3 | 1                  | 1 | - | - | - | 1 | - | - | -  | -  | -  |

| 22UME223C                        |                            | CREDITS:03   |
|----------------------------------|----------------------------|--------------|
| L:T:P :: 2:0:2                   | COMPUTER AIDED ENGINEERING | CIE MARKS:50 |
| TOTAL HOURS: 46HRS.<br>(26T+20P) | DRAWING                    | SEE MARKS:50 |

- 1. To understand the basic principles and conventions of engineering drawing and to generate projection of points and lines.
- 2. To generate orthographic projections of planes using CAD software.
- 3. To generate orthographic projections of solids and development of lateral surfaces of solids using CAD software.
- 4. To understand the isometric projections and freehand sketching.

UNIT-I 10Hrs.

**Introduction:** Significance of engineering drawing, BIS Conventions of Engineering Drawing. Free hand sketching of Engineering Drawing. Introduction to Computer Aided Drafting software, Coordinate system and reference planes HP, VP, and RPP & LPP of 2D/3D environment. Selection of drawing sheet size and scale. Commands and creation of Lines, coordinate points, axes, polylines, square, rectangle, polygons, splines, circles, ellipse, text, move, copy, off-set, mirror, rotate, trim, extend, break, chamfer, fillet and curves.

Orthographic Projections of Points and Lines:

Introduction to Orthographic projections: Orthographic projections of points in 1st and 3rd quadrants (for practice only, not for CIE and SEE).

Projections of lines located in first quadrant only, line parallel to both the planes, perpendicular to one plane and parallel to other, inclined to one plane and parallel to other, inclined to both the planes. Determinations of true length and true inclinations with principal planes.

UNIT-II 10Hrs.

# **Orthographic Projections of planes:**

Projections of planes- perpendicular to the both the planes, parallel to one plane and perpendicular to other, inclined to one plane and perpendicular to other and inclined to both the planes. (Placed in First quadrant only using change of position method).

UNIT-III 10 Hrs.

# Orthographic Projections of solids

Orthographic Projection of right regular solids (Solids Resting on HP only): Prisms, Pyramids, Cones, and Cylinders (triangle, square, rectangle, pentagon, and hexagon) with axis/base inclined to HP and profile views.

#### Development of Lateral Surfaces of Solids

Development of Lateral Surfaces of right regular prisms, pyramids, cylinders and cones resting with base on HP only

UNIT-IV 10Hrs.

#### Isometric Projections:

lsometric scale, Isometric Projection of hexahedron (cube), right regular prisms, pyramids, Cylinders, Cones and spheres. Isometric Projection of combination of two simple solids (Co-Axial only).

#### Free hand Sketching:

True free hand, Guided Free hand, Roads, Buildings, Utensils, Hand tools & Furniture's etc.

Drawing Simple Mechanisms; Bicycles, Tricycles, Gear trains, Ratchets, two-wheeler cart & Four-wheeler carts etc.. (Free hand sketches).

# **Reference Books:**

- 1. K.R.Gopalkrishna, "Engineering Drawing', vol. I and II, 23<sup>rd</sup> edition, Subhas, 2014.
- 2. N.D.Bhat "Engineering Drawing"
- 3. R.K.Hegde and Niranjan Murthy, "Engineering Graphics" 1st edition, Sapna, 2003.
- 4. P.I. Varghese, "Engineering Graphics", McGraw Hill, 2013

# **Course Outcomes:**

At the end of the course the student will be able to

- CO 1: Draw and communicate the objects with definite shape and dimensions
- **CO 2:** Recognize and draw the shape and size of objects through different views.
- **CO 3:** Develop the lateral surface of the objects
- CO 4: Draw isometric views and freehand sketches of mechanisms and simple machine parts
- **CO 5:** Create a drawing views using CAD software.

| Course Outcomes | Programme Outcomes |   |   |   |   |   |   |   |   |    |    |    |
|-----------------|--------------------|---|---|---|---|---|---|---|---|----|----|----|
| Course Outcomes | 1                  | 2 | 3 | 4 | 5 | 6 | 7 | 8 | 9 | 10 | 11 | 12 |
| CO1             | 3                  | 2 | - | - | 3 | 1 | - | 1 | 1 | 3  | -  | 1  |
| CO2             | 3                  | 2 | - | - | 3 | 1 | - | 1 | 1 | 3  | -  | 1  |
| CO3             | 3                  | 2 | - | - | 3 | 1 | - | 1 | 1 | 3  | -  | 1  |
| CO4             | 3                  | 2 | - | - | 3 | 1 | 1 | - | 1 | 3  | -  | 1  |
| CO5             | 3                  | 2 | - | - | 3 | 1 | - | - | - | 3  | -  | 1  |

| 22UME122N/22UME222N |
|---------------------|
| L:T:P: 3:0:0        |
| TOTAL HOURS: 40HRS. |

# INTRODUCTION TO MECHANICAL ENGINEERING

| CREDITS: 03  |
|--------------|
| CIE MARKS:50 |
| SEE MARKS:50 |

# **Course Objectives:**

- 6. Acquire a basic understanding about scope of mechanical engineering, different energy sources.
- 7. Acquire a basic knowledge about conventional and advanced manufacturing processes.
- 8. Acquire a basic understanding about IC engines.
- 9. Acquire a basic knowledge about joining processes and CNC machines.
- 10. Acquire a basic insight into future mobility, mechatronics, robotics and IoT.

#### UNIT-I

10Hrs.

**Introduction:** Role of Mechanical Engineering in Industries and Society- Emerging Trends and Technologies in different sectors such as Energy, Manufacturing, Automotive, Aerospace, and Marine sectors.

**Energy:** Introduction and applications of Energy sources like Fossil fuels, Nuclear fuels, Hydel, Solar, wind, and bio-fuels, Environmental issues like Global warming and Ozone depletion

**Engineering Materials:** Types and applications of Ferrous & Nonferrous Metals, silica, ceramics, glass, graphite, diamond and polymer. Shape Memory Alloys.

UNIT-II 10Hrs.

# **Machine Tool Operations:**

Working Principle of lathe, Lathe operations: Turning, facing, knurling. Working principles of Drilling Machine, drilling operations: drilling, boring, reaming. Working of Milling Machine, Milling operations: plane milling and slot milling.

(No sketches of machine tools, sketches to be used only for explaining the operations).

**Introduction to Advanced Manufacturing Systems:** Introduction, components of CNC, advantages and applications of CNC, 3D printing.

**Joining Processes**: Soldering, Brazing and Welding, Definitions, classification of welding process, Arc welding, Gas welding and types of flames.

UNIT-III 10 Hrs.

**Introduction to IC Engines**: Components and Working Principles, 4-Strokes Petrol and Diesel Engines, Application of IC Engines.

**Insight into Future Mobility;** Electric and Hybrid Vehicles, Components of Electric and Hybrid Vehicles. Advantages and disadvantages of EVs and Hybrid vehicles.

UNIT-IV 10Hrs.

**Introduction to Mechatronics and Robotics**: open-loop and closed-loop mechatronic systems. Classification based on robotics configuration: polar cylindrical, Cartesian coordinate and spherical. Application, Advantages and disadvantages.

**Automation in industry:** Definition, types – Fixed, programmable and flexible automation, basic elements with block diagrams, advantages

**Introduction to IOT:** Definition and Characteristics, Physical design, protocols, Logical design of IoT, Functional blocks, and communication models.

#### **Reference Books:**

- 1. Hazra Choudhry and Nirzar Roy, "Elements of Workshop Technology" Vol. 1 and 2, Media
- 2. Promoters and Publishers Pvt. Ltd., 2010.
- 3. P.N.Rao, "Manufacturing Technology- Foundry, Forming and Welding", Tata McGraw Hill 3<sup>rd</sup> Edition 2003.
- 4. V. Ganesan, "Internal Combustion Engines", Tata McGraw Hill Education; 4<sup>th</sup> edition, 2017.
- 5. Appu Kuttan KK K "Robotics", International Pvt. Ltd, volume 1

- 6. Dr SRN Reddy, RachitThukral and Manasi Mishra, "Introduction to Internet of Things: A Practical Approach", ETI Labs
- 7. Raj kamal, "Internet of Things: Architecture and Design", McGraw hill.
- 8. K R Gopala Krishna, "Elements of Mechanical Engineering", Subhash Publications, 2008
- 9. Jonathan Wickert and Kemper Lewis, "An Introduction to Mechanical Engineering", 3<sup>rd</sup> Edition, 2012.

After completion of the course the students will be able to,

- **CO1**: Explain the role of Mechanical Engineering with respect to the emerging trends and technologies in various sectors, knowledge of various sources of energy and engineering materials
- **CO2**: Describe different conventional, advanced manufacturing systems and various metal joining processes
- **CO3**: Compute and analyze the performance of IC engines used in automobiles and concept of electric and hybrid vehicles for future mobility
- **CO4:** Enlighten about the fundamentals of Mechatronics, Robotics, Automation in industry and IOT

| Course Outcomes  |   | Programme Outcomes |   |   |   |   |   |   |   |    |    |    |  |
|------------------|---|--------------------|---|---|---|---|---|---|---|----|----|----|--|
| Course Outcomes: | 1 | 2                  | 3 | 4 | 5 | 6 | 7 | 8 | 9 | 10 | 11 | 12 |  |
| CO1              | 3 | 2                  | - | - | - | - | 1 | 1 | - | -  | -  | 1  |  |
| CO2              | 2 | 2                  | - | - | 1 | 1 | 1 | - | - | 1  | -  | 1  |  |
| CO3              | 2 | 1                  | - | - | 1 | 1 | - | - | - | 1  | -  | 1  |  |
| CO4              | 2 | 1                  | - | - | 1 | 1 | - | 1 | 1 | -  | -  | 1  |  |

| 22UCV118N/22UCV218N  |                                   | CREDITS: 03  |
|----------------------|-----------------------------------|--------------|
| L:T:P: 3:0:0         | INTRODUCTION TO CIVIL ENGINEERING | CIE MARKS:50 |
| TOTAL HOURS: 40 HRS. |                                   | SEE MARKS:50 |

- 1. To make students learn the scope of various specializations of civil engineering.
- 2. To develop students' ability to analyze the problems involving forces, moments with theirapplication ns.
- 3. To develop the student's ability to find out the center of gravity and its applications.
- 4. To develop the student's ability to find out the moment of inertia and its applications.

UNIT - I 10 Hrs.

#### Civil Engineering Disciplines and Building Science:

**Introduction to Civil Engineering:** Surveying, Structural Engineering, Geotechnical Engineering, Hydraulics & Water Resources, Transportation Engineering, Environmental Engineering, Construction planning & Project management.

**Basic Materials of Construction**: Bricks, Cement & mortars, Plain, Reinforced & Pre-stressed Concrete, Structural steel, Construction Chemicals.

**Structural elements of a building:** foundation, plinth, lintel, chejja, Masonry wall, column, beam, slab and staircase

#### Societal and Global Impact of Infrastructure

**Infrastructure**: Introduction to sustainable development goals, Smart city concept, clean city concept, Safe city concept.

**Built-environment:** Energy efficient buildings; Smart buildings.

UNIT – II 10 Hrs.

Analysis of force systems: Concept of idealization, system of forces, principles of super position and transmissibility, Resolution and composition of forces, Law of Parallelogram of forces, Resultant of concurrent and non-concurrent coplanar force systems, moment of forces, couple, Varignon's theorem, free body diagram, equations of equilibrium, equilibrium of concurrent and non-concurrent coplanar force systems. Numerical examples

UNIT - III 10 Hrs.

**Centroid:** Importance of centroid and centre of gravity, methods of determining the centroid, locating the centroid of plane lamina from first principles, centroid of built-up sections. Numerical examples.

UNIT - IV 10 Hrs.

**Moment of inertia:** Importance of Moment of Inertia, method of determining the second moment of area (moment of inertia) of plane sections from first principles, parallel axis theorem and perpendicular axis theorem, radius of gyration, moment of inertia of built-up sections. NumericalExamples.

#### **Reference Books:**

- 1. Bansal R. K., Rakesh Ranjan Beohar and Ahmad Ali Khan, "Basic Civil Engineering and Engineering Mechanics", Laxmi Publications, 2015.
- 2. Kolhapure B K, "Elements of Civil Engineering and Engineering Mechanics", EBPB, 2014.
- 3. Beer F. P. and Johnston E. R., "Mechanics for Engineers, Statics and Dynamics", McGraw Hill, 1987.
- 4. Irving H. Shames, "Engineering Mechanics", Prentice-Hall, 2019.
- 5. Hibbler R.C., "Engineering Mechanics: Principles of Statics and Dynamics", PearsonPress, 2017.
- 6. Timoshenko S, Young D.H., Rao J.V., "Engineering Mechanics", PearsorPress, 5th Edition, 2017.
- 7. Bhavikatti S S, Engineering Mechanics, New Age International, 2019.

At the end of the course the student will be able to,

CO1: Understand the various disciplines of Civil Engineering

**CO2:** Compute the resultant and equilibrium of force systems.

**CO3:** Locate the centroid of plane and built-up sections

**CO4:** Compute the moment of inertia of plane and built-up sections

| Course Outcomes: |   | Programme Outcomes |   |   |   |   |   |   |   |    |    |    |  |
|------------------|---|--------------------|---|---|---|---|---|---|---|----|----|----|--|
|                  | 1 | 2                  | 3 | 4 | 5 | 6 | 7 | 8 | 9 | 10 | 11 | 12 |  |
| CO1              | 1 | -                  | - | - | - | 1 | - | - | - | -  | -  | -  |  |
| CO2              | 1 | =                  | - | - | - | 1 | 1 | - | - | -  | -  | =  |  |
| CO3              | 2 | 3                  | - | - | - | - | - | - | - | -  | -  | -  |  |
| CO4              | 2 | 3                  | - | - | - | - | - | - | - | -  | -  | -  |  |

| 22UEE116N/22UEE216N |
|---------------------|
| L:T:P: 3:0:0        |
| TOTAL HOURS: 40HRS. |

# INTRODUCTION TO ELECTRICAL ENGINEERING

| CREDITS: 03   |  |
|---------------|--|
| CIE MARKS: 50 |  |
| SEE MARKS: 50 |  |

#### **Course Objectives:**

- 1. To understand the working of Hydro –electric, Thermal and Nuclear power plants
- 2. To determine current, voltage, and power in various branches by applying electric circuit theorems to DC and AC (single phase and three phase) circuits
- 3. To analyze the working principle and construction to identify the suitable applications of DC generators, motors and transformers by identifying the specifications
- 4. To identify the safety aspects in different types of wiring mechanisms and evaluate the energy consumption in domestic loads

UNIT – I 10 Hrs.

**Introduction:** General structure of electrical power systems using single line diagram approach.

**Power Generation:** Hydel, thermal, nuclear power plants (block diagram approach).

**DC Circuits:** Ohm's law and its limitations, KCL & KVL, series, parallel, series-parallel circuits. Simple Numerical.

UNIT – II 10 Hrs.

#### AC. Fundamentals:

Equation of AC voltage and current, waveform, time period, frequency, amplitude, phase, phase difference, average value, RMS value, form factor, peak factor (only definitions), voltage and current relationship with phasor diagrams in R, L, and C circuits, concept of impedance, analysis of R-L, R-C, R-L-C series circuits, active power, reactive power and apparent power, concept of power factor. (Simple Numerical).

#### **Three Phase Circuits:**

Generation of three phase AC quantity, advantages and limitations, star and delta connection, relationship between line and phase quantities (excluding proof)

UNIT – III 10 Hrs.

#### DC Generator, DC Motor, Transformers:

Working principle, construction, equations, types and classifications, specifications, applications, cost. Simple numerical.

UNIT – IV 10 Hrs.

**Domestic Wiring:** Requirements, Types of wiring, Two way and three way control of loads.

**Electrical Energy Calculation:** Power rating of household appliances, two-part electricity tariff, calculation of electricity bill for domestic consumers.

#### **Electrical Safety Measures:**

Equipment: Types of equipment, voltage and current issues, safety.

Human: Electric shock, effect of shock on body, factors affecting severity of shock, safety precautions.

#### **Reference Books:**

- 1. B.L Theraja, "Fundamentals of Electrical Engineering and Electronics", S. Chand Publications, 27<sup>th</sup>
- 2. Edition, 2014.
- 3. D C Kulshreshtha, "Basic Electrical Engineering", Tata McGraw Hill, 10<sup>th</sup> Edition, 2019.
- 4. Edward Hughes, "Electrical and Electronic Technology", Pearson Publications, 10<sup>th</sup> Edition, 2010.
- 5. Rajendra Prasad, "Fundamentals of Electrical Engineering", PHI Learning, 2<sup>nd</sup> Edition, 2009.
- 6. V.N.Mittle and A.Mittal, "Basic Electrical Engineering", Tata McGraw-Hill Education, 2005.

After completion of the course the students will be able to,

**CO1:** Understand the working of Hydro –electric, Thermal and Nuclear power plants

**CO2:** Apply the electric circuit theorems to DC and AC (single phase and three phase) circuits to determine current, voltage, and power in various branches

**CO3:** Analyze the working principle and construction to identify the suitable applications of DC generators, motors and transformers by identifying the specifications

**CO4:** Identify the safety aspects in different types of wiring mechanisms and evaluate the energy consumption in domestic loads

| Course Outcomes: | Programme Outcomes |   |   |   |   |   |   |   |   |    |    |    |
|------------------|--------------------|---|---|---|---|---|---|---|---|----|----|----|
| Course Outcomes: | 1                  | 2 | 3 | 4 | 5 | 6 | 7 | 8 | 9 | 10 | 11 | 12 |
| CO1              | 3                  | - | - | - | - | - | ı | - | - | -  | -  | 1  |
| CO2              | 3                  | 1 | 1 | 1 | - | - | - | - | - | -  | -  | 1  |
| CO3              | 3                  | 1 | 1 | 1 | - | - | - | - | - | -  | -  | 1  |
| CO4              | 3                  | 1 | 1 | 1 | - | - | 1 | 1 | - | 1  | -  | 1  |

| 22UEC114N/22UEC214N |                         | CREDITS: 03  |
|---------------------|-------------------------|--------------|
| L:T:P: 3:0:0        | INTRODUCTION TO         | CIE MARKS:50 |
| TOTAL HOURS: 40HRS. | ELECTRONICS ENGINEERING | SEE MARKS:50 |

- 1. Understand the operation of semiconductor devices and their applications.
- 2. Know transistor (BJT) as an amplifier.
- 3. Study Op-Amps and its applications.
- 4. Know logic circuits and their optimization.
- 5. Understand the principles of transducers and communication systems.

UNIT - I 10 Hrs.

**Power Supplies** –Block diagram, PN Junction Diode Characteristics, Half-wave rectifier, Full-wave rectifiers and filters, Voltage regulators, Output resistance and voltage regulation, Voltage multipliers.

**BJT Characteristics and Biasing**- Common Base and Common Emitter Configurations, Voltage Divider Biasing.

**Self study component:** Switched Mode Power Supply.

UNIT – II 10 Hrs.

**Amplifier and Oscillators** – Single Stage CE Amplifier, Barkhausen criterion, sinusoidal and non-sinusoidal oscillators, Ladder network oscillator, Wein bridge oscillator, Multi vibrators, Single-stage a stable oscillator, Crystal controlled oscillators (Only Concepts, working, and waveforms. No mathematical derivations)

**Operational amplifiers** - Ideal op-amp; characteristics of ideal and practical op-amp; Practical op-amp circuits: Inverting and non-inverting amplifiers, voltage follower, summer, integrator, differentiator.

**Self study component:** Op-Amp as zero crossing detector

UNIT - III 10 Hrs.

**Boolean Algebra and Logic Circuits:** Binary numbers, Number Base Conversion, octal & Hexa Decimal Numbers, Complements, Basic definitions, Axiomatic Definition of Boolean Algebra, Basic Theorems and Properties of Boolean Algebra, Boolean Functions, Canonical and Standard Forms, Other Logic Operations, Digital Logic Gates

**Combinational logic**: Introduction, Design procedure, Adders- Half adder, Full adder, Parallel Adder **Self study component**: Half subtractor and full subtractor.

UNIT - IV 10 Hrs.

**Analog Communication Schemes** – Modern communication system scheme, Information source, and input transducer, Transmitter, Channel or Medium – Hardwired and Soft wired, Noise, Receiver, Multiplexing, Types of communication systems. Types of modulation (only concepts) – AM, FM.

**Digital Modulation Schemes**: Advantages of digital communication over analog communication, ASK, FSK, PSK, Radio signal transmission Multiple access techniques.

Sensors and Interfacing – Instrumentation and control systems, Transducers, Sensors.

**Self study component:** Opto-couplers

#### **Reference Books:**

- 1. Mike Tooley, "Electronic Circuits, Fundamentals & Applications", 4<sup>th</sup> Edition, Elsevier, 2015.
- 2. M. Morris Mano, "Digital Logic and Computer Design", PHI Learning, 2008.
- 3. D. P. Kothari, I. J. Nagrath, "Basic Electronics", 2<sup>nd</sup> edition, McGraw Hill Education (India), Private Limited, 2018.

After completion of the course the students will be able to,

CO1: Differentiate semiconductor devices and their parameters based on V-I characteristics.

**CO2:** Analyze the applications of electronic devices and circuits.

CO3: Analyze logic circuits built with basic gates.

**CO4:** Solve numerical problems related to basic electronic circuits and systems.

**CO5:** Decide type of transducer, sensor and modulation for a given application.

| Course Outcomes: | Programme Outcomes |   |   |   |   |   |   |   |   |    |    |    |
|------------------|--------------------|---|---|---|---|---|---|---|---|----|----|----|
| Course Outcomes: | 1                  | 2 | 3 | 4 | 5 | 6 | 7 | 8 | 9 | 10 | 11 | 12 |
| CO1              | 3                  | 3 | 2 | - | 2 | 2 | - | - | - | -  | -  | -  |
| CO2              | 3                  | 2 | 3 | - | 2 | 1 | - | - | - | -  | -  | -  |
| CO3              | 3                  | 2 | 3 | - | 3 | ı | - | - | 1 | •  | -  | -  |
| CO4              | 2                  | 1 | 1 | - | 2 | 1 | - | - | 1 | -  | -  | 1  |
| CO5              | 2                  | 1 | 1 | - | 2 | 1 | - | - | 1 | -  | -  | 1  |

| 22UCS120N/ 22UCS220N              |                               | CREDITS: 03  |
|-----------------------------------|-------------------------------|--------------|
| L:T:P: 2:0:2                      | INTRODUCTION TO C PROGRAMMING | CIE MARKS:50 |
| TOTAL HOURS: 46HRS.<br>(26T+20 P) | (INTEGRATED)                  | SEE MARKS:50 |

- 1. Explain the basic architecture and functionalities of a Computer
- 2. Apply programming constructs of C language to solve the real-world problems
- 3. Explore user-defined data structures like arrays and structures in implementing solutions to problems
- 4. Design and Develop Solutions to problems using structured programming constructs such as functions and procedures

UNIT – I 07 Hrs.

**Basic Organization of a Computer**, Steps in problem solving, Algorithms and Flowcharts with examples. **Overview of C:** Features of C, Structure of C program, process of compiling and executing the C program.

**Constants, Variables and Data types:** Introduction, Character set, C tokens, Keywords and Identifiers, Constants, Variables, Data types, Declaration of variables, Example programs.

**Operators and Expressions:** Arithmetic operators, Relational operators, Logical operators, Assignment operators, Increment and Decrement operators, Conditional operator, Bitwise operators, Special operators, Arithmetic expressions, Evaluation of expressions, Precedence of arithmetic operators, Type conversion in expressions, Operator precedence and Associativity.

UNIT – II 06 Hrs.

Managing Input and Output Operations: Formatted and Unformatted input and output statements.

**Decision making and Branching:** Decision making with *if, if-else,* Nesting of *if-else* statements, *else-if* ladders, *switch* statement: Operator, *go to* statement.

**Decision making and Looping:** while statement, do-while statement, for statement, jumps in loops.

UNIT – III 06 Hrs.

**Arrays:** Introduction, One dimensional arrays, declaration and initialization of one-dimensional arrays, Two dimensional arrays, declaration and initialization of two-dimensional arrays. Operations on arrays.

**Strings:** Introduction, Declaring and initializing string variables, String-handling functions, Array of String.

UNIT – IV 07 Hrs.

**User defined functions:** Introduction, Need for user-defined functions, a multi-function program, Elements of user defined function, Definition of functions, Return values and their types, Function calls, Function declaration. Category of functions: Based on call by value, call by reference, argument and return type and recursion.

**Structures:** Defining a structure, Declaring structure variables, Accessing structure members, Initialization, Arrays of structure, Structures and Functions.

#### **Programming Exercises**

#### Part - A

- 1. Write a C program that aid in evaluating return on investment of Principal amount for 3 years at 9% rate of interest using simple interest and compound interest. SI=PTR/100 and CI=P[1+R/100]t-P.
- 2. C Program to find Mechanical Energy of a particle using E = mgh + 1/2 mv2.
- 3. C Program to convert Kilometers into Meters and Centimeters.
- 4. Write a C Program to detect whether the nature of solutions is acidic/neutral/base byreading value of pH.
- 5. Write a C program to determine whether a seller has made the profit or incurred the lossand display the amount and percentage of profit or loss.
- 6. Write a C program to identify whether the entered character belongs to an alphabet, digitor special character.
- 7. Write a C program to input marks of five subjects Physics, Chemistry, Biology, Mathematics and Computer. Calculate percentage and display the grade according to following:

#### **Percentage Grade**

More than or equal to 90% SBetween 80% - 89.99% A

Between 70%-79.99% B

Between 60%-69.99% C

Between 40%-59.99% D

Between 35%-40% E

Below 35% F

- 8. Write a C program, to check whether a person is eligible for the marriage or not.
- 9. Write a C program to identify the quadrant of a point, when coordinates (x,y) are given.
- 10. Write a C program to compute area of the following of geometric objects based on user's preference using switch case:
- v. Circle
- vi. Triangle
- vii. Parallelogram
- viii. Square

#### Part - B

- 11. Write a C program to generate multiplication table between 1 to n.
- 12. Write a C program to generate the prime numbers between 1 to n.
- 13. Write a C program to Implement Linear Search on Integers.
- 14. Write a C program to perform addition of 2 Matrix.
- 15. Sort the given set of N numbers using selection sort.
- 16. Write functions to implement string operations such as compare, concatenate, and find stringlength. Use the parameter passing techniques.
- 17. Write a C program to find the value of a<sup>n</sup> using user-defined function.
- 18. Write a C program to find the factorial of a number using recursive function.
- 19. Implement structures to read, write and compute average- marks of the students, list thestudents scoring above and below the average marks for a class of N students.
- 20. Write a C program to read two numbers and swap them with help of function through call by reference method.

#### **Reference Books:**

- 7. E. Balaguruswamy, Programming in ANSI C, 7<sup>th</sup> Edition, Tata McGraw Hill Publications, 2017.
- 8. Reema Thareja, Computer fundamentals and programming in C, Oxford University, 2<sup>nd</sup> Edition, 2017.
- 9. Kernighan and Ritchie, "C Programming Language", 2<sup>nd</sup> Edition, 1988, 49<sup>th</sup> Reprint, 2017.
- 10. Wesley J. Chun, A Structured Programming approach using C, Pearson Education India, 3<sup>rd</sup> Edition, 2015.
- 11. Stephen Kochan, "Programming in C", 4<sup>th</sup> Edition, 2014.
- 12. B. S. Anami, S. A. Angadi and S. S. Manvi, "Computer Concepts and C programming-AHolistic approach to learning C", 2<sup>nd</sup> Edition, PHI, 2010.

#### **Course Outcomes:**

After completion of the course the students will be able to,

- **CO1:** Explain the basic architecture and functionalities of a computer and also recognize the hardware parts.
- **CO2:** Apply programming constructs of C language to solve the real world problem.
- **CO3:** Explore user-defined data structures like arrays in implementing solutions to problems like searching, sorting and tabular data processing.
- **CO4**: Explore user-defined data structures like structures in implementing solutions like heterogeneous data processing.
- **CO5:** Design and Develop Solutions to problems using modular programming constructs using functions.

| Course Outcomes  | Programme Outcomes |   |   |   |   |   |   |   |   |    |    |    |
|------------------|--------------------|---|---|---|---|---|---|---|---|----|----|----|
| Course Outcomes: | 1                  | 2 | 3 | 4 | 5 | 6 | 7 | 8 | 9 | 10 | 11 | 12 |
| CO1              | 3                  | 2 | - | - | 2 | - | - | - | - | -  | -  | -  |
| CO2              | -                  | 1 | - | - | 2 | - | - | - | - | -  |    | 2  |
| CO3              | -                  | 1 | - | - | - | - | - | - | - | -  | -  | 2  |
| CO4              | -                  | 2 | - | - | - | - | - | - | - | -  |    | 2  |
| CO5              | -                  | 3 | 3 | 2 | - | - | - | _ | - | -  | -  | 2  |

| 22UEC134B/22UEC234B |                 | CREDITS: 03   |
|---------------------|-----------------|---------------|
|                     | INTRODUCTION TO | 017 0 0 0 0 0 |
| L:T:P: 3:0:0        | EMBEDDED SYSTEM | CIE MARKS:50  |
| TOTAL HOURS: 40HRS. |                 | SEE MARKS:50  |

- 1. To provide knowledge of embedded systems, applications, purpose and processor architectures.
- 2. To provide background knowledge of communication interfaces, characteristics and qualityattributes of embedded systems.
- 3. To study general purpose processors software and processor peripherals.
- 4. To impart knowledge of 8051 Microcontroller, features and its applications.

UNIT – I 10 Hrs.

Introduction to embedded systems, Embedded system vs. general computing system, Classifications, Purpose of embedded system, Major application areas. The typical embedded system, Microcontrollers, Microprocessors, RISC, CISC, Harvard and Von-Neumann, Big Endian, Little Endian processors.

UNIT – II 10 Hrs.

Memory, Sensors, Actuators, Communication interface: Inter Integrated Interface, Serial Peripheral interface, UART, Parallel interface, RS232 and Bluetooth. Characteristics and quality attributes of embedded systems.

UNIT - III 10 Hrs.

General purpose processors software: Introduction, Basic architecture, Operation, Instruction set, program and data memory space, registers, I/O, interrupts, Operating System, ASIP's, Microcontrollers, DSP, Selecting Microprocessor.

Standard Single Purpose Processors peripherals: Introduction, Timers, Counters and watch dog timers, UART.

UNIT - IV 10 Hrs.

8051 Microcontroller: Introduction, Features of 8051 Microcontroller, Block diagram, ALU, PC, ROM, RAM, Address line, Data line, Special function registers, RAM organization, Stack, Basics of Serial Communication, Interrupts, Timers and counters, Input output ports, simple pseudo code.

#### **Reference Books:**

- 5. Shibu K V, "Introduction to embedded systems", Tata McGraw Hill private limited, 2010.
- 6. Frank Vahid, Tony Givargis, "Embedded system design: A unified hardware/software introduction", John Wiley and Sons, 2001.
- 7. Kenneth J Ayala, "The 8051 Microcontroller, Architecture programming and applications", West publishing company, college and school division, 1997.
- 8. Rajkamal, "Embedded systems: architecture, programming and design", Tata McGraw Hill private limited, second edition.

After completion of the course the students will be able to,

**CO1:** Gain comprehensive knowledge about embedded systems, major application area of embedded systems and processor architectures.

**CO2:** Analyze communication interfaces, characteristics and quality attributes of embedded systems.

**CO3:** Identify general purpose processors software and processor peripherals necessary for embedded systems.

CO4: Explore 8051 Microcontroller capabilities and able to write pseudo codes.

|                  | Programme Outcomes |   |   |   |   |   |   |   |   |    |    |    |
|------------------|--------------------|---|---|---|---|---|---|---|---|----|----|----|
| Course Outcomes: | 1                  | 2 | 3 | 4 | 5 | 6 | 7 | 8 | 9 | 10 | 11 | 12 |
| CO1              | 3                  | 3 | - | - | 2 | 1 | 1 | 1 | 1 | 1  | -  | 1  |
| CO2              | 3                  | 2 | 2 | ı | 1 | 1 | 1 | 1 | 1 | 2  | 1  | 1  |
| CO3              | 3                  | 2 | 2 | - | 1 | 2 | 1 | 1 | 2 | 1  | _  | 2  |
| CO4              | 3                  | 2 | 2 | - | 1 | 2 | 1 | 1 | 2 | 1  | -  | 2  |

| 22UEC135B/22UEC235B | INTRODUCTION TO COMMUNICATION TECHNOLOGY | CREDITS: 03  |
|---------------------|------------------------------------------|--------------|
| L:T:P: 3:0:0        |                                          | CIE MARKS:50 |
| TOTAL HOURS: 40HRS. | 126111102001                             | SEE MARKS:50 |

- 1. Know the fundamentals of different communication systems.
- 2. Understand modern communication techniques and their utility in modern cellular communication systems.
- 3. Know the design principles of cellular communication systems.
- 4. Understand the different communication standards.

UNIT – I 10 Hrs.

**Introduction to communication systems:** Elements of communication systems, Need for modulation, Electromagnetic spectrum and applications, Terminologies in communication systems **Introduction to wireless .communication systems:** Evolution of mobile radio communication, Beginning of Radio, Wireless mobile communication, Applications of wireless communication, Disadvantages of wireless communication systems, Examples of wireless communication systems, Difference between fixed telephone network and wireless telephone network, Development of wireless communication, Fixed network transmission hierarchy, Comparison of wireless communication systems.

UNIT – II 10 Hrs.

Modern communication systems: Introduction, First generation (1G), Second generation (2G), Generation (2.5G), Third generation (3G), Evolution from 2G to 3Gt, Fourth generation (4G), Digital cellular parameters, Differences between analog cellular and digital cellular systems, wireless local loop (WLL), wireless local area networks (WLANs), Personal Area Networks (PANs), Bluetooth Introduction to cellular mobile systems: Introduction, Spectrum allocation, International telecommunication union (ITU), Wireless communication system, Basic components of cellular systems, Cellular system architecture, GSM: Most popular cellular system, type of channels, Cell concept in wireless communication, shape selection of the cell.

UNIT – III 10 Hrs.

**Cellular system design fundamentals:** Introduction, Frequency reuse, Cellular capacity increasing parameters, channel assignment strategies, Hand-off strategies, Hands-off Initiation, Type of hands-off on the basis of decision making process, channel assignment strategies for hands-off, Interference, Tracking, Trunking, Grade of service.

UNIT – IV 10 Hrs.

**Multiple access techniques for wireless communication:** Introduction, Frequency Division Multiple Access (FDMA), Time Division Multiple Access (TDMA), Advanced TDMA, Multipath interference, Comparison between TDMA & FDMA, Space Division Multiple Access (SDMA), Spread spectrum, types of spread spectrum, Code Division Multiple Access (CDMA)

**Radio wave propagation:** Introduction, Doppler shift, parameters of multipath channels, fading, diversity techniques, free space propagation model, Phenomenon of propagation, Propagation Models.

#### **Reference Books:**

- 1. George Kennedy, Bernard Davis, S R M Prasanna, "Electronic Communication Systems", Tata McGraw Hill Education Private Limited, New Delhi, 5<sup>th</sup> Edition.
- 2. Rajeshwar Dass, "Wireless Communication Systems", I. K. international Publishing House Pvt. Ltd., New Delhi.

After completion of this course the students are able to,

**CO1:** Analyze different communication systems with respect to operation and utility.

**CO2:** Choose suitable modulation technique for cellular mobile systems.

**CO3:** Decide specific channel multiple access techniques for a communication application.

**CO4:** Choose specific communication standards for a given communication application.

| Course Outcomes: |   | Programme Outcomes                                                                                                 |   |   |   |   |   |   |   |   |   |   |
|------------------|---|----------------------------------------------------------------------------------------------------|---|---|---|---|---|---|---|---|---|---|
|                  | 1 | 1         2         3         4         5         6         7         8         9         10         11         12 |   |   |   |   |   |   |   |   |   |   |
| CO1              | 3 | 1                                                                                                    | 1 | - | 1 | 1 | 1 | 1 | 1 | 1 | - | 1 |
| CO2              | 3 | 2                                                                                                    | 2 | - | 1 | 1 | 1 | 1 | 1 | 2 | - | 1 |
| CO3              | 3 | 2                                                                                                    | 2 | - | 1 | 2 | 1 | 1 | 2 | 1 | - | 2 |
| CO4              | 3 | 2                                                                                                    | 2 | - | 1 | 2 | 1 | 1 | 2 | 1 | - | 2 |

| 22UEE136B/22UEE236B |                          | CREDITS: 03   |
|---------------------|--------------------------|---------------|
| L:T:P: 3:0:0        | RENEWABLE ENERGY SOURCES | CIE MARKS: 50 |
| TOTAL HOURS: 40HRS. |                          | SEE MARKS: 50 |

- 1. To identify the parameters required for solar, wind, biomass, geothermal and ocean energy conversion systems.
- 2. To apply and analyze concepts and theory related to solar, wind, biomass, geothermal and ocean energy conversion systems.
- 3. To derive power output of solar and wind energy conversion systems based on the corresponding solar irradiation and wind speed respectively.
- 4. To analyze pros and cons of solar, wind, biomass, geothermal and ocean energy conversion systems.

UNIT – I 10 Hrs.

#### **Introduction to Energy Sources:**

Classification of energy resources, conventional energy resources—availability and their limitations; non-conventional energy resources—classification, advantages, limitations; comparison of conventional and non-conventional energy resources.

#### **Solar Energy Basics:**

Introduction, solar constant, basic sun-earth angles – definitions and their representation; solar radiation geometry, solar radiation data measuring instruments—Pyranometer and Pyrheliometer.

UNIT – II 10 Hrs.

#### **Solar Thermal Systems:**

Principle of conversion of solar radiation into heat, solar water heaters (Flat plate collectors); solar cookers – box type, concentrating dish type; solar driers, solar still.

#### **Solar Electric Systems:**

Solar thermal electric power generation – solar pond and concentrating solar collector (parabolic trough, parabolic dish, central tower collector), advantages and disadvantages; solar photovoltaic – solar cell fundamentals, module, panel and array; solar PV systems – street lighting, domestic lighting and solar water pumping systems.

UNIT – III 10 Hrs.

#### Wind Energy:

Wind and its properties, history of wind energy, basic principles of Wind Energy Conversion Systems (WECS), wind data measuring instrument, classification of WECS, parts of a WECS, power in the wind; Vertical axis wind turbine generator - Savinous and Darrius types, advantages and limitations of WECS.

#### **Biomass Energy:**

Introduction, photosynthesis process, biomass conversion technologies, biomass gasification – principle and working of gasifiers; biogas - production of biogas, factors affecting biogas generation; types of biogas plants—KVIC and Janata model.

UNIT – IV 10 Hrs.

#### **Geothermal Energy:**

Introduction, classification, conversion technologies, applications, advantages and limitations of geothermal resources.

#### **Energy from Ocean:**

Principle of tidal power, components of Tidal Power Plant (TPP), classification, advantages and limitations of TPP.

**Ocean Thermal Energy Conversion (OTEC):** Principle of OTEC system, types of OTEC power generation, block diagram, applications, advantages and limitations.

#### **Reference Books:**

- 1. B. H. Khan, "Conventional Energy Resources", Tata McGraw-Hill Education Private Limited, New Delhi, 3<sup>rd</sup> Edition, 2007.
- 2. G. D. Rai, "Non-conventional Energy sources", Khanna Publication, 4<sup>th</sup> Edition, 2015.
- 3. G. N. Tiwari and M K. Ghosal, "Fundamentals of Renewable Energy Resources", Alpha Science International Ltd, 1<sup>st</sup> Edition, 2007.
- 4. Shobh Nath Singh, "Non-Conventional Energy Resources", Pearson Education, 2<sup>nd</sup> Edition 2018.
- 5. Bent Sorensen, "Renewable Energy", Academic Press, 5<sup>th</sup> Edition, 2017 (e-book).
- 6. David Buchla, Thomas Kissell and Thomas Floyd, "Renewable Energy Systems", Pearson, 1<sup>st</sup> Edition, 2014 (e-book).
- 7. Roland Wengenmayr, Thomas Buhrke, "Renewable Energy: Sustainable Energy Concepts for the Future", Wiley-VCH, 2<sup>nd</sup> Edition, 2008 (e-book).

#### **Course Outcomes:**

After completion of the course the students will be able to,

**CO1:** Identify electrical and mechanical devices of solar, wind, biomass, geothermal and ocean Energy conversion systems.

**CO2:** Measure performance parameters related to solar, wind, biomass, geothermal and ocean energy conversion systems.

**CO3:** Compute the power generation of wind and solar energy correspond to variable data.

**CO4:** Compare the features of solar, wind, biomass, geothermal and ocean energy conversion systems.

| Course Outrous   |   | Programme Outcomes |   |   |   |   |   |   |   |    |    |    |  |
|------------------|---|--------------------|---|---|---|---|---|---|---|----|----|----|--|
| Course Outcomes: | 1 | 2                  | 3 | 4 | 5 | 6 | 7 | 8 | 9 | 10 | 11 | 12 |  |
| CO1              | 3 | 1                  | 1 | - | - | 1 | 1 | 1 | - | 1  | 1  | 1  |  |
| CO2              | 3 | 1                  | 1 | 1 | - | 1 | 1 | 1 | - | 1  | -  | 1  |  |
| CO3              | 3 | 2                  | 3 | 1 | - | _ | - | - | - | -  | 1  | 1  |  |
| CO4              | 3 | 3                  | 3 | 2 | - | - | - | 1 | - | -  | -  | 1  |  |

| 22UCV138B/22UCV238B |                 | CREDITS: 03  |
|---------------------|-----------------|--------------|
| L:T:P: 3:0:0        | GREEN BUILDINGS | CIE MARKS:50 |
| TOTAL HOURS: 40HRS. |                 | SEE MARKS:50 |

- 1. Understand the Definition, Concept & Objectives of the terms cost effective construction and green building.
- 2. Apply cost effective techniques in construction
- 3. Apply cost effective Technologies and Methods in Construction
- 4. Understand the Problems due to Global Warming
- 5. State the Concept of Green Buildings
- 6. Understand Green Buildings

UNIT – I 10 Hrs.

#### Introduction to the concept of cost effective construction

Uses of different types of materials and their availability -Stone and Laterite blocks- Burned Bricks-Concrete Blocks- Stabilized Mud Blocks- Lime Poszolana Cement- Gypsum Board- Light Weight Beams- Fiber Reinforced Cement Components- Fiber Reinforced Polymer Composite- Bamboo-Availability of different materials- Recycling of building materials – Brick- Concrete- Steel-

Plastics - Environmental issues related to quarrying of building materials

UNIT – II 10 Hrs.

#### **Environment friendly and cost effective Building Technologies**

Different substitute for wall construction Flemish Bond - Rat Trap Bond - Arches - Panels - Cavity Wall - Ferro-Cement and Ferro-Concrete constructions - different pre-cast members using these materials - Wall and Roof Panels - Beams - columns - Door and Window frames - Water tanks - Septic Tanks - Alternate roofing systems - Filler Slab - Composite Beam and Panel Roof -Preengineered and ready to use building elements - wood products - steel and plastic - Contributions of agencies - Costford - Nirmithi Kendra - Habitat.

#### **Global Warming**

Definition - Causes and Effects - Contribution of Buildings towards Global Warming - Carbon Footprint - Global Efforts to reduce carbon Emissions Green Buildings - Definition - Features-Necessity - Environmental benefit - Economical benefits - Health and Social benefits - Major Energy efficient areas for buildings - Embodied Energy in Materials Green Materials - Comparison of Initial cost of Green V/s Conventional Building - Life cycle cost of Buildings.

UNIT - III 10 Hrs.

#### **Green Building rating Systems**

BREEAM – LEED - GREEN STAR -GRIHA (Green Rating for Integrated Habitat Assessment) for new buildings – Purpose - Key highlights - Point System with Differential weight age. Green Design – Definition - Principles of sustainable development in Building Design - Characteristics of Sustainable Buildings – Sustainably managed Materials - Integrated Life cycle design of Materials and Structures (Concepts only)

UNIT - IV 10 Hrs.

#### **Utility of Solar Energy in Buildings**

Utility of Solar energy in buildings concepts of Solar Passive Cooling and Heating of Buildings. Low Energy Cooling. Case studies of Solar Passive Cooled and Heated Buildings.

#### **Green Composites for Buildings**

Concepts of Green Composites. Water Utilisation in Buildings, Low Energy Approaches to Water Management. Management of Solid Wastes. Management of Sullage Water and Sewage. Urban Environment and Green Buildings. Green Cover and Built Environment

#### Reference Books::

- 1. K. S Jagadish, B. V. Venkataramana Reddy, K. N Nanjundarao "Alternative Building Materials and Technologies", New Age International Publishers.
- 2. G Harihara Iyer, "Green Building Fundamentals", Notion Press.
- 3. Dr. Adv. Harshul Savla, "Green Building: Principles & Practices", Notion Press.

#### **Course Outcomes::**

After completion of the course the students will be able to,

**CO1:** Select different building materials for cost effective construction

CO2: Apply effective environmental friendly building technology to reduce global warming

**CO3:** Analyse buildings for green rating systems.

**CO4:** Use alternate source of energy and effective use of water.

| Cauras Outaamas | Programme Outcomes |   |   |   |   |   |   |   |   |    |    |    |
|-----------------|--------------------|---|---|---|---|---|---|---|---|----|----|----|
| Course Outcomes | 1                  | 2 | 3 | 4 | 5 | 6 | 7 | 8 | 9 | 10 | 11 | 12 |
| CO1             | 2                  | 1 | - | - | - | 1 | 1 | - | - | -  | -  | -  |
| CO2             | 2                  | 1 | - | - | - | 1 | 1 | - | - | -  | -  | -  |
| CO3             | 2                  | 1 | - | - | - | 1 | 1 | - | - | -  | -  | -  |
| CO4             | 2                  | 1 | - | - | - | 1 | 1 | - | - | -  | -  | -  |

| 22UCV139B/22UCV239B |                  | CREDITS: 03   |
|---------------------|------------------|---------------|
| L:T:P: 3:0:0        | WASTE MANAGEMENT | CIE MARKS: 50 |
| TOTAL HOURS: 40HRS. |                  | SEE MARKS: 50 |

- 1. To learn broader understandings on various aspects of solid waste management.
- 2. To learn collection, storage, transport, processing, and disposal of waste.
- 3. To learn identification, management and treatment of hazardous waste.

| UNIT – I | 10 Hrs |
|----------|--------|
|----------|--------|

#### INTRODUCTION TO SOLID WASTE MANAGEMENT

Classification of solid wastes (source and type based), Solid Waste Management (SWM), elements of SWM, (ESSWM) Environmentally Sound Solid Waste Management and (EST) Environmentally Sound Technologies, factors affecting SWM, Indian scenario, progress in (MSW) Municipal Solid Waste management in India.

UNIT – II 10 Hrs.

#### WASTE GENERATION ASPECTS

Waste Stream Assessment (WSA), waste generation and composition, waste characteristics (physical and chemical), health and environmental effects (public health and environmental), comparative assessment of waste generation and composition of developing and developed nations, a case study results from an Indian city, handouts on solid waste compositions.

UNIT – III 10 Hrs.

#### COLLECTION, STORAGE, TRANSPORT, PROCESSING TECHNIQUES ANDDISPOSAL OF WASTES

Waste Collection, Storage and Transport: Collection components, storage-containers/collection vehicles, collection operation, transfer station, waste collection system design, record keeping, control, inventory and monitoring, implementing collection and transfer system, a case study.

Waste Disposal: key issues in waste disposal, disposal options and selection criteria, sanitary landfill, landfill gas emission, leachate formation, environmental effects of landfill, landfill operation issues.

Waste Processing Techniques: Purpose of processing, mechanical volume and size reduction, component separation, drying and dewatering.

UNIT – IV 10 Hrs.

#### SOURCE REDUCTION, REUSE, PRODUCT RECOVERY & RECYCLING

Refuse, Source Reduction, Reuse, Product Recovery and Recycling (SR's): basics, purpose, implementation monitoring and evaluation of source reduction, reuse, significance of recycling, planning of a recycling programme, recycling programme elements, commonly recycled materials and processes, recovery of waste materials, a case study.

#### **HAZARDOUS WASTE MANAGEMENT AND TREATMENT**

Identification and classification of hazardous waste, hazardous waste treatment, pollution prevention and waste minimization, hazardous wastes management in India.

#### **Reference Books:**

- 1. Tchobaanoglous, G., Theisen, H., and Samuel A Vigil, "Integrated Solid Waste Management", McGraw-Hill Publishers, 1993.
- 2. Bilitewski B., Hard He G., Marek K., Weissbach A., and Boeddicker H., "Waste Management", Springer, 1994.
- 3. White, F. R., Franke P. R. & Hindle M., "Integrated solid waste management: a life cycle inventory", Mc Dougall, P. John Wiley & Sons, 2001.
- 4. Nicholas, P., & Cheremisinoff, P. D., "Handbook of solid waste management and waste minimization technologies", Imprint of Elsevier Science, 2005.

**CO1:** Apply the basics of solid waste management towards sustainable development

**CO2:** Study the composition and characteristics of the waste and its affect on the environment

**CO3:** Apply technologies to process waste and dispose the same.

**CO4:** Study the 5Rs, management and treatment of the hazardous waste.

| 0 0 1           |   | Programme Outcomes |   |   |   |   |   |   |   |    |    |    |  |
|-----------------|---|--------------------|---|---|---|---|---|---|---|----|----|----|--|
| Course Outcomes | 1 | 2                  | 3 | 4 | 5 | 6 | 7 | 8 | 9 | 10 | 11 | 12 |  |
| CO1             | 3 | -                  | - | - | - | 1 | 3 | - | - | -  | -  | -  |  |
| CO2             | 3 | 1                  | - | - | - | 3 | 2 | - | 2 | -  | -  | 1  |  |
| CO3             | 3 | 1                  | - | - | 2 | 2 | 3 | - | - | 1  | 1  | 1  |  |
| CO4             | 3 | -                  | - | - | - | 3 | 2 | - | - | -  | 1  | 2  |  |

| 22UCS140B/22UCS240B |
|---------------------|
| L:T:P: 3:0:0        |
| TOTAL HOURS: 40HRS. |

# INTRODUCTION TO INTERNET OF THINGS (IoT)

| CREDITS: 03   |  |
|---------------|--|
| CIE MARKS: 50 |  |
| SEE MARKS: 50 |  |

#### **Course Objectives:**

- 1. Understand about the fundamentals of Internet of Things and its building blocks along with their characteristics. Understand the recent application domains of IoT in everyday life.
- 2. Gain insights about the current trends of associated IOT technologies and IOT Analytics.

UNIT - I

10 Hrs.

Basics of Networking: Introduction, Network Types, Layered network models

**Emergence of IoT:** Introduction, Evolution of IoT, Enabling IoT and the Complex Interdependence of Technologies, IoT Networking Components

UNIT - II

10 Hrs.

**IoT Sensing and Actuation:** Introduction, Sensors, Sensor Characteristics, Sensorial Deviations, Sensing Types, Sensing Considerations, Actuators, Actuator Types, Actuator Characteristics.

**IoT Processing Topologies and Types:** Data Format, Importance of Processing in IoT, Processing Topologies, IoT Device Design and Selection Considerations, Processing Offloading.

UNIT - III 10 Hrs.

#### **Associated IoT Technologies**

Cloud Computing: Introduction, Virtualization, Cloud Models, Service-Level Agreement in Cloud Computing, Cloud Implementation, Sensor-Cloud: Sensors-as-a-Service.

#### **IoT Case Studies**

Agricultural IoT – Introduction and Case Studies

UNIT - IV 10 Hrs.

#### **IoT Case Studies and Future Trends**

Vehicular IoT – Introduction

Healthcare IoT - Introduction, Case Studies

#### **IoT Analytics – Introduction**

#### **Reference Books:**

- 1. Sudip Misra, Anandarup Mukherjee, Arijit Roy, "Introduction to IoT", Cambridge University Press, 2021.
- 2. S. Misra, C. Roy, and A. Mukherjee, "Introduction to Industrial Internet of things and industry 4.0". CRC Press, 2020.
- 3. Vijay Madisetti and Arshdeep Bahga, "Internet of Things (A Hands-on-Approach)", 1st Edition, VPT, 2014.
- 4. Francis daCosta, "Rethinking the Internet of Things: A Scalable Approach to Connecting Everything", 1st Edition, A press Publications, 2013.

#### **Course Outcomes:**

After completion of the course the students will be able to,

CO1: Describe the evolution of IoT, IoT networking components and addressing strategies in IoT.

**CO2:** Classify various sensing devices and actuator types.

CO3: Demonstrate the processing in IoT.

CO4: Explain associated IoT Technologies.

**CO5:** Illustrate the architectures of IoT application.

| Course Outcomes |   | Programme Outcomes |   |   |   |   |   |   |   |    |    |    |  |
|-----------------|---|--------------------|---|---|---|---|---|---|---|----|----|----|--|
| course outcomes | 1 | 2                  | 3 | 4 | 5 | 6 | 7 | 8 | 9 | 10 | 11 | 12 |  |
| CO1             | 2 | -                  | - | - | - | - | - | - | - | -  | -  | -  |  |
| CO2             | - | 2                  | 3 | 2 | - | - | - | - | - | -  | -  | -  |  |
| CO3             | - | 2                  | 3 | - | - | - | - | - | - | -  | -  | -  |  |
| CO4             | 1 | 2                  | 3 | - | - | - | - | - | - | -  | -  | -  |  |
| CO5             | - | -                  | 3 | - | - | - | - | - | - | -  | -  | -  |  |

| 22UCS141B/22UCS241B |                                | CREDITS: 03  |
|---------------------|--------------------------------|--------------|
| L:T:P: 3:0:0        | INTRODUCTION TO CYBER SECURITY | CIE Marks:50 |
| TOTAL HOURS: 40HRS. |                                | SEE Marks:50 |

- 1. To familiarize cybercrime terminologies and perspectives
- 2. To understand Cyber Offenses and Botnets
- 3. To gain knowledge on tools and methods used in cybercrimes
- 4. To understand phishing and computer forensics

#### UNIT-I

10 Hrs.

**Introduction to Cybercrime**: Definition and Origins of the Word, Cybercrime and Information Security, Who are Cybercriminals? Classifications of Cybercrimes, An Indian Perspective, Hacking and Indian Laws.

UNIT – II 10 Hrs.

**How Criminals Plan Them:** Introduction, How criminals plan the attacks, Social Engineering, Cyber Stalking, Cybercafe & cybercrimes.

**Botnets:** The fuel for cybercrime, Attack Vector.

**Tools and Methods used in Cybercrime: I**ntroduction, Proxy Servers and Anonymizers, Phishing, Password Cracking, Key Loggers and Spywares

UNIT – III 10 Hrs.

**Different Forms of attacks in Cybercrime:** Virus and Worms, Trojan Horses and Backdoors, Steganography, DoS and DDoS Attackers, Attacks on Wireless networks.

**Phishing and Identity Theft:** Introduction, phishing, methods of phishing, phishing techniques, spear phishing, types of phishing scams, phishing toolkits and spy phishing, counter measures, Identity Theft

**UNIT - IV** 

10 Hrs.

**Understanding Computer Forensics:** Introduction, Historical Background of Cyber forensics, Digital Forensics Science, Need for Computer Forensics, Cyber Forensics and Digital Evidence, Digital Forensic Life cycle, Chain of Custody Concepts, network forensics.

#### **Reference Books:**

- 1. Sunit Belapure and Nina Godbole, "Cyber Security: Understanding Cyber Crimes, Computer Forensics and Legal Perspectives", Wiley India Pvt. Ltd, First Edition, 2011.
- 2. Rajkumar Singh Rathore, Mayank Bhushan, "Fundamentals of Cyber Security", BPB; First Edition, 2017.
- Anand Shinde, "Introduction to Cyber Security", Notion Press, First Edition, 2020.
- 4. Nilakshi Jain and Dhananjay R. Kalbande, "Cyber Security and Cyber Laws", Wiley India Pvt. Ltd., 2020.

#### **Course Outcomes:**

After completion of the course the students will be able to,

**CO1:** Explain the cybercrime terminologies and laws.

CO2: Illustrate tools and methods used on Cybercrime

CO3: Describe the different forms of attacks, Phishing and Identity Theft

**CO4**: Comprehend cyber offences and Botnets

CO5: Justify the need of computer forensics

| Carrier Outcomes | Programme Outcomes |   |   |   |   |   |   |   |   |    |    |    |
|------------------|--------------------|---|---|---|---|---|---|---|---|----|----|----|
| Course Outcomes  | 1                  | 2 | 3 | 4 | 5 | 6 | 7 | 8 | 9 | 10 | 11 | 12 |
| CO1              | 1                  | - | - | - | - | - | - | 2 | - | -  | -  | -  |
| CO2              | -                  | 2 | - | 3 | 3 | - | - | - | - | -  | -  | -  |
| CO3              | -                  | - | - | - | 2 | - | - | - | - | -  | -  | -  |
| CO4              | -                  | - | - | - | - | - | - | - | - | _  | _  | -  |
| CO5              | -                  | - | - | - | - | 3 | - | - | - | -  | -  | 2  |

| 22UME142B/22UME242B |                     | CREDITS: 03 |
|---------------------|---------------------|-------------|
| L:T:P: 3:0:0        | COMPOSITE MATERIALS | CIEMARKS:50 |
| TOTAL HOURS: 40HRS. |                     | SEEMARKS:50 |

- 1. Explain the behavior of constituents in the composite materials
- 2. Enlighten the students in different types of reinforcement
- 3. Develop the student's skills in understanding the different manufacturing methods available for composite material.
- 4. Illuminate the knowledge of macro mechanical analysis and cutting and joining of the composite materials

UNIT-I 10 Hrs.

#### Introduction to composite materials

Definition and classification of composites based on matrix and reinforcement, Characteristics of composite materials, Fibrous composites, Laminate composites and particulate composites.

Factors which determine the properties of composites, Benefits of composites, properties and types of reinforcements and matrices, Reinforcement-matrix interface.

UNIT-II 10 Hrs.

#### **Polymer matrix composites**

Introduction, Polymer matrices, Processing methods like Layup and curing, open and closed mold process- hand layup techniques, laminate bag molding.

Production procedures for bag molding, filament winding, pultrusion, pulforming, thermo-forming, molding methods, properties of PMCs and applications, Some commercial PMCs.

UNIT-III 10 Hrs.

#### **Metal matrix composites**

Introduction, Metallic matrices, Classification of MMCs, Need for production of MMCs, Interface reactions, processing methods like Powder metallurgy, diffusion bonding.

Melt stirring, Compo/Rheo casting, Squeeze casting, Liquid melt infiltration, Spray deposition and In situ Processes, Properties of metal matrix composites, Applications, Some commercial MMCs.

UNIT-IV 10 Hrs.

#### **Cutting, Machining and Joining of Composites**

Continuous fibers, Iso-stress condition, Iso-strain condition, critical volume fraction of fiber and minimum volume fraction of fiber, Numericals on modulus of rigidity, and mechanics of discontinuous fibers.

Cutting and machining of composites: Reciprocating knife cutting, cutting of cured composite, Joining of composites: Mechanical fastening, Adhesive bonding.

#### **Reference Books:**

- 1. K. K. Chawla, "Composite Science and Engineering", , Springer Verlag, 1998.
- 2. Hull and Clyne, "Introduction to composite materials" Cambridge University Press, 2nd Edition, 1990.
- 3. F. L. Mathew and R. D. Rawlings, Composite Materials: Engineering and Science Woodhead Publishing Limited, 1999.
- 4. MeingSchwaitz, "Composite materials handbook", McGraw Hill Book Company, 1984.
- 5. Robert M. Jones, "Mechanics of Composite Materials", McGraw Hill Kogakusha Ltd, 1998.
- 6. S. C. Sharma, "Composite materials", Narosa Publishing House, 2000.
- 7. ArtarKaw, "Mechanics of composites", CEC Press, 2002.

#### **Course Outcomes:**

After completion of the course student will be able to

**CO1:** Solve the numerical problems on modulus of elasticity of the FRP composites.

**CO2:** Analyse the critical volume fraction of fibres in the FRP composites.

**CO3:** Synthesize polymer matrix and metal matrix composites.

**CO4:** Use the abrasive water jet machining of composites.

| Course Outcomes: |   |   |   |   | Programme Outcomes |   |   |   |   |    |    |    |  |
|------------------|---|---|---|---|--------------------|---|---|---|---|----|----|----|--|
|                  | 1 | 2 | 3 | 4 | 5                  | 6 | 7 | 8 | 9 | 10 | 11 | 12 |  |
| CO1              | 2 | 1 | 1 | - | -                  | - | - | - | - | 1  | -  | 1  |  |
| CO2              | 1 | 2 | 1 | - | -                  | - | - | - | - | 1  | -  | 1  |  |
| CO3              | - | 1 | 1 | 2 | -                  | - | - | - | - | 1  | -  | 1  |  |
| CO4              | _ | - | 1 | 1 | 2                  | - | - | - | - | 1  | -  | 1  |  |

| 21UME143B/21UME243B |                           | CREDITS: 03   |
|---------------------|---------------------------|---------------|
| L:T:P: 3:0:0        | INTRODUCTIONS TO ROBOTICS | CIE MARKS: 50 |
| TOTAL HOURS: 40HRS. |                           | SEE MARKS: 50 |

- 1. Understand robot configuration, structures, basic components, workspace and generations of robots.
- 2. Get acquainted with performing spatial transformations and solve kinematics of the robot.
- 3. Learn about various sensors, actuators, robot programming.
- 4. Understand the present &future applications of a robot.

UNIT - I 10 Hrs.

#### **Robot Basics**

Robot-Basic concepts, Need, Law, History, Anatomy, specifications. Robot configurations-cartesian, cylinder, polar and articulate. Robot wrist mechanism, Precision and accuracy of robot.

#### **Robot Elements**

End effectors-Classification, Types of Mechanical actuation, Gripper design, Robot drive system Types, Position and velocity feedback devices-Robot joints and links-Types, Motion interpolation

UNIT – II 10 Hrs.

#### **Robot Kinematics and Control**

Robot kinematics – Basics of direct and inverse kinematics, Robot trajectories, 2D and 3D Transformation-Scaling, Rotation, Translation Homogeneous transformation.

Control of robot manipulators – Point to point, Continuous Path Control, Robot programming

UNIT – III 10 Hrs.

#### **Robot Sensors**

Sensors in robot – Touch sensors-Tactile sensor – Proximity and range sensors. Force sensor-Light sensors, Pressure sensors, Introduction to Machine Vision and Artificial Intelligence.

UNIT – IV 10 Hrs.

#### **Robot Applications**

Industrial applications of robots, Medical, Household, Entertainment, Space, Underwater, Defense, Disaster management. Applications, Micro and Nano-robots, Future Applications.

#### **Reference Books:**

- 1. Mikell P. Groover, Mitchell Weiss, Roger N Nagel, Nicholas G Odrey, "Industrial Robotics Technology, Programming and Applications", Tata McGraw Hill Pub. Co., 2008.
- 2. Deb.S.R and Sankha Deb, "Robotics Technology and Flexible Automation", Tata McGraw Hill Publishing Company Limited, 2010.
- 3. Klafter.R.D, Chmielewski.T.A, and Noggin's., "Robot Engineering: An Integrated Approach", Prentice Hall of India Pvt. Ltd., 1994.
- 4. Fu.K.S, Gonzalez.R.C &Lee.C.S.G, "Robotics control, sensing, vision and intelligence", Tata-McGraw Hill Pub. Co., 2008
- 5. Yu. "Industrial Robotics", MIR Publishers Moscow, 1985.

#### **Course Outcomes:**

After completion of the course student will be able to

**CO1:** Comprehend the basic elements of industrial robots

**CO2:** Analyse robot kinematics and its control methods.

**CO3:** Classify the various sensors used in robots for better performance.

**CO4:** Summarize various industrial and non-industrial applications of robots.

|                  |   |   |   |   | Pr | ogram | me O | utcon | nes |    |    |    |  |  |  |  |  |  |
|------------------|---|---|---|---|----|-------|------|-------|-----|----|----|----|--|--|--|--|--|--|
| Course Outcomes: | 1 | 2 | 3 | 4 | 5  | 6     | 7    | 8     | 9   | 10 | 11 | 12 |  |  |  |  |  |  |
| CO1              | 2 | 1 | 1 | - | -  | _     | 1    | 1     | -   | 1  | -  | -  |  |  |  |  |  |  |
| CO2              | 1 | 2 | 1 | - | -  | -     | -    | 1     | -   | 1  | -  | -  |  |  |  |  |  |  |
| CO3              | - | 1 | 1 | 2 | -  | -     | -    | 1     | -   | 1  | -  | 1  |  |  |  |  |  |  |
| CO4              | - | - | 1 | 1 | 2  | -     | -    | 1     | -   | 1  | -  | -  |  |  |  |  |  |  |

| 22UBT148B/22UBT248B |                       | CREDITS: 03  |
|---------------------|-----------------------|--------------|
| L:T:P: 3:0:0        | BIOMASS AND BIOENERGY | CIE MARKS:50 |
| TOTAL HOURS: 40HRS. |                       | SEE MARKS:50 |

- To understand the basic concepts of biomass and bioenergy.
- 2. To gain the knowledge about different biomass conversion technologies.

3. To know about innovative bioenergy plants and bio refinery concept.

UNIT - I 10 Hrs.

#### **Biomass**

Definition, constituents and energy properties. Biomass as an energy core and its different mode of utilization. Biomass typologies: lignocellulosic, starchy, sugary, oilseeds, MSW, sewage sludge.

**Introduction to Biofuels** - definition (liquid -biodiesel, bioethanol; gaseous -syngas, biogas; solid - charcoal and biochar), advantages and disadvantages. Biofuel life cycle. Conventional fuels and their environmental impacts. Renewable energy sources. Modern fuels and their environmental

impacts.

UNIT – II 10 Hrs.

#### Types of Bioenergies:

First generation, Second generation, third generation and next/future generation fuels Biomass Conversions Technologies:

**Physical conversion**: Dewatering, drying, size reduction, steam explosion, densification, pelleting, chipping, oil extraction.

Thermochemical conversion: Oil trans-esterification

Chemical conversion: Lignocellulosic conversion (2G technology)

**Biochemical conversion**: Anaerobic digestion (biogas production from organic waste and Waste water), CBG. Fermentation (bioethanol production)

UNIT - III 10 Hrs.

#### Thermal conversion:

Combustion plants for heat generation: wood andpellet burning stoves; wood, pellet and wood chipsboiler. Gasification plants, Pyrolysis plants.

**Innovative bioenergy plants**: biomass to synthetic natural gas; biomass to liquid biofuels through

Fisher-Tropsch; absorption enhanced reforming. Hydrothermal processes: carbonization, Liquefaction, gasification.

UNIT - IV 10 Hrs.

#### **Bio-Energy and Bio-Refinery**

Overview of Integrated biorefinery concept, value-added processing of bioenergy residues. Economic feasibility of producing bioenergy (with one example), Issues with bioenergy production & use. Impact of bioenergy in global climate change & food production. Strategies for new vehicle technologies. Current research on biomass & bioenergy production. Market barriers of bioenergy.

#### **Reference Books:**

- 1. Samir K. Khanal, Anaerobic Biotechnology for Bioenergy Production: Principles and Applications. Wiley-Blackwell Publishing, 2008.
- 2. E.J. Dasilva, C Ratledge & A Sasson, Biotechnology, Economic & Social Aspects:, Cambridge Univ. Press, Cambridge, 2000.
- 3. Pradipta Kumar Mahopatra, Environmental Biotechnology 2007.
- 4. Caye M. Drapcho, Nghiem Phu Nhuan, Terry H. Walker, Biofuel Engineering Processtechnology Mc Grow Hill company, 2008.
- 5. Dominik Rutz & Rainer Janssen, Biofuel Technology Handbook 2008.

After completion of the course student will be able to

CO1: Emphasize on the basic aspects of Biomass and Bio-Energy.

**CO2:** Interpret and describe biomass conversion technologies.

**CO3**: Acquire knowledge of innovative bioenergy plants.

**CO4**: Interpret and describe of Bio-Refinery concept.

| Carrier Outronic |   |   |   |   | Р | rograi | mme ( | Outco | mes |    |    |    |
|------------------|---|---|---|---|---|--------|-------|-------|-----|----|----|----|
| Course Outcomes: | 1 | 2 | 3 | 4 | 5 | 6      | 7     | 8     | 9   | 10 | 11 | 12 |
| CO1              | 3 | 1 | 2 | - | - | -      | 3     | -     | -   | -  | -  | 2  |
| CO2              | 1 | 3 | 3 | 2 | 3 | 1      | 3     | -     | -   | -  | -  | 1  |
| CO3              | 1 | 1 | 3 | 2 | 3 | 1      | 3     | -     | -   | -  | -  | 1  |
| CO4              | 1 | - | 2 | - | 2 | 1      | 2     | -     | -   | -  | -  | 2  |

| 22UCS130B/22UCS230B              |                              | CREDITS: 03  |
|----------------------------------|------------------------------|--------------|
| L:T:P: 2:0:2                     | INTRODUCTION TO              | CIE MARKS:50 |
| TOTAL HOURS: 46HRS.<br>(26T+20P) | WEB PROGRAMMING (INTEGRATED) | SEE MARKS:50 |

- 1. To use the syntax and semantics of HTML and XHTML
- 2. To develop different parts of a web page
- 3. To understand how CSS can enhance the design of a webpage.
- 4. To create and apply CSS styling to a webpage

UNIT-I 08 Hrs.

**Fundamentals of WEB:** Introduction to Internet, World Wide Web, Web Browsers, Web Servers, Uniform Resource-Locators, MIME, HTTP. Traditional HTML and XHTML: First Look at HTML and XHTML, Hello HTML and XHTML World, HTML and XHTML: Version History, HTML and XHTML DTDs: Document Type Statements and Language Versions, (X) HTML Document Structure, Browsers and (X) HTML, The Rules of (X) HTML, Major Themes of (X) HTML.

UNIT-II 06 Hrs.

**HTML5**:Hello HTML5, Loose Syntax Returns, XHTML5, HTML5: Embracing the Reality of Web Markup, Presentational Markup Removed and Redefined, HTML5 Document Structure Changes, Adding Semantics: HTML5's Open Media Effort, HTML5 Form Changes.

UNIT-III 06 Hrs.

Cascading Style Sheets (CSS):Introduction, CSS Overview, CSS Rules, Example with Type Selectors and the Universal Selector, CSS Syntax and Style, Class Selectors, ID Selectors, span and div Elements, Cascading, style Attribute, style Container, External CSS Files, CSS Properties, Color Properties, RGB Values for Color, , Font Properties, line-height Property, Text Properties, Border Properties, Element Box, padding Property, margin Property.

UNIT-IV 06 Hrs.

**Tables and CSS, Links and Images:** Table Elements, Formatting a Data Table: Borders, Alignment, and Padding, CSS Structural Pseudo- Class Selectors, thead and tbody Elements, Cell Spanning. CSS display Property with Table Values, **Links and Images**: a Element, Relative URLs, Navigation Within a Web Page, CSS for Links, Bitmap Image Formats: GIF, JPEG, PNG.

#### Reference Books:

- 1. Thomas A. Powell, The Complete Reference HTML & CSS (Fifth Edition), Tata McGraw Hill.
- John Dean, WEB PROGRAMMING with HTML5CSS and JavaScript(First Edition), Jones & Bartlett Learning.
- 3. Chris Bates, WEB PROGRAMMING (Second Edition), Wiley.

#### Programming Assignments:

- 2. To create a simple html file to demonstrate the use of different tags.

  Create an html page named as "Basic\_Html\_Tags.html" and add the following tags
  - a) Different heading tags (h1 to h6)
  - b) Paragraph

- c) Horizontal line
- d) Line Break
- e) Pre tag
- f) Different Logical Style ( <b>,<u>,<Sup>,<sub>)
- 2. Create a HTML code to display the following web page using list.

### **Learning Web Development**

- I. Background Skills
  - A. Unix Commands
- B. Vim Text Editor
- II. HTML
  - A. Minimal Page
  - B. Headings
  - C. Tags
  - D. Lists
    - i. Unordered
    - ii. Ordered
    - iii. Definition
    - iv. Nested
  - E. Links
    - i. Absolute
    - ii. Relative
  - F. Images
- 3. Create an html page named as "Table.html" to display the following table.

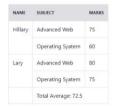

- 11. Create an internal style sheet to define the following CSS properties for element(s) on your page:
  - a. text-decoration
  - b. text-align
  - c. font-size
  - d. font-family
  - e. font-weight
- 12. Create an external style sheet to define the following CSS properties for element(s) on your page:
  - a. background-color
  - b. color
  - c. margin-xxx (left, right, top, or bottom)
  - d. padding
  - e. border-style, border-color, border-width
- 13. To create HTML code to insert image and to add a link to a web page.
- 14. Write a HTML code to perform the following CSS properties
  - a. Text Properties
    - text-color
    - text-align
    - text-decoration
    - text-transformation
  - b. Font Properties
    - font-style
    - font-size

- font-family
- 15. Create a HTML code to display following output(using box properties)

  Demonstrating the Box Model

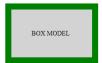

16. Create the following table using CSS properties.

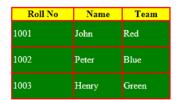

- 17. Create a HTML code for simple registration form which include
  - i. Firstname ii. Middlename iii.Lastname iv.Course with option button v.Gender with radio button vi.Phone No vii.Address viii.Submit and reset button

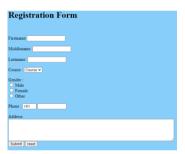

#### Course Outcomes:

After completion of the course student will be able to

- 1. Analyze historical context and justification for HTML over XHTML.
- 2. Develop HTML5 documents and adding various semantic markup tags.
- 3. Learn various attributes, values and types of CSS.
- 4. Build a web page using links and images.

| Course Outcomes | Programme Outcomes (POs) |   |   |   |   |   |   |   |   |    |    |    |
|-----------------|--------------------------|---|---|---|---|---|---|---|---|----|----|----|
|                 | 1                        | 2 | 3 | 4 | 5 | 6 | 7 | 8 | 9 | 10 | 11 | 12 |
| CO1             | 3                        | 3 | 3 | - | - | - | - | - | - | -  | -  | 3  |
| CO2             | 3                        | 2 | 3 | 2 | - | - | - | - | - | -  | -  | 3  |
| CO3             | 3                        | 2 | 3 | - | - | - | - | - | - | -  | -  | 3  |
| CO4             | 3                        | 2 | 3 | 2 | - | - | - | - | - | -  | -  | 3  |

| 22UCS131B/22UCS231B |
|---------------------|
| L:T:P: 2:0:2        |
| TOTAL HOURS: 46HRS. |
| (26T+20P)           |

# INTRODUCTION TO PYTHON PROGRAMMING

| CREDITS: 03   |
|---------------|
| CIE MARKS: 50 |
| SEE MARKS: 50 |
|               |

#### **Course objectives**

- 1. Learn the syntax and semantics of the python programming languages
- 2. Illustrate the process of structuring the data using list, tuples, string and dictionaries
- 3. Demonstrate the use of built-in function to navigate the file system

UNIT – I 07 Hrs.

#### **Python Basics**

Our first python script, Comments, Basic data types, Identifiers, Keywords, variables, basic input and output: printing using the print function, Taking input using the input function

#### **Python control structures:**

Getting started with programs, decisions, loops, terminating control

UNIT – II 06 Hrs.

#### Lists:

Creating lists, Accessing list elements, counting list elements, Iterating through list elements, searching elements within lists, list slices, adding and deleting elements, adding multiplying and copying lists, simple programs on lists, nested lists

**Tuples:** Creating Tuples, accessing tuple elements, counting tuple elements, Iterating through tuple elements, searching elements within tuples, tuple slices, adding multiplying and copying tuples, comparison of tuples and lists, simple programs

**Introduction to sets:** Creating sets, Accessing set elements, Iterating through set elements

UNIT – III 06 Hrs.

#### **Strings:**

Conversion from and to strings, searching in strings, splitting strings, joining strings, modifying strings, padding strings

#### **Dictionaries:**

Creating Dictionaries, accessing Dictionary elements, counting Dictionary elements, Iterating through

Dictionary elements, searching elements within Dictionaries, adding and deleting Dictionary, comparison simple programs

UNIT – IV 07 Hrs.

#### **Functions:**

Introduction to functions, function definitions, function call, positional arguments, default arguments, keyword arguments, variable arguments, returning from functions,

#### Files:

Introduction to file handling, opening and closing files, reading from text files, writing to text files, seeking within files, reading to binary files, wring to binary files

#### **Programming Exercises:**

- 1. Develop a program to read the student details like Name, USN, and Marks in three subjects. Display the student details, total marks and percentage with suitable messages.
- 2. Develop a program to read the name and year of birth of a person. Display whether the person is a senior citizen or not.
  - Develop a program to generate Fibonacci sequence of length (N). Read N from the console.
  - Write a function to calculate factorial of a number. Develop a program to compute

binomial coefficient (Given N and R).

- 3. Read N numbers from the console and create a list. Develop a program to print mean, variance and standard deviation with suitable messages.
- 4. Read a multi-digit number (as chars) from the console. Develop a program to print the frequency of each digit with suitable message.
- 5. Develop a program to print 10 most frequently appearing words in a text file. [Hint: Use
- 6. Dictionary with distinct words and their frequency of occurrences. Sort the dictionary in the reverse order of frequency and display dictionary slice of first 10 items]
- 7. Develop a program to sort the contents of a text file and write the sorted contents into a separate text file. [Hint: Use string methods strip (), len (), list methods sort (), append (), and file methods open (), read lines (), and write ()].
- 8. Develop a program to backing Up a given Folder (Folder in a current working directory) into a ZIP File by using relevant modules and suitable methods.
- 9. Write a function named DivExp which takes TWO parameters a, b and returns a value c (c=a/b). Write suitable assertion for a>0 in function DivExp and raise an exception for when b=0. Develop a suitable program which reads two values from the console and calls a function DivExp.
- 10. Write python program to implement simple library system using dictionary: Library = { ISBN1 : [ No of copies, title, author ] . . . } to support i) add new look ii) issue book iii) Return book operations
- 11. Given price list: {item1: amt, item2: amt . . .} and list of items purchased, write python program to find amount to be paid for purchased items.
- 12. Ex: pricelist; { "pen":10, "Notebook":50, "book":100} Items purchased = ["pen", "book"]
- 13. o/p: amt to be paid = 110

#### **Reference Books:**

- 1. B. Nagesh Rao, "Learning Python", Cyberplus publication, 2<sup>nd</sup> edition
- 2. Gaowrishankar S., Veena A, "Introduction to python programming", CRC press
- 3. Al Sweigart, "Automate the boring stuff with Python", No Starch press, 1st Edition, 2015.
- 4. Allen B. Downey, "Think Python: How to Thik Like a Computer Scientist", Green Tea Press, 2<sup>nd</sup> Edition, 2015.

#### **Course Outcomes:**

After completion of the course the students will be able to:

- **CO 1:** Explain the syntax and semantics of different statements and functions.
- CO 2: Demonstrate the use of strings, files, lists, tuples, dictionaries and exceptions
- **CO 3:** Develop the solution to a given problem by selecting appropriate data types and modules
- CO 4: Able to create, read data from and write data to files

|                 |   | Programme Outcomes |   |   |   |   |   |   |   |    |    |    |  |
|-----------------|---|--------------------|---|---|---|---|---|---|---|----|----|----|--|
| Course Outcomes | 1 | 2                  | 3 | 4 | 5 | 6 | 7 | 8 | 9 | 10 | 11 | 12 |  |
| CO1             | 3 | 2                  | - | - | - | - | - | - | - | -  | -  | -  |  |
| CO2             | - | 2                  | - | - | 1 | - | - | - | - | -  | -  | 2  |  |
| CO3             | - | 3                  | 3 | 1 | 2 | - | - | - | - | -  | -  | 2  |  |
| CO4             | - | 3                  | 3 | 1 | 2 | - | - | - | - | -  | -  | 2  |  |

| 22UCS132B /22UCS232B               |                              | CREDITS: 03   |
|------------------------------------|------------------------------|---------------|
| L:T:P: 2:0:2                       | BASICS OF JAVA PROGRAMMING   | CIE MARKS: 50 |
| TOTAL HOURS: 46HRS.<br>(26 T+20 P) | BASICS OF JAVA PROGRAMMINING | SEE MARKS: 50 |

- 1. Learn fundamental features of object oriented language and JAVA
- 2. Set up Java JDK environment to create, debug and run simple Java programs.
- 3. Learn object oriented concepts using programming examples.
- 4. Study the concepts of importing of packages and exception handling mechanism.

UNIT – I 07 Hrs.

An Overview of Java: Object-Oriented Programming, A First Simple Program, A Second Short Program, Two Control Statements, Using Blocks of Code, Lexical Issues, The Java Class Libraries, Data Types, Variables, and Arrays: Java Is a Strongly Typed Language, The Primitive Types, Integers, Floating-Point Types, Characters, Booleans, A Closer Look at Literals, Variables, Type Conversion and Casting, Automatic Type Promotion in Expressions, Arrays, A Few Words About Strings

UNIT – II 06 Hrs.

**Operators:** Arithmetic Operators, The Bitwise Operators, Relational Operators, Boolean Logical Operators, The Assignment Operator, The? Operator, Operator Precedence, Using Parentheses, Control Statements: Java"s Selection Statements, Iteration Statements, Jump Statements.

UNIT – III 06 Hrs.

Introducing Classes: Class Fundamentals, Declaring Objects, Assigning Object Reference Variables, Introducing Methods, Constructors, The this Keyword, Garbage Collection, The finalize Method, A Stack Class, A Closer Look at Methods and Classes: Overloading Methods, Using Objects as Parameters, A Closer Look at Argument Passing, Returning Objects, Recursion, Introducing Access Control, Understanding static, Introducing final, Arrays Revisited.

UNIT – IV 07 Hrs.

**Inheritance:** Inheritance, Using super, Creating a Multilevel Hierarchy, When Constructors Are Called, Method Overriding, Dynamic Method Dispatch, Using Abstract Classes, Using final with Inheritance, The Object Class.

Text book 1: Ch 8.

#### **Reference Books:**

- 2. Herbert Schildt, Java the Complete Reference, 7th Edition, Tata McGraw Hill, 2007.
  - Web links and Video Lectures (e-Resources):
  - https://onlinecourses.nptel.ac.in/noc22 cs47/preview

#### Programming Exercises

- 1. Develop simple java programs to demonstrate the use of conditional statements
- 2. Develop simple java programs to demonstrate the use
  - a. loop statements
  - b. Reading & printing different data types in java
- 3. Develop simple java programs on arrays(single & multidimensional) & recursion
- 4. Develop simple java programs to demonstrate Interfaces concept
- 5. Develop simple java programs to demonstrate Polymorphism mechanisms
- 6. Develop simple java programs to demonstrate Inheritance concept
- 7. Develop simple java programs to demonstrate Package concept
- 8. Develop simple java programs to demonstrate exception handling
- 9. Develop simple java programs to demonstrate use of Constructors
- 10. Develop simple java programs to demonstrate Method overloading & overriding

After completion of the course the students will be able to,

**CO1:** Explain features of JAVA.

**CO2:** Analyse the problem statement and Identify the requirement.

**CO3:** Design and develop standalone applications using Java.

| Cauras Outsamas |   | Programme Outcomes |   |   |   |   |   |   |   |    |    |    |
|-----------------|---|--------------------|---|---|---|---|---|---|---|----|----|----|
| Course Outcomes | 1 | 2                  | 3 | 4 | 5 | 6 | 7 | 8 | 9 | 10 | 11 | 12 |
| CO1             | 3 | 2                  | - | - | - | - | - | - | - | -  | -  | -  |
| CO2             | 3 | 3                  | - | 3 | - | - | - | - | - | -  | -  | -  |
| CO3             | 3 | 3                  | - | 3 | - | - | - | - | - | -  | -  | -  |

| 22UCS133B /22UCS233B             |                 | CREDITS: 03  |
|----------------------------------|-----------------|--------------|
| L:T:P: 2:0:2                     | INTRODUCTION TO | CIE MARKS:50 |
| TOTAL HOURS: 46HRS.<br>(28T+20P) | C++ PROGRAMMING | SEE MARKS:50 |

- 1. Understanding about object oriented programming and Gain knowledge about the capability to store information together in an object.
- 2. Understand the concept of structure and functions
- 3. Understand the capability of a class to relay upon another class and functions.
- 4. Understand about constructors which are special type of functions.
- 5. Understand the concept of polymorphism and inheritance.

UNIT – I 08 Hrs

Introduction: Features of object oriented programming, C++ and C, C++ overview, Layout of C++ Program, Cin and Cout statements, Preprocessor directives, Comments, Manipulators, Data types, variables, constants, Arithmetical operators, Logical operators, Relational operators, Conditional operators, Loops and Decisions: for- loop, while loop, do-while loop, if statement, if-else statement, else-if statement, switch statement.

UNIT – II 06 Hrs

Structures: A simple structure, defining a structure, defining structure variables, accessing structure members, Functions: Simple functions, passing arguments to functions, returning value to a function, overloaded functions.

UNIT – III 06 Hrs.

Class and Objects: Class specification, Access Specifiers, Defining Member Function, Objects Declaration, Accessing Data members and Member Function, Constructors, parameterized constructor, Destructors.

UNIT – IV 08 Hrs.

Inheritance& Polymorphism: Derived class Constructors, destructors-Types o inheritance-Defining Derived classes, Single Inheritance, Multiple, Hierarchical Inheritance, Hybrid Inheritance.

#### **Reference Books:**

- 1. Robert Lafore, "Object Oriented Programming in Turbo C++", Galgotia Publishing
- 2. Balagurusamy E, Object Oriented Programming with C++, Tata McGraw Hill Education Pvt.Ltd , Fourth Edition 2010.

Web links and Video Lectures (e-Resources):

- 5. Basics of C++ https://www.youtube.com/watch?v=BClS40yzssA
- 6. Functions of C++ https://www.youtube.com/watch?v=p8ehAjZWjPw
- 7. Tutorial Link: https://www.w3schools.com/cpp/cpp\_intro.asp
- 8. https://www.edx.org/course/introduction-to-c-

#### **Programming Assignments**

- 1. a. Write a C++program to find the sum of all the natural numbers from 1to n.
  - b. Write a C++ program to find the factorial of a given number
  - c. Write a C++ program to find the given number is prime or not
- 2. Write a C++ program to make a simple calculator.
- 3. Write a C++ program to declare Strut. initialize and display contents of member variables
- 4. Write a C++program to demonstrate function overloading for the following prototypes. Add (int a, int b) Add (double a, double b)
- 5. Write a C++ program to find Area of square, rectangle ,circle and triangle using Function Overloading
- 6. Write a C++ Program to display Names, Roll No., and grades of 3 students who have appeared in the examination. Declare the class of name, Roll No. and grade. Create an array of class objects. Read and display the contents..
- 7. Given that an EMPLOYEE class contains following members: data members: Employee number, Employee name, Basic, DA, IT, Net Salary and print data member

- 8. Program to illustrate default constructor, parameterized constructor
- 9. Develop simple C++ programs to demonstrate Inheritance concept
- 10. Suppose we have three classes Vehicle, Four Wheeler, and Car. The class Vehicle is the base class, the class Four Wheeler is derived from it and the class Car is derived from the class Four Wheeler. Class Vehicle has a method' vehicle 'that prints I am a vehicle, class Four Wheeler has a method four Wheeler' that prints I have four wheels, and class Car has a method car that prints Iam a car .So, as this is a multi- inheritance; we can have access to all the other classes methods from the object of the class Car.
- 11. We invoke all the methods from a Car object and print the corresponding outputs of the methods.
- 12. So, if we invoke the methods in this order, car(), four Wheeler(), and vehicle(), then the outputwill be
- 13. I am a car
- 14. I have four
- 15. wheels I am a vehicle

After completion of the course the students will be able to,

**CO1:** Demonstrate the basic concept of programming.

**CO2:** Able to understand and design the solution to a problem using struct, function and function overloading concepts.

**CO3:** Able to understand and design the solution to a problem using object-oriented programming concepts.

**CO4:** Develop programs using inheritance and polymorphism.

| Course Outcomes |   | Programme Outcomes |   |   |   |   |   |   |   |    |    |    |  |
|-----------------|---|--------------------|---|---|---|---|---|---|---|----|----|----|--|
| Course Outcomes | 1 | 2                  | 3 | 4 | 5 | 6 | 7 | 8 | 9 | 10 | 11 | 12 |  |
| CO1             | 3 | 2                  | - | - | 2 | - | - | - | - | -  | -  | -  |  |
| CO2             | - | 1                  | - | - | 2 | - | - | - | - | -  | -  | 2  |  |
| CO3             | - | 1                  | - | - | - | - | - | - | - | -  | -  | 2  |  |
| CO4             | - | 2                  | - | - | - | - | - | - | - | -  | -  | 2  |  |

| 22UHS224C          | PROFESSIONAL MORTING SIZE S IN | CREDIT: 01   |
|--------------------|--------------------------------|--------------|
| L:T:P: 1:0:0       | PROFESSIONAL WRITING SKILLS IN | CIE MARKS:50 |
| TOTAL HOURS:15HRS. | ENGLISH                        | SEE MARKS:50 |

- 1. To identify the Common Errors in Writing and Speaking of English.
- 2. To achieve better Technical writing and Presentation skills for employment.
- 3. To read and write technical proposals properly and make them to write good technical reports.
- 4. To acquire Employment and Workplace communication skills.
- 5. To learn about Techniques of Information Transfer through presentation in different level.

UNIT - I 3 Hrs

**Identifying Common Error in Writing and Speaking of English:** Common error identification in parts of speech, Use of verbs and Phrasal verbs, Auxiliary verbs and their forms, Subject Verb Agreement. Noun-pronoun agreement, Sequence of Tenses and errors identification in Tenses. Advanced English Vocabulary and its types –Words often Confused, Misplaced modifiers, Contractions, Collocations, Word Order.

UNIT – II 4 Hrs.

Nature and Style of sensible writing: Organizing Principles of Paragraphs in Documents, Writing Introduction and Conclusion in a paragraph. Importance of Proper Punctuation, The Art of Condensation (Precise writing) and Techniques in Essay writing, Common Errors due to Indianism in English Communication, Creating Coherence and Cohesion, Sentence arrangements exercises. Importance of Summarizing and Paraphrasing.

**Grammar** – Voice and Speech (Active and Passive Voices) and Reported Speech, Spotting Error Exercises, Sentence Improvement Exercises.

UNIT - III 4 Hrs.

**Technical Reading and Writing Practices:** Introduction, EffectiveTechnical Reading and Writing, Technical Reports and proposal writing-Introduction, types, types of technical proposals. Effective reading and writing of technical reports and proposals. Scientific Writing & It's Process. The Listening Comprehension, Types of Listening, Barriers of listening, Improving Listening Skills.

Attribute of a good and poor listener. Reading Skills and Reading Comprehension, Active and Passive Reading.

UNIT - IV 4 Hrs.

**Professional Communication for Employment:** Preparation of Job Application, Components of Letter Writing, Formats and Types of official employment Business Letters, Resume. Types of Resume. Resume vs Bio Data, Profile & CV. Writing effective resume for employement, Model Letter of Application, Cover Letter with Resume, Emails, Blog Writing, Memos. Presentation skills and Formal Presentations by Students.

**Professional Communication at Workplace:** Group Discussion – Importance, Characteristics, Strategies of Group Discussions. Employment/ Job Interviews. Non-Verbal Communication Skills.

#### **Reference Books:**

- 1. Professional Writing Skills in English, Infinite Learning Solutions (Revised Edition) 2022.
- 2. Functional English (As per AICTE 2018 Model Curriculum) Cengage learning India Pvt. Ltd. 2020.
- 3. A Course in Technical English, Cambridge University Press 2020.
- 4. Sanjay Kumar and Pushplata, 'Communication Skills', Oxford University Press 2018.
- 5. "Communication Skills I (A Workbook)" Oxford University Press 2018.
- 6. Meenakshi Raman and Sangeetha Sharma, 'Technical Communication Principles and Practice', 3<sup>rd</sup> edition, Oxford University Press 2017.

#### **Course Outcomes:**

After completion of the course the students will be able to,

CO1: Identify the Common Errors in Writing and Speaking

**CO2:** Present technical proposals properly and write good technical reports.

CO3: Build Professional and Workplace communication skills.

**CO4:** Apply Techniques of Information Transfer through presentation in different levels.

**CO5:** Utilize basic Professional English writing, reading and speaking with fluency.

| Course Outromos  |   | Programme Outcomes |   |   |   |   |   |   |   |    |    |    |  |
|------------------|---|--------------------|---|---|---|---|---|---|---|----|----|----|--|
| Course Outcomes: | 1 | 2                  | 3 | 4 | 5 | 6 | 7 | 8 | 9 | 10 | 11 | 12 |  |
| CO1              | - | -                  | - | - | - | - | - | - | - | 3  | -  | -  |  |
| CO2              | - | -                  | - | - | - | - | - | - | - | 3  | -  | -  |  |
| CO3              | - | -                  | - | - | - | - | - | - | - | 3  | -  | -  |  |
| CO4              | - | -                  | - | - | - | - | - | - | - | 3  | -  | -  |  |
| CO5              | - | -                  | - | - | - | - | - | - | - | -  | -  | 3  |  |

| 22UHS226C          | SAMSKRUTHIKA KANNADA | CREDITS:01   |
|--------------------|----------------------|--------------|
| L:T:P: 1:0:0       |                      | CIE MARKS:50 |
| TOTAL HOURS:15HRS. |                      | SEE MARKS:50 |

ಕೋರ್ಸ್ ಉದ್ದೇಶಗಳು :

- 1. ಸಾಂಸ್ಕೃತಿಕ ಕನ್ನಡ' ಪಠ್ಯದ ಮೂಲಕ ವಿದ್ಯಾರ್ಥಿಗಳಲ್ಲಿ ಕನ್ನಡ ನಾಡು, ನುಡಿ, ಭಾಷೆ, ಮತ್ತು ಕನ್ನಡಿಗರ ಸಾಂಸ್ಕೃತಿಕ ಬದುಕಿನ ಬಗೆಗೆ ಅರಿವು ಮೂಡಿಸುವುದು.
- 2. ವಿದ್ಯಾರ್ಥಿಗಳಲ್ಲಿ ಕನ್ನಡ ಭಾಷೆ ಹಾಗೂ ಅದಕ್ಕೆ ಪೂರಕವಾಗಿರುವ ಕನ್ನಡ ವ್ಯಾಕರಣಾಂಶಗಳ ಬಗೆಗೆ ಅರಿವು ಮೂಡಿಸುವುದು. ಪ್ರಾದೇಶಿಕ ಭಾಷೆಯಲ್ಲಿ ಅರ್ಜಿ ಮತ್ತು ಪತ್ರವ್ಯವಹಾರಗಳನ್ನು ಸಮರ್ಥವಾಗಿ ನಿರ್ವಹಿಸಲು ಪ್ರೇರೇಪಿಸುವುದು. .
- 3. ತಾಂತ್ರಿಕ ಅಧ್ಯಯನದ ವಿದ್ಯಾರ್ಥಿಗಳಲ್ಲಿ ಕನ್ನಡ ಭಾಷೆಯ ಬರವಣಿಗೆ ಮತ್ತು ಬರವಣಿಗೆಯಲ್ಲಾಗುವ ದೋಷಗಳನ್ನು ಗುರುತಿಸುವ ಸಾಮರ್ಥ್ಯವನು ಬೆಳೆಸುವುದು.
- 4. ವಿದ್ಯಾರ್ಥಿಗಳಲ್ಲಿ ಅಡಗಿರುವ ಸುಪ್ತ ಪ್ರತಿಭೆಯನ್ನು ಅನಾವರಣಗೊಳಿಸುವ ನಿಟ್ಟಿನಲ್ಲಿ ಅವರಲ್ಲಿ ಕಲೆ, ಬರವಣಿಗೆ ಮತ್ತು ಭಾಷಾಂತರ ಕಲೆಯಲ್ಲಿ ಆಸಕ್ತಿಯನ್ನು ಮೂಢಿಸುವುದು.ಎಲ್ಲದಕ್ಕೂ ಮೇಲಾಗಿ ಮಾನವೀಯ ಮೌಲ್ಯಗಳೊಂದಿಗೆ ಸರ್ವಾಂಗೀಣವಾಗಿ ಸಂವರ್ಧನೆಗೊಳಿಸಿ ಅವರನ್ನು ರಾಷ್ಟ್ರದ ಅಮೂಲ್ಯ ಸಂಪತ್ತನ್ನಾಗಿ ರೂಪಿಸಿಸುವುದು.
- 5. ಕರ್ನಾಟಕ ಸರ್ಕಾರದ ಸ್ಪರ್ಧಾತ್ಮಕ ಪರೀಕ್ಷೆಯಲ್ಲಿ ಕನ್ನಡ ಭಾಷೆಯ ಪರೀಕ್ಷೆಯ ಬರೆಯಲು ಸಾಮರ್ಥ್ಯ ಹೊಂದಿರುತ್ತಾರೆ.

SAUA-I 4 Hrs.

1 ಕರ್ನಾಟಕ ಸಂಸ್ಕೃತಿ : ಹಂಪ ನಾಗರಾಜಯ್ಯ

2. ಕರ್ನಾಟಕದ ಏಕೀಕರಣ : ಒಂದುಅಪೂರ್ವಚರಿತ್ರೆ - ಜಿ. ವೆಂಕಟಸುಬ್ಬಯ್ಯ

3. ಆಡಳಿತ ಭಾಷೆಯಾಗಿ ಕನ್ನಡ : ಡಾ.ಎಲ್. ತಿಮ್ಮೇಶ ಮತ್ತು ಪ್ರೋ.ವಿ.ಕೇಶವಮೂರ್ತಿ

#### "SAUA-II

1. ವಚನಗಳು : ಜೇಡರದಾಸಿಮಯ್ಯ,ಬಸವಣ್ಣ,ಅಕ್ಕಮಹಾದೇವಿ,ಅಲ್ಲಮಪ್ರಭು,ಆಯ್ದಕ್ಕಿಲಕ್ಕಮ್ಮ.

2. ಕೀರ್ತನೆಗಳು : ತಲ್ಲಣಿಸದಿರು ಕಂಡ್ಯ ತಾಳು ಮನವೆ-ಕನಕದಾಸರು

3. ತತ್ತಪದಗಳು : ಸಾವಿರ ಕೊಡಗಳ ಸುಟ್ಟು – ಶಿಶುನಾಳ ಷರೀಫರು

4. ಜನಪದಗೀತೆ : ಬೀಸುವ ಪದ

#### SAUA-III

1. ಮಂಕುತಿಮ್ಮನಕಗ್ಗ : ಡಿ.ವಿ.ಜಿ.

ಕುರುಡುಕಾಂಚಾಣಾ : ದ.ರಾ. ಬೇಂದ್ರೆ

3. ಹೊಸಬಾಳಿನ ಗೀತೆ : ಕುವೆಂಪು

4. ಚೋಮನ ಮಕ್ಕಳ ಹಾಡು: ಡಾ.ಸಿದ್ದಲಿಂಗಯ್ಯ

ಆ ಮರ ಈ ಮರ : ಡಾ.ಚಂದ್ರಶೇಖರ ಕಂಬಾರ

#### "SAUA-IV

- 1. ಡಾ.ಸರ್,ಎಂ.ವಿಶ್ವೇಶ್ವರಯ್ಯ : ವ್ಯಕ್ತಿ ಮತ್ತು ಐತಿಹ್ಯ ಎ ಎನ್ ಮೂರ್ತಿರಾವ್
- 2. ಕರಕುಶಲ ಕಲೆಗಳು ಮತ್ತು ಪರಂಪರೆಯ ವಿಜ್ಞಾನ : ಕರೀಗೌಡ ಬೀಚನಹಳ್ಳಿ
- 3. 'ಕ' ಮತ್ತು 'ಬ' ಬರಹ ತಂತ್ರಾಂಶಗಳು ಕನ್ನಡದ ಟೈಪಿಂಗ್

## ¥ÀoÀå ¥ÀŸÀÛPÀUÀ¼ÀÄ

«ÁO¸ÀÌöÈwPÀ PÀ£ÀßqÀ" (¸ÀO)

qÁ. ». a. "ÉÆÃgÀ°0UÀ0iÀÄå aÀÄvÀÄÛ J¨ï. waÉÄäñÀ.

Prasaranga VTU, Belagavi, Karnataka, 2020

## PÉÆÃ Àð ¥sÀ°vÁ0±ÀUÀ¼ÀÄ

#### At the end of the course the student should be able to:

- CO1: ವಿದ್ಯಾರ್ಥಿಗಳು ಬೌದ್ಧಿಕವಾಗಿ ಬೆಳೆಯುವುದರೊಂದಿಗೆ ನಮ್ಮ ನಾಡಿನ ಮತ್ತು ದೇಶದ ಸಾಂಸ್ಕೃತಿಕ ವಾರಸುದಾರರಾಗಿ ಬೆಳೆದು ಸ್ವಾವಲಂಬಿಯಾಗಿ ಬದುಕು ಕಟ್ಟಿಕೊಳ್ಳುತ್ತಾರೆ.
- CO2: ಕನ್ನಡ ಭಾಷೆಯನ್ನು ಸಮರ್ಥವಾಗಿ ಮಾತನಾಡುವುದರೊಂದಿಗೆ, ಅನ್ಯರನ್ನು ಅರ್ಥೈಸಿಕೊಳ್ಳುವ ಮನೋಬಲ ಬೆಳೆಸಿಕೊಳ್ಳುತ್ತಾನೆ. ಇವತ್ತಿನ ಸಂಕೀರ್ಣವಾದ ಸಾಮಾಜಿಕ ವ್ಯವಸ್ಥೆಯಲ್ಲಿ ಸೌಹಾರ್ದಯುತ ವಾದ ನಡುವಳಿಕೆಯೊಂದಿಗೆ ಸಂಪನ್ಮೂಲ ವ್ಯಕ್ತಿಯಾಗಿ ರೂಪುಗೊಳ್ಳುತ್ತಾನೆ.
- CO3: ಜಾಗತಿಕರಣದ ಸಂದರ್ಭದಲ್ಲಿ ವಿದ್ಯಾರ್ಥಿಗಳು ಸ್ವತಂತ್ರವಾಗಿ ಆಲೋಚಿಸುವ, ಸ್ವತಂತ್ರವಾಗಿ ಬರೆಯುವ, ಸ್ವತಂತ್ರವಾಗಿ ಚಿಂತನಶೀಲರಾಗುವ ಸಾಮರ್ಥ್ಯವನ್ನು ಪಡೆದು, ಸಮಯೋಚಿತವಾಗಿ ಸೂಕ್ತ ನಿರ್ಧಾರಗಳನ್ನು ಕೈಗೊಳ್ಳುವಲ್ಲಿ ಈ ಅಧ್ಯಯನ ದೀಪಸ್ಥಂಬವಾಗಿದೆ.
- CO4: ವಿದ್ಯಾರ್ಥಿಗಳು ಇಂದಿನ ಜಾಗತಿಕ ವಿದ್ಯಮಾನಗಳನ್ನು ಅರ್ಥೈಸಿಕೊಂಡು, ಸಮಾಜದಲ್ಲಿ ಸಂಘಜೀವಿಯಾಗಿ ಬೆಳೆಯುವ ಮನೋಬಲವನ್ನು ಮತ್ತು ಆತ್ಮಸ್ತೈರ್ಯವನ್ನು ತುಂಬುವಲ್ಲಿ ಈ ಅಧ್ಯಯನ ಸೂಕ್ತವಾದ ಮಾರ್ಗದರ್ಶಿಕೆಯಾಗಿದೆ.

**Note**: Eligibility criteria for registration of Kannada subject who have studied Kannada language as one of the subjects either in tenth standard or PUC have to register Samskruthika Kannada

| Course Outcomes |   | Programme Outcomes |   |   |   |   |   |   |   |    |    |    |
|-----------------|---|--------------------|---|---|---|---|---|---|---|----|----|----|
|                 | 1 | 2                  | 3 | 4 | 5 | 6 | 7 | 8 | 9 | 10 | 11 | 12 |
| CO1             | - | ı                  | - | - | - | - | - | - | - | -  | -  | -  |
| CO2             | - | 1                  | - | - | - | 1 | - | - | - | -  | -  | -  |
| CO3             | - |                    | - | - | - | 2 | - | - | - | -  | -  | -  |
| CO4             | - | ı                  | - | - | - | 1 | 3 | - | - | -  | -  | -  |

| 22UHS127C/22UHS227C |                | CREDITS:01   |
|---------------------|----------------|--------------|
| L:T:P: 1:0:0        | BALAKE KANNADA | CIE MARKS:50 |
| TOTAL HOURS:15HRS.  |                | SEE MARKS:50 |

#### ಕೋರ್ಸ್ಉದೇಶಗಳು:

- 1 'ಬಳಕೆ ಕನ್ನಡ 'ಪಠ್ಯದ ಅಧ್ಯಯನ ದಿಂದ ವಿದ್ಯಾರ್ಥಿಗಳು ಕನ್ನಡ ಭಾಷೆಯನ್ನು ಅರ್ಥೈಸಿಕೊಂಡು, ಕನ್ನಡದಲ್ಲಿ ಸಂವಹನ ಮಾಡಲು ಸಾಧ್ಯವಾಗುತ್ತದೆ.
- 2 ಕನ್ನಡ ವರ್ಣಮಾಲೆಯ ಬಗೆಗೆ ಅರಿವು ಮೂಡಿಸುವುದು ಮತ್ತು ವಿದ್ಯಾರ್ಥಿಗಳಲ್ಲಿ ಆಂತರಿಕ ಸಂವಹನ ಕ್ರಿಯೆಯನ್ನು ವೃದ್ಧಿಗೊಳಿಸುವುದು.
- 3 ಕನ್ನಡ ಸಂಖ್ಯೆಗಳ ಬಗೆಗೆ ಅರಿವು ಮೂಡಿಸಿ, ಅವುಗಳನ್ನು ಸಮಯೋಚಿತವಾಗಿ ಬಳಸುವ ವಿಧಾನವನ್ನು ಕಲಿಸಿಕೊಡುವುದು.
- 4 ನಮ್ಮ ನಾಡಿನ ಸಾಂಸ್ಕೃತಿಕ ವೈವಿಧ್ಯತೆಯನ್ನುಅರಿತು, ಅರ್ಥೈಸಿಕೊಂಡು ನಾಡಜನರೊಂದಿಗೆ ಸೌಹಾರ್ದಯುತವಾಗಿ ಬದುಕಲು ಕಲಿಸುವುದು.

UNIT-I 4 Hrs.

- Necessity of learning a local language:
- Tips to learn the language with easy methods.
- · Easy learning of a Kannada Language: A few tips
- Hints for correct and polite conservation
- Key to Transcription

#### Lessons to teach and Learn Kannada Language

- 1. ವೈಯಕ್ತಿಕ,ಸ್ವಾಮ್ಯಸೂಚಕ/ಸಂಬಂಧಿತ ಸರ್ವನಾಮಗಳು ಮತ್ತು ಪ್ರಶ್ನಾರ್ಥಕ ಪದಗಳು Personalpronouns, possessive Forms, Interrogative words
- 2. ನಾಮಪದಗಳ ಸಂಬಂಧಾರ್ಥಕ ರೂಪಗಳು, ಸಂದೇಹಾಸ್ಪದ ಪ್ರಶ್ನೆಗಳು ಮತ್ತು ಸಂಬಂಧವಾಚಕ ನಾಮ ಪದಗಳು-Possessive forms of nouns, dubitive question and Relative nouns
- 3. ಗುಣ್ಮಪರಿಮಾಣ ಮತ್ತು ವರ್ಣಬಣ್ಣ ವಿಶೇಷಣಗಳು, ಸಂಖ್ಯಾವಾಚಕಗಳು Qualitative, Quantitative and Colour Adjectives, Numerals

UNIT-II 4 Hrs.

- 1. ಸಂಖ್ಯಾಗುಣವಾಚಕಗಳು ಮತ್ತು ಬಹುವಚನ ನಾಮರೂಪಗಳು Ordinal numerals and plural markers
- 2. ನ್ಯೂನ/ ನಿಷೇಧಾರ್ಥಕ ಕ್ರಿಯಾಪದಗಳು ಮತ್ತುವರ್ಣ ಗುಣವಾಚಕಗಳು Defective/Negative Verbs and Colour Adjectives
- 3. ಅಪ್ಪಣೆ / ಒಪ್ಪಿಗೆ,ನಿರ್ದೇಶನ,ಪ್ರೋತ್ಸಾಹ ಮತ್ತುಒತ್ತಾಯ ಅರ್ಥ ರೂಪ ಪದಗಳು ಮತ್ತು ವಾಕ್ಯಗಳು
  - Permission, Commands, encouraging and Urging words Imparative words and sentences
- 4. ಹೋಲಿಕೆ (ತರತಮ). ಸಂಬಂಧ ಸೂಚಕ ಮತ್ತು ವಸ್ತುಸೂಚಕ ಪ್ರತ್ಯಯಗಳು ಮತ್ತು ನಿಷೇಧಾರ್ಥಕ ಪದಗಳ ಬಳಕೆ – Comparitive, Relationship, identification and Negation words

UNIT-III 4 Hrs.

- 1.ಕಾಲ ಮತ್ತು ಸಮಯದ ಹಾಗೂ ಕ್ರಿಯಾಪದಗಳ ವಿವಿದ ಪ್ರಕಾರಗಳು Different types of forms of Tense, Time and Verbs
- 2 . ಸಂಭಾಷಣೆಯಲ್ಲಿ ದಿನೋಪಯೋಗಿ ಕನ್ನಡ ಪದಗಳು Kannada words in Conversation
- 3.ಕರ್ನಾಟಕ ರಾಜ್ಯ ಮತ್ತು ರಾಜ್ಯದ ಬಗ್ಗೆ ಕುರಿತಾದ ಇತರೆ ಮಾಹಿತಿಗಳು-

Karnataka State and General information about the State

4 . ಭಾಷೆ ಕಲಿಯಲು ಏನನ್ನುಮಾಡಬೇಕು ಮತ್ತು ಮಾಡಬಾರದು – Do's and don'ts in learning a language

#### **UNIT-IV**

4 Hrs.

- 1.Kannada language script part 1
- 2.Kannada language script part 1

# ¥ÀoÀå ¥ÀŸÀÛPÀUÀ¼ÀÄ

ಬಳಕೆ ಕನ್ನಡ -"Balake Kannada" -

Author: Dr. L Thimmesha Published by Prasaranga,

Visvesvara a Technolo ical Universi , Bela avi, Karnataka.

### PÉÆÃ¸Àð ¥sÀ°vÁ0±ÀUÀ¼ÀÄ

At the end of the course the student should be able to:

- CO1: ವಿದ್ಯಾರ್ಥಿಗಳು ಕನ್ನಡ ಭಾಷೆಯನ್ನು ಸುಲಭವಾಗಿ ಅರ್ಥೈಸಿಕೊಂಡು, ಸಾಮಾಜಿಕವಾಗಿ,ಆರ್ಥಿಕವಾಗಿ ಆಯಾ ಪ್ರದೇಶದ ಜನರೊಂದಿಗೆ ಅನ್ಯೋನ್ಯವಾಗಿ ವ್ಯವಹರಿಸುತ್ತಾರೆ.
- CO2: ಈ ಪಠ್ಯಾಧ್ಯಯನದಿಂದ ವಿದ್ಯಾರ್ಥಿಯು ಆಯಾ ಪ್ರದೇಶಗಳ ನಂಬಿಕೆ,ಸಂಪ್ರದಾಯ ಮತ್ತು ಆಚರಣೆಗಳನ್ನು ಸುಲಭವಾಗಿ ಅರ್ಥಮಾಡಿಕೊಳ್ಳಲು ಸಾಧ್ಯವಾಗುತ್ತದೆ.
- CO3: ಕನ್ನಡ ಸಂಖ್ಯೆಗಳ ಪರಿಕಲ್ಪನೆಯಿಂದ ವಿದ್ಯಾರ್ಥಿಯು ವಾಣಿಜ್ಯ ವ್ಯವಹಾರಗಳನ್ನು ಸುಲಭವಾಗಿ ನೆರೆವೇರಿಸಲು ಸಾಧ್ಯವಾಗುತ್ತದೆ.
- CO4: ಹಂತಹಂತವಾಗಿ ವಿದ್ಯಾರ್ಥಿಯು ಕನ್ನಡ ಭಾಷೆಯಲ್ಲಿ ಬರವಣಿಗೆಯ ಕಲೆಯನ್ನು ಮತ್ತು ಓದುವ ಕಲೆಯನ್ನು ಬೆಳೆಸಿಕೊಳ್ಳುತ್ತಾನೆ.

**Note**: Eligibility criteria for registration of Kannada subject who have studied Kannada language as one of the subjects either in tenth standard or PUC have to register Samskruthika Kannada

| Course Outcomes |   | Programme Outcomes |   |   |   |   |   |   |   |    |    |    |
|-----------------|---|--------------------|---|---|---|---|---|---|---|----|----|----|
|                 | 1 | 2                  | 3 | 4 | 5 | 6 | 7 | 8 | 9 | 10 | 11 | 12 |
| CO1             | - | -                  | - | - | - | - | - | - | - | 2  | -  | -  |
| CO2             | - | -                  | - | - | - | - | - | - | - | 2  | -  | -  |
| CO3             | - | 1                  | - | - | - | - | - | - | ı | 2  | -  | -  |
| CO4             | - | -                  | - | - | - | - | - | - | - | 2  | -  | -  |

| 22UHS129C/22UHS229C | INNOVATION AND DESIGN THINKING | CREDIT: 01   |
|---------------------|--------------------------------|--------------|
| L:T:P: 1:0:0        |                                | CIE MARKS:50 |
| TOTAL HOURS: 15HRS. |                                | SEE MARKS:50 |

- 1. To explain the concept of design thinking for product and service development
- 2. To explain the fundamental concept of innovation and design thinking.
- 3. To discuss the methods of implementing design thinking in the real world.

UNIT - I 3Hrs.

#### **Understanding Design thinking:**

Introduction about the design thinking, steps in Design Thinking Empathize, Design, Ideate, Prototype and Test, Explore presentation signers across globe—MVP or Prototyping.

UNIT – II 4Hrs.

**Tools for Design Thinking:** Importance of tools for design thinking, Visualization, Journey mapping, Value chain analysis, Mind mapping, Rapid concept development, Assumption testing,

Prototyping, Customer co-creation, Learning launches, Storytelling.

UNIT – III 4Hrs.

#### Design Thinking in IT:

Agile in Virtual collaboration environment – Scenario based Prototyping.

**DTF or strategic innovations:** Growth – Story telling representation, predictability- Strategic Foresight, Change – Sense Making,

UNIT – IV 4Hrs.

#### **Design Thinking in IT:**

Agile in Virtual collaboration environment – Scenario based Prototyping.

**DTF or strategic innovations:** Growth – Story telling representation, predictability- Strategic Foresight, Change – Sense Making,

#### **Reference Books:**

- 1. John R. Karsnitz, Stephen O' Brien and John P. Hutchinson, "Engineering Design", Cengage learning (International edition)2<sup>nd</sup> edition,2013.
- 2. Roger Martin, "The Design of Business: Why Design Thinking is the Next Competitive Advantage", Harvard Business Press, 2009.
- Hasso Plattner, Christoph Meinel and Larry Leifer, "Design Thinking: Understand-Improve-Apply", Springer, 2011
- 4. Idris Mootee, "Design Thinking for Strategic Innovation: What They Can't Teach You at Businessor Design School", John Wiley & Sons 2013.
- 5. Yousef Haik and Tamer M. Shahin, "Engineering Design Process", Cengage Learning, 2<sup>nd</sup> edition, 2011.

#### **Course Outcomes:**

After completion of the course the students will be able to,

**CO1:** Demonstrate the knowledge and concepts of design thinking.

**CO2:** Analyze various tools of design thinking and use an appropriate tool for design thinking.

**CO3:** Describe the role of design thinking in IT industry.

**CO4:** Demonstrate design thinking solutions to business challenges.

| Course Outcomes | Programme Outcomes |   |   |   |   |   |   |   |   |    |    |    |
|-----------------|--------------------|---|---|---|---|---|---|---|---|----|----|----|
|                 | 1                  | 2 | 3 | 4 | 5 | 6 | 7 | 8 | 9 | 10 | 11 | 12 |
| CO1             | -                  | 3 | 3 | 2 | - | - | - | - | - | ı  | -  | -  |
| CO2             | -                  | 2 | 3 | 2 | 3 | - | - | - | - | ı  | -  | -  |
| CO3             | -                  | - | 1 | 1 | 3 | - | - | - | - | ı  | -  | -  |
| CO4             | -                  | 3 | 2 | 1 | - | - | - | - | - | -  | -  | -  |